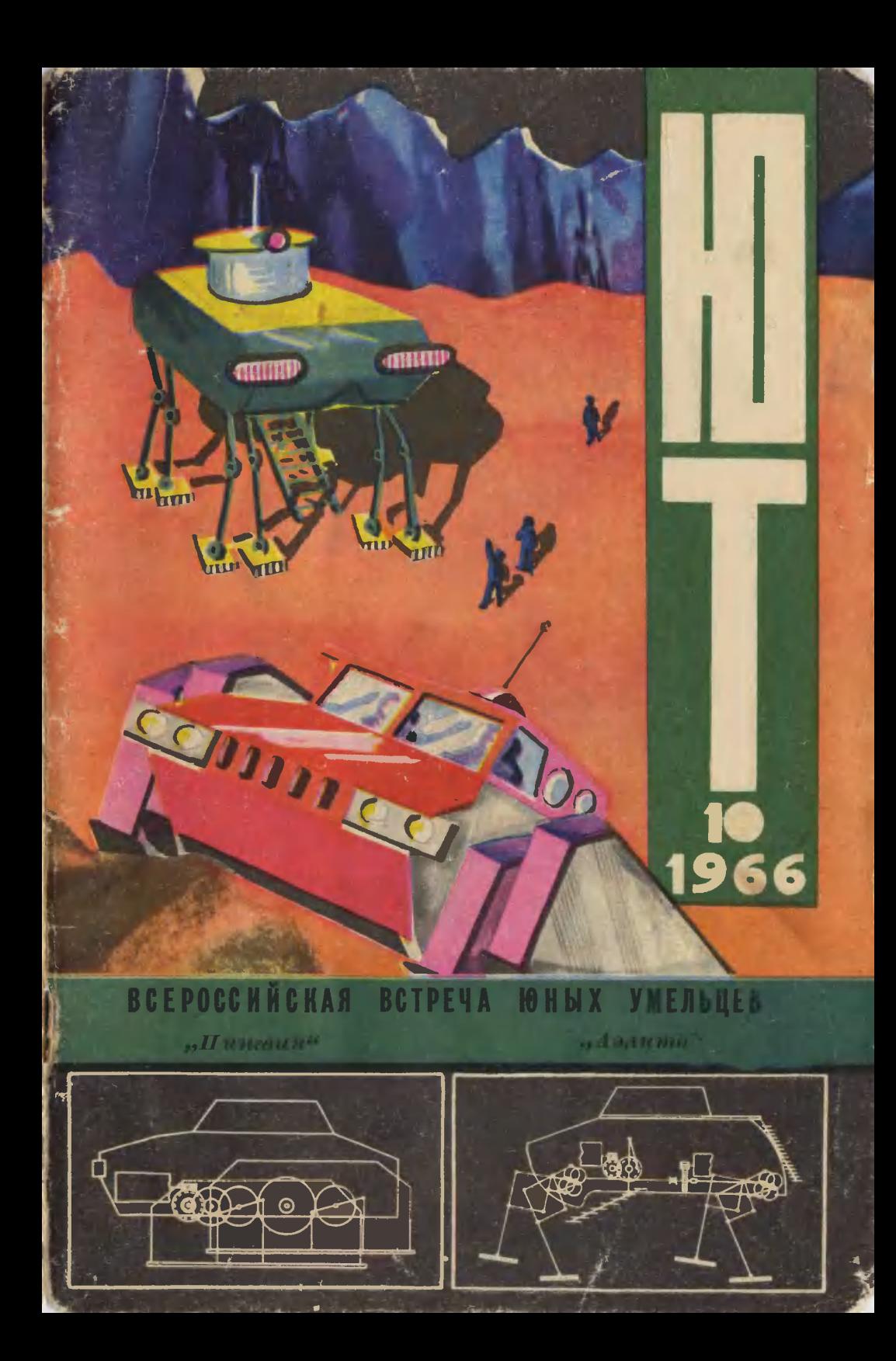

45 тыс. кружков, 700 тыс. школьников продемонстрировали знания и смекалку на смотре технического творчества.

В июле этого года юные изобретатели Российской Федерации и их гости собрались в Москве на свой первый слет. В одном из павильонов ВДНХ они выставили сотни приборов, конструкций, моделей.

T

4

На первой странице обложки вы видите действующие модели вездеходов. Они хороши и для торосов Антарктиды и для трудных ландшафтов иных планет.

А здесь показаны чисто земные конструкции. Идеи некоторых из них использовали в своей работе специалисты. Например, автоматическая линия для отливки парафиновых колец (1) внедрена на швейной фабрике.

На второй странице обложки также показаны: 2-модель космического вемлепроходца «Марс-1», 3 - кибернетическая информационная машина «Молния-1», 4 - саморегулирующийся компрессор, 5 - утенок, но не гадкий, а кибернетический, 6 - многоголосый музыкальный инструмент «ЭМИ-1».

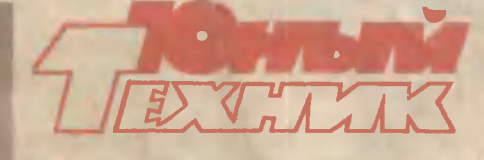

Популярный научно-технический журнап ЦК ВЛКСМ и Центрального Совета пионерской организации имени В. И. ЛЕНИНА Выходит один раз в месвц Год издания 11-й 1966 октябрь **Nº 10** 

#### **B HOMEPE:**

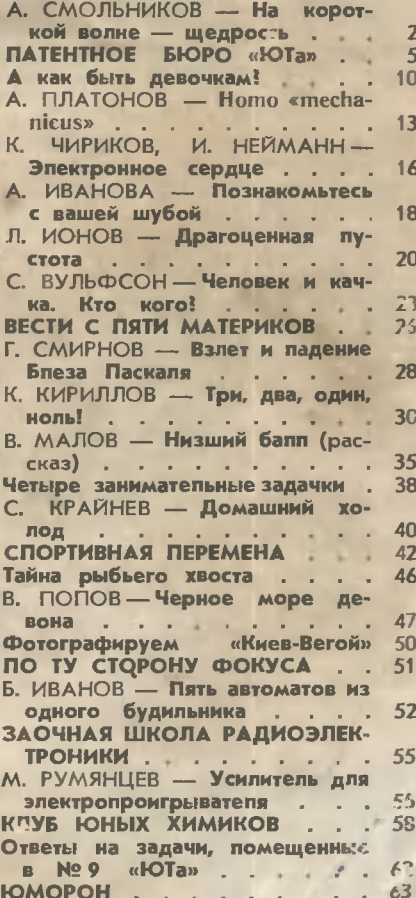

#### ЮНЫ ИОИ ДРУЗЬЯ!

Всяких продессия гожна и интересна о-слагму.  $E$ cale д ты нашел своє приланно труд станосится для телл радостью. Но ведь ничто не экономических сождениях со не в составительно не при ня и касмон — любое дело требрет уел. 11, большой работы.  $T_i$  and  $\mu \wedge d$  u  $mp \wedge d - mc$ . он принят победу.

 $B_{\mathbb{H}}$ , domatic pedsima, numer- $\partial$  and  $\partial$  and  $\partial$  and  $\partial$  and  $\partial$  and  $\partial$  and  $\partial$  and  $\partial$ BHILLMC, RAH bbt Golfoko HIL OU -*Hard anten danna yenem. He da*ванте в момнению овладить вами Илла него вы пудете упоретонать там. 10- нужно согласить я, па-за него отвежетесь от пользного совета и друже кой помощи, утротите чуветво самоана по а.

 $H$  emergo-morning,  $Ty$  and  $\sec$  to  $\cos$ тан и итаются прикрыть н етстки знании хотя бы и амыми смелыми догадинми и гипотслами. Любую из нил приучитесь сверя го с компа-Сам внаний. И с ли она оши 6 на - не расстраивайте ы: uuumo mas u yuum, kak coвинные слова ошибки.

> Н. Н. КАМОВ зенерал ный конструктор вертолето

# ЮТ № 10 1966 г.

# НА КОРОТКОЙ **BOVHE-**ШЕДРОСТЬ

А. СМОЛЬНИНОВ Рис. М. САПОННИНОВА

Едва ли не сразу от санаторских автобусов ребята бегут к морю. Оно шумит где-то рядом, за деревьями, не видное, только слышное.<br>Бегут к нему вниз, торопясь увидеть его, не зная еще, что то голубое, зеленое, ликующее, что встало по-над деревьями и пошло, круто кренясь, вверх и вдаль, - это уже не небо...

Двадцать шесть дней ребята из геленджикского санатория «Солнце» будут бегать на свидание с морем, открывать его для себя - каждый свое, каждый незабываемое.

На второй, на третий день, когда схлынет ошеломление, они сделают, может быть, самое неожиданное открытие: в санатории среди лечебных корпусов, лабораторий, процедурных кабинетов есть... радиокружок. Иторь Павлович Блоцкий, руководитель кружка, объявит об этом по радио и будет ждать их.

Наверно, они каждый раз вот так и начинаются, эти занятия санаторских радиокружковцев: еще не остыли места, где сидели «старенькие», а на радиоверанду за длинный стол, к телеграфным ключам собираются новички - очередной заезд, их смена. Почти никто из ребят никогда не прикасался к ключу, и пока они могут объясняться между собой только устно:

Слава Шегай, из города Нукуса!

Черноволосый, смуглый, с внимательными раскосыми глазами. Как старательно он будет через несколько дней отрабатывать ключом сложные «б» и «з» - серию точек и тире. Эти точки то отрываются от тире, то выбиваются лишние - напряженно держит руку.

Роза Иванова, из Чебоксар.

Маленькая Роза Иванова — совсем не телетрафистка. Игорь Павлович еще не знает, как она будет проситься, настаивать, чтобы он отпустил ее из-за этого стола, с этой веранды в другое помещение, где начнет заниматься группа радиоконструкторов.

- Светлана Наталуха, из Донецка!

Теперь улыбаются оба - и Светлана и Игорь Павлович: Светлана в санатории «Солнце» уже второй раз. В прошлом году она едва ходила, и левая рука, которой она сейчас придерживает тетрадку, висела тогда как плеть...

Прошлогодние кружковцы, отправляясь на традиционную прогулку в горы, вырубили Светлане палку. Всю дорогу мальчишки — то один, то другой - шли со Светланой рядом, иначе ей этот поход не разрешили бы. Они шли рядом будто случайно, ради разговора. Все-таки где-то там, на тропинке, Светлана споткнулась. Она не помнит, как схватилась за палку той, левой, недействующей рукой. Она перепугалась совсем не оттого, что могла упасть, а оттого, что этой рукой не обопрешься. О, как они все в один голос закричали ей: «Светлана, держи, не бросай, Светлана!» И она не бросила, удержала палку...

> Наверно, Игорь Павлович расскажет со временем кружковцам Светланину историю: они ведь тоже приехали в санаторий лечиться.

> Радиокружок в санатории «Солнце», пожалуй, единственный в своем роде: он для тех, кто приехал лечиться, и еще - он самый краткосрочный.

Многому ли можно научить за двадцать шесть дней?

После трех-четырех недель учебы телеграфисты передают по тридцать-сорок знаков в минуту, конструкторы сами рассчитывают и собирают простейшие приемники, дикторы ведут радиопередачи. Года два Черноморья» не без удивления сообщала: назад газета «Здравница кружковны смонтировали и поставили две многоэтажные телевизионные антенны, радиофицировали три спальных корпуса, починили сорок два динамика, отремонтировали фидерный ввод в радиоузел палатных и сменили понижающий трансформатор.

Но и это еще не все. Оказывается, за двадцать шесть дней можно научиться гораздо большему. Например, вот этому:

«Игорь Павлович, я сейчас даже не представляю себе, как это можно было по этих лет не знать устройства радиоприемника! Физика теперь предстает передо мной в новом свете, все становится как-то ощутимее... Люба Новоселова. Златоуст».

Или вот этому:

«...А новенькие там не сломали еще стойку у микрофона? Игорь Павлович, вы им расскажите, кто ее сделал, и пусть они ее не трогают, потому что я сделал это вам на память.

Юрий Цимбалистов, Кременчуг».

«Большое спасибо вам, Игорь Павлович, за все, что вы сделали для меня. Здесь, в санатории, я впервые открыла для себя людей, которые стали моим илеалом...

Игорь Павлович, держите покрепче Женьку Гогулана. Я боюсь, что он совсем свернет не на тот путь, на который нужно.

Ирина Доценко. Пенза».

Ирина Доценко написала свое письмо, еще не зная, что в Геленджик иэ Туалсе уже пришло вот это:

«Да, Игорь Павлович, я часто теперь вспоминаю ваши слова и говорю себе: «Накой же я был дурак, что тратил время на какую-то мелочишку!»

Евгений Гогулан».

Сегодня, 22 июня 1966 года, 25 лет с начала Великой Отечественной...

После обычных позывных санатория в динамиках над танцплощадкой и над солярием, над этим разомлевшим и улегшимся прикорнуть морем вой артиллерийских снарядов, лязг гусениц: Игорь Павлович включил фоновую запись. Сейчас на этом фоне его размеренный «дикторский» голос объявит начало передачи. 22 июня. Киев, Москва, Сталинград и... совсем блиэкая, неожи-

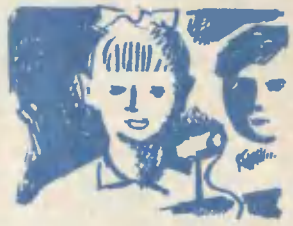

данно близкая - можно пойти на экскурсию - легендарная и великая «Малая земля».

Девчонки и мальчишки, чередуя тексты, сменяют друг друга у микрофона. Листки дрожат в их руках не то от близости микрофона, не то от жаркой близости этой отошедшей, задохнувшейся войны.

Игорь Павлович - фронтовик. Большой и уверенный, он все время рядом: кому-то пожмет незаметно руку - «Молодец!», кому-то перед самым выходом шепнет на ухо веселое слово, и в динамиках там, над санаторием, все идет как надо.

Когда уходят близко или ненадолго — геологи, например, — о связи мало кто заботится. Но когда дорога велика или опасна, радист необходим: это ведь он держит в руках «ниточку», другой конец которой там, «дома», где тебя слышат товарищи.

Наверно, об этом могли бы хорошо рассказать космонавты: они улетают в такую даль, где все может статься. Конечно, они мужественные люди. Но разве не земля дает им силу, самую возможность сделать для нее там, в немыслимой глубине вселенной, доброе, нужное, умное дело?

Я не знаю, оттого ли приходит к кружковцам Игоря Павловича это круговое чувство взаимосвязи, что они прикоснулись к радио? Но их кружок чем-то похож на землю, дающую силу космонавтам, или на тот дом, из которого уходят в трудный поиск.

«Здравствуйте, Игорь Павлович! Ваше письмо пришло как раз вовремя, я ждала. Я так позавидовала вам - вы ведь уже оперировались! что решилась тоже прооперироваться. Честное слово! После операции получила ваше письмо и сразу почти здоровой стала. Может быть, мы, бывшие и настоящие кружковцы, чем-то сможем вам помочь? Напишите, пожалуйста, не скрывайте! Валя Гладышева, Уфа».

«Здравствуй, Нина! С горячим приветом к тебе радиокружковцы! Мы пишем тебе от имени Игоря Павловича. Он болел, не работал некоторое время. Ты спрашиваешь, отвечать ли Юрию Цимбалистову? Игорь Павлович велел ему ответить, и обязательно. И еще просил, чтобы ты берегла свое здоровье». (Письмо коллективное, отправлено Нине Лескиной в Свердловскую область.)

«Игорь Павлович, извините меня, что я не приехал на встречу. Я ведь с сентября служу в армии. Мама лисала, что хотела послать на встречу моего брата, но он вас не знает, а от меня до Москвы пять тысяч километров... Михаил Седов, Красноярск».

«Игорь Павлович, у нас открылись курсы радиотелемехаников, 10 месяцев. Учеба платная, но не принимают, если не знаком с радио-делом. Я чуть не погорел. Первый вопрос задали о сдвиге фазы в радиосхемах в двойном триоде, а я не знаю. Второй - рассказать о радиолампе. Это меня выручило. Я всломнил, как вы рассказывали, и меня приняли! Учусь уже. Николай Вальков, Грозный».

#### «Привет из города Жданова!

Игорь Павлович, приемник я сделал, все было в силовике. Анодное напряжение было очень большое. Я вышлю вам приемник. Только я разобрал его, чтобы ребята сложили сами... Николай Дудко».

Письма, письма, письма... Люда Дубовская из г. Мира готовится поступать в Минский радиотехнический институт, Тамару Дмитрович из Бобруйска избрали на съезд комсомола Белоруссии...

Дружбой платят за дружбу, щедростью - за щедрость. Едва ли назовешь одним словом то, за что платят доверием: «Игорь Павлович, как мне быть? Толя хочет со мной встречаться, а я не знаю, что делать. Мне нравятся и Коля и Толя, не пойму, кто из них больше...»

О радиопередатчике говорят: у него такой-то радиус действия. Что можно сказать о человеческом сердце? Всю жизнь выбивают сердца свои тире и точки, но далеко слышны лишь те, которые работают на самой дальнодействующей - на короткой волне Дружбы. «Точка, тире, точ-

ка», «точка, тире, точка...» - я слышу вас, ребята, Коля Дудко, Светлана Наталуха, Женя Гогулан, Валя Лебедева, Ира Доценко, Юра Цимбалистов. Я слышу всех<br>до единого. Хорошей вам связи, друзья, и хорошего здоровья! Работайте, и учитесь, и не умолкайте ни на минуту. Честное слово, это очень нужно, когда идешь по земле, - слышать друг друга, энать, что идешь не один.

#### **СЕГОДНЯ**

"Авторскио свидетельства"... ЮТа" получают: Володя ФЕЩЕНКО на города Иванкова Киевской области;

Женя БУДАРНЫЙ из города БОГОДУХОВА Хавьковской области:

Витя МОСКАЛЕНКО из города Алма-Аты;

Анис ВИЛЬДАНОВ из села Хакулабада Андижанской области:

Радиль ГАЛИЕВ из Чеклюгушовской средней школы Башкирской АССР;

Юра БУКЛИН из деревни Березье Эстонской ССР:

Женя СМИРНОВ из села Борок Костромской области.

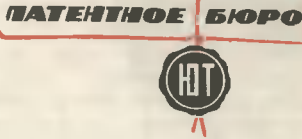

# **ГЛАВНОЕ - НАУЧИТЬСЯ ВИДЕТЬ**

Все человеческое умение - не что иное, как смесь терпения и времени.

Бальзак

ззведчик, криминалист, исследователь, конструктор - люди совершенно разных профессий, однако общим для них является умение видеть. Не просто смотреть, а видеть, замечать главное, анализировать.

Обычная борона известна земледельцу очень давно. Проходили века, лошадь заменил трактор, сохумноголемешный плуг, а борона попрежнему не меняла своего облика. Как в старину пахарь останавливал лошадь, чтобы очистить борону от набившихся в зубья земли и мусора, так и сегодня останавливают трактор.

Много людей смотрели на борочу, а вот увидел только Володя Фещенко - ученик 8-го класса из города Иванкова; увидел, что на очистку бороны тратится дорогое, особенно в страдную пору, время. Результатом этих наблюдений явилось рационализаторское предложение, которое Володя прислал в Патентное бюро «ЮТа».

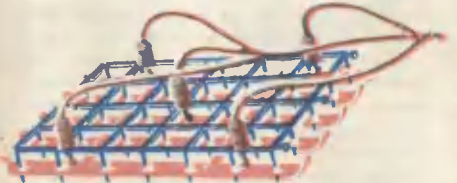

Снабдив борону специальными лыжами и гидроцилиндрами, подключенными к системе гидравлики трактора, Володя сделал ее телеуправляемой. Теперь, чтобы очистить борону, тракторист не останавливает трактор, а, не снижая скорости, переводит рычаг манипулятора. Масло, подаваемое насосом, давит на поршни гидроцилиндров, и лыжи, перемещаясь по зубьям, очищают борону. Поворот манипулятора - масло переливается в приемный бак, и агрегат снова в рабочем положении.

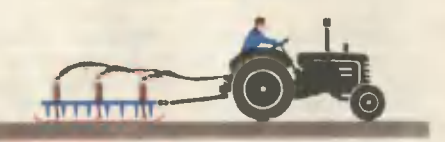

ногие из вас смотрят телепередачи через оптическую линзу, заполненную глицерином или дистиллированной водой. А вот что увидел Женя Бударный из города Богодухова Харьковской области. Женя подумал: а что, если оболочку линзы сделать из упругой и прозрачной пластмассы? Тогда можно будет легко менять радиус кривизны линзы, а тем самым и фокусное расстояние. А если такой линзой снабдить объектив фотоаппарата или кинокамеры? Мечта каждого кинолюбителяиметь объектив с «резиновым» фокусным расстоянием.

И пусть сегодня еще нет искусственных материалов, из которых можно сделать такую линзу, но пройдет время, и она наверняка будет сделана. Тем более что природа уже подарила нам ее прекрасный прототип. Это хрусталик нашего глаза, который фокусируется на расстояние от нескольких сантиметров до бесконечности, и при этом мгновенно.

Не вспотеет лоб — не закипит котел.

Башкирская пословица

 $U$  тобы что-то изобрести, одного **Гумения видеть недостаточно, на**до уметь трудиться. Гигантской работоспособностью обладал замечательный американский изобретатель Томас Эдисон. Только в США ему выдано 1093 патента. Отыскивая материал для нити накаливания электролампы, Эдисон проделал 6000 опытов и нашел то, что искал. Волоски первых лампочек Эдисона делали из древесного угля. Заслуги изобретателя были оценены и в нашей стране: Томас Алва Эдисон был избран почетным членом Академии наук СССР.

меет трудиться и В. Москаленко, которому Экспертный совет вы-

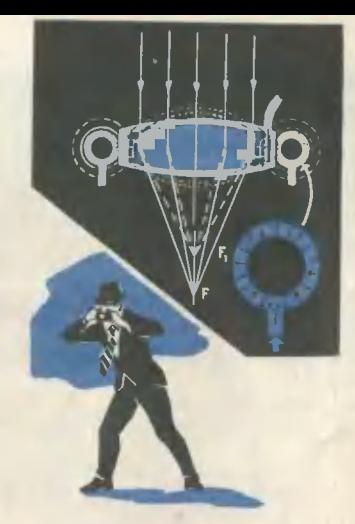

дает «Авторское свидетельство». прислал в Патентное бюро O<sub>H</sub> «ЮТа» детально разработанную схему роторного двигателя с прерывистым движением лопаток. Этот двигатель, а также оригинальная конструкция уплотнений и высокоэффективное охлаждение рабочих лопаток получили высокую оценку экспертов. Много труда и терпения вложил Витя в свой проект, на одну только пояснительную записку ушло несколько ученических тетрадей. Аккуратно выполненное Витей описание и великолепно вычерченные схемы поражают не только грамотным и, можно сказать, инженерным подходом, но и доставляют эстетическое уд эвольствие.

Если ты что-нибудь делаешь - делай это хорошо. Если же ты не можешь или не хочешь делать хорошо - лучше совсем не делай.

Л. Толстой

А ккуратность - еще одно качестстоящего конструктора. Он не имеет права допустить ошибку в расчетах или на чертеже. А настоящий чер-

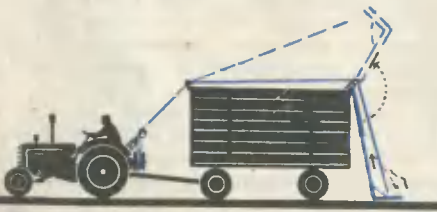

теж - это увлекательная повесть о детали, о машине, о заводе. Учитесь, ребята, чертить и читать чертежи!

Хорошо оформил свою заявку Анис Вильданов из села Хакулабада, что в Ферганской долине. Он предложил установить на прицеп для перевозки хлопка специальный ковш. Такое приспособление позволяет механизировать погрузку хлопка. Управляется оно тросом через систему блоков и барабан на валу отбора мощности трактора.

От разговоров о воде мельница не заработает.

Нельзя изобретать ради изобретательства. Любое, даже самое маленькое, новшество должно решать совершенно определенную задачу, поставленную жизнью. Только тогда оно принесет пользу людям.

Радиль Галиев, ученик Чеклюгу-Шевской средней школы, работал комбайнером. Наблюдая за действием копнителя, он решил улучшить автоматический клапан на комбайнах СК-3 и СК-4. Задача небольшая, но вполне определенная: обеспечить бесперебойное действие копнителя.

Что придумал Радиль - видно из рисунка. Набиваясь в бункер, все выше и выше растет слой соломы, пока не нажмет на клапан. Тогда рычагов и троса отс помощью крывается дверь-заслонка, и бункер освобождается от соломы.

Пра Буклин из деревни Березье<br>Эстонской ССР задался целью облегчить труд огородников. Он<br>предложил ручную сеялку оригинальной конструкции. Поставленная на легкое шасси и снабженная ротором с кисточками, малогабаритная

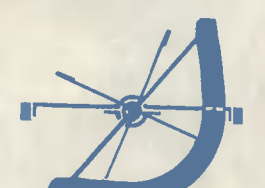

Company of the Company of

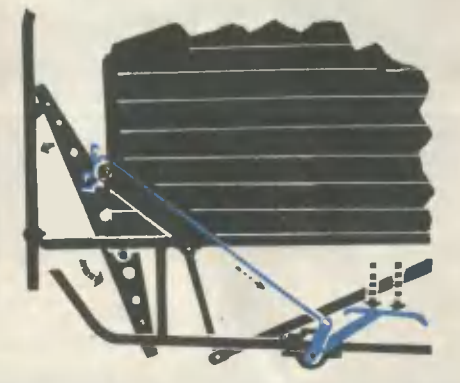

Афганская пословица

сеялка обеспечивает строгую дозировку семян. Установленный в передней части плужок распахивает аккуратную борозду, которая после укладки в нее семян засыпается выравнивателем. После заправки бункера семенами огороднику остается только провести агрегат по грядке.

Женя Смирнов из села Борок Костромской области подумал над тем, как механизировать разбрасывание удобрений на поле. Обычно навоз, вывезенный на поля, лежит в кучах, и его приходится по делянке разбрасывать вручную, лопатами. Это тяжелая и долгая работа.

Женя предложил роторный разбрасыватель. Длинный вал установлен на подшипниках в направляющей и обеспечивающей жесткость трубе. Через мягкую муфту вал соединяется с валом отбора мощности трактора, на другом конце вала установлен крестообразный ротор - пропеллер. Трактор, неся на себе это приспособление, подъезжает к навозу, и быстро вращающийся ротор, вгрызаясь в кучу, разбрасывает удобрение по полю. А для того чтобы удобрения ложились в нужном направлении, Женя предусмотрел кожух-ограничитель. Поворачивая кожух, можно разбрасывать навоз «прицельным» методом.

> Н. КОЗЬМИН, член Экспертного совета "ЮТа"

> > Рис. Б. МАЛЫШЕВА

TROBEPAID MODELLA CONTRATA CONTRATA CONTRATA CONTRATA CONTRATA CONTRATA CONTRATA CONTRATA CONTRATA CONTRATA CONTRATA CONTRATA CONTRATA CONTRATA CONTRATA CONTRATA CONTRATA CONTRATA CONTRATA CONTRATA CONTRATA CONTRATA CONTRA

HA NYHE

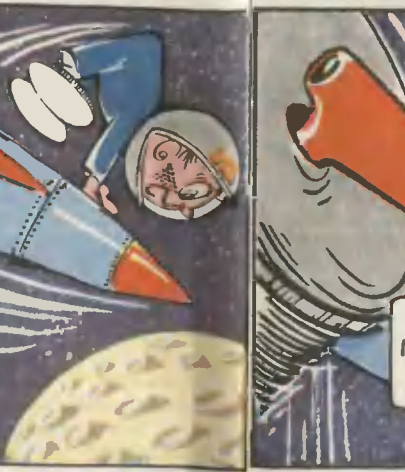

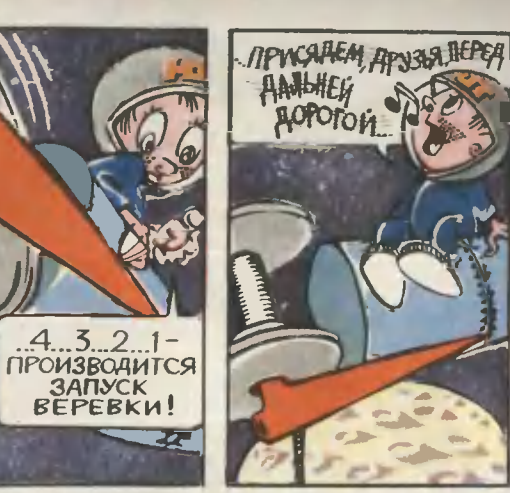

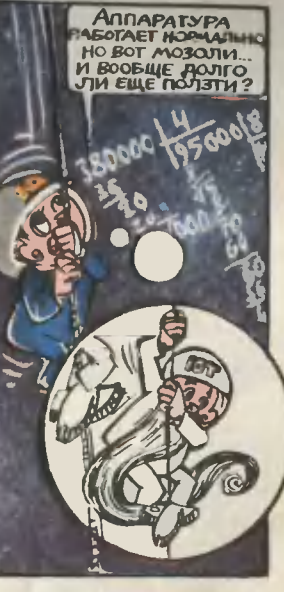

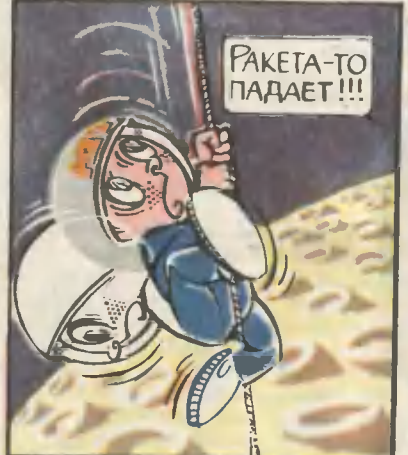

 $2x_4$   $\beta$   $C_{ts}$  and  $n_{\mathcal{B}}$ 

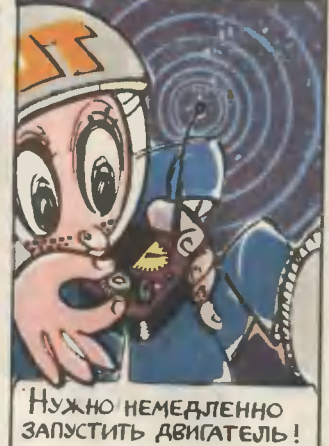

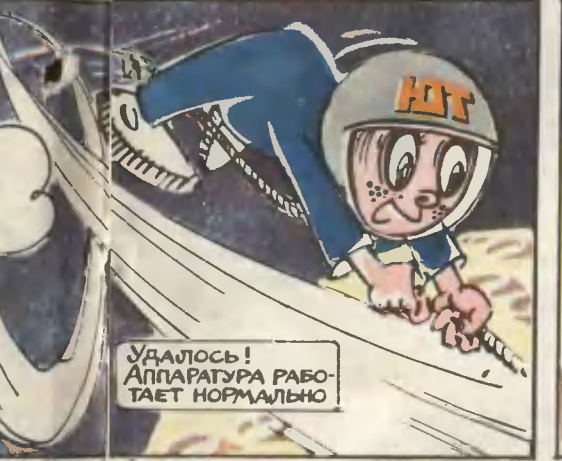

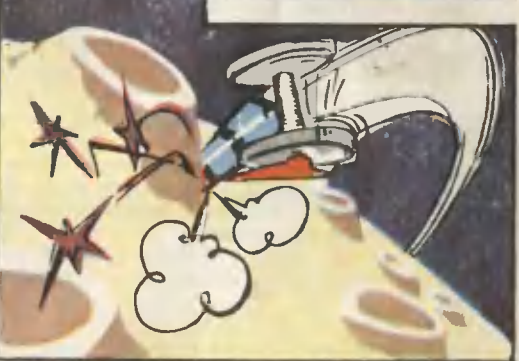

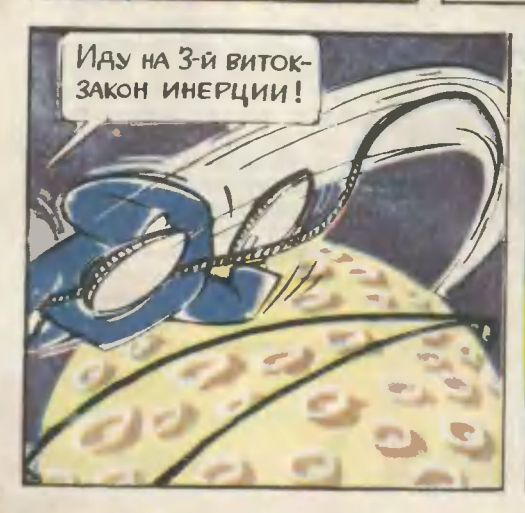

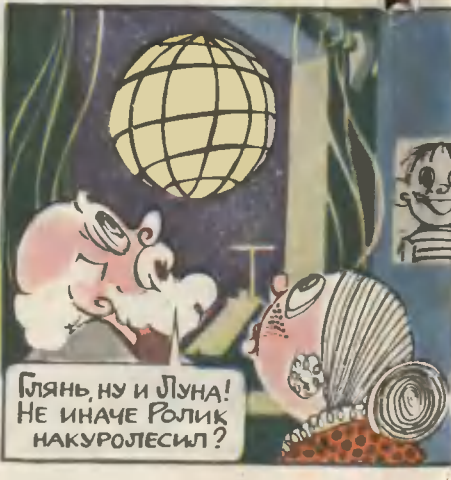

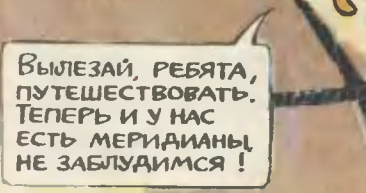

# А как быть девочкам?

Дорогая редакция!

Я учусь в пятом классе Ермолаевской средней школы. Мечтаю, когда мне исполнится 20 лет, служить в Советской Армии. Уже сейчас я готовлю себя к этому. Я собираю портреты героев Отечественной войны, читаю книги про них. У меня есть книга о воспитании силы воли, характера.

Но вот в чем мой вопрос: можно ли девушкам служить в армии? Я видела много раз в кино, как девушки служили 6 армии; знаю, что в Советскую Армию нужны люди с характером, сильные, закаленные. Я тоже воспитываю в себе силу воли.

 $\check{\beta}$  прощу ответа от военного. Ну, например, от командира, сержанта или просто от рядового солдата.  $C$  *npuseroml* 

Таня Масягутова

#### Село Ермолаево, Башкирская АССР

Ответить Тане Масягутовой мы попросили Героя Советского Союза майора Людмилу ПАВЛЮЧЕНКО.

#### Дорогая Танечка!

Ты хочешь посоветоваться по очень серьезному вопросу. Ну что ж, я с радостью тебе отвечу.

Да, в минуту опасности каждый советский человек обязан стать на защиту своей земли. В дни Великой Отечественной войны в рядах отважных защитников города-героя Одессы сражалась прославленная 25-я имени Ча-паева дивизия, созданная еще в 1918 году. В этой дивизии еще в годы гражданской войны была девушка-пулеметчица, ивановская ткачиха Шура Рябинина. Комиссар 25-й дивизии после войны стал писателем. Ты, конечно, знаешь его. Это Фурманов. В честь Шуры и всех женщин - участниц гражданской войны в своей книге «Чапаев» Фурманов создал образ пулеметчицы Анки. Молодежь моего поколения очень любила этот образ и старалась подражать Анке.

Во время обороны Одессы в нашей 25-й дивизии была своя собственная пулеметчица Анка (мы ее так прозвали) - одесская комсомолка Нина Онилова.

За год до войны Нина Онилова, воспитанница одного из детских домов, поступила работать на Одесскую джутовую фабрику. Тогда же она пошла учиться в стрелковый кружок Осоавиахима. Как только началась война, она добровольно ушла на фронт...

В одном из февральских боев 1942 года полк, в котором служила Нина, попал в тяжелое положение. Пулеметчице Ониловой приказали прикрыть огнем санитарную часть одного из батальонов.

Бой был трудным. Одна атака следовала за другой. Советские воины вели огонь по врагу. Пулемет Нины ни на минуту не умолкал. Несмотря на отчаянные попытки врага прорвать нашу оборону, противник успеха не достиг. Но сама Нина была тяжело ранена осколками мины. Вечером разведка полка и снайперы доставили Нину Онилову в санчасть

Восемь дней врачи не покладая рук боролись со смертью, но жизнь отважной пулеметчицы уходила... Все оставшиеся в живых чапаевцы свято берегут память о чудесной и веселой девушке-пулеметчице.

В дни войны в Советские Вооруженные Силы пришло много медицинских и санинструкторов. У нас в дивизии была военфельно темпи Валя на сетер и санинструкторов. У нас в дивизии была военфельно при Валя с поля боя более 165 солдат и офицеров и была награждена орденом Красной Звезды. Сама я пришла в 25-ю имени Чапаева дивизию 28 июня 1941 года. До войны работала на заводе «Арсенал». Позже, занимаясь в Киевском уни-

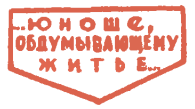

верситете, закончила Киевскую городскую снайперскую школу и получила диплом снайпера. Как видишь, Таня, в дни войны пригодилась моя вторая специальность. Мой боевой счет не маленький - 309 фашистов.

Танечка, ты пишешь, что воспитываешь в себе волю. Это отличное качество, необходимое человеку в жизнн. Вот послушай,

... 9 февраля нынешнего года погода была пасмурной, а море неспокойным. В этот день советскому физику Валерии Троицкой предстояло опуститься в морские глубииы вместе с французскими учеными. Батискаф, по-моему, менее надежен, чем любой корабль, да и спасать батискафы люли еще не умеют. И конечно, Троицкая это знала лучше нас. И все-таки доктор физико-математических наук, исследователь магнитного поля земли, она отправилась в подводную экспедицию.

Подумай, Танюша, восемь часов на глубине 2500 м! Тут иужна большая сила воли... Согласиа?

В сентябре этого года в Москве состоялся грандиозный слет победителей Всесоюзного похода по местам революционной, боевой и трудовой славы советского народа. Многие его участиики, в том числе и девчата, владеют военными знаниями и всегда готовы к защите Отчизны. Ведь самая высокая идея, во имя которой мы живем, работаем, во имя которой били врага, - это коммунизм. Наверно, Танюша, и ты скоро станешь комсомолкой и будешь участвовать в этом великом строительстве.

Думаю, что сейчас ты должна учиться и учиться, не терять зря времени: нужно знать физику, математику, обязательно иностраиные языки, отлично знать историю боевых и трудовых подвигов народа. И вот тебе мой совет: нужно изучать военное дело. Лично я - за стрелковый спорт. Он требует большой дисциплины, выдержки и воли. Но ты можешь стать и мотоциклисткой, и радисткой, и овладевать другими техническнми видами спорта.

Сейчас идти в Вооруженные Силы тебе нет необходимости. Но уж если враг нагрянет на нашу землю — тогда иди в армию и служи советскому народу с оружием в руках!

Желаю тебе н твоим товарищам много здоровья, успехов и широких дорог в жизнн.

> Л. ПАВЛЮЧЕННО. Герой Советсного Союза, майор в отставне

#### МАРШРУТАМИ БОЕВОЙ СЛАВЫ

Эта мысль родилась у ребят с Ярославской станции юных техников еще год назад. Они, группа красных следопытов, побывали тогда в городах-героях и в Бресте на празднике победы над фашистской Германией. Вернувшись, следопыты задумали новый поход: проехать на машинах по дорогам боев и славы Ярославской коммунистической дивизии. Эта дивизия от берегов Волги прошла до самой Эльбы. Она сражалась под Москвой, освобождала города Ржев, Витебск, Минск...

Следопыты разыскали в своем городе участника всех этих боев, бывшего командира одного из полков Ярославской дивизии Василия Ивановича Малкова. Оказалось, что он работает теперь научным сотрудником Ярославо-Ростовского музея-заповедника. Он-то и стал заместителем начальника автопробега. Возглавил поход руководитель автомобильного кружка Н. В. Мыслинский. А водителями были опытные шоферы - ученики 76-й плколы Сережа Бочкарев, Саша Сакулин и Витя Прозоров.

Ребята побывали в городах Клин, Калинин, Ржев, Витебск, Минск. И конечно, в героическом Бресте. Василий Иванович заранее списался со своими бывшими однополчанами, и во всех этих пунктах юные техники встречались с живыми свидетелями незабываемых военных лет. Щелкали фотоаппараты кружковцев, переснимая фотокарточки двадцатилетней давности и запечатлевая картинки современной жизни. Потом из этих фотокарточек и рассказов очевидцев будет составлена история Ярославской коммунистической дивизии.

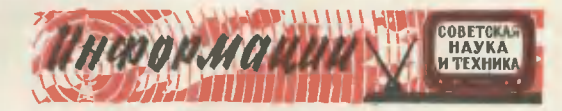

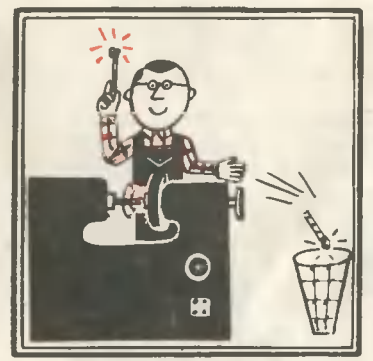

#### НОВЫЙ СОПЕРНИК АЛМАЗА

Алмаз снова «вызван на дуэль». На сей раз эльбором - так называется новый сверхпрочный материал - нитрид бора, синтезированный во Всесоюзном научно-исследовательском институте абразивов и шлифования. Его монокристалл имеет правильную форму октаэдра.

Эльбор не уступает алмазу ни твердостью, ни стойкостью при нагревании. Стоимость же его несравненно меньше стоимости алмазов. Можно считать, что состязание он выиграл: его будут применять для шлифования закаленных, жаростойких и быстрорежущих сталей и сплавов.

#### **КОЛОМЕНСКИЙ ГИГАНТ**

«Ишь, вымахвл - с коломенскую версту!» - говорят до сих пор о челоаеке очень большого роста. Привилась погоаорка, хоть никогда Коломна не славилась людьми-аеликанами.

Сегодня же поговорка как раз а пору... токарно-карусельному станку-гиганту, созданному Коломенским заводом тяжелого машиностроения. На нем можно обрабатывать детали диаметром с четырехэтажный ДОМ [около десяти метроа]!

Дел у ноаого уникума найдется немало, прежде асего а турбостроении. Сэкономит же он государстау до 50 тыс. рублей ежегодно.

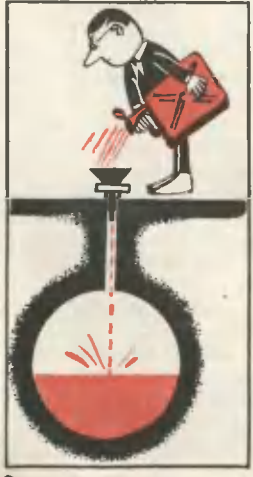

#### 1001 ПРОФЕССИЯ ВЗРЫВА

Роет каналы, прокладывает в скалах туннели, сваривает металлы... Тысячу профессий освоил взрыв. Сегодня он научился еще одному делу: сооружать подземные «цистерны». Такие емкости очень удобны, но до последнего времени добираться до земных глубин даже с помощью экскаватора было слишком дорого.

Теперь это делается просто. Бурят скважину, цементируют ее, чтобы не попадала грунтовая вода. На нужную глубину опускают заряд и в три приема - тремя взрывами - создают под землей сферическую «цистерну» объемом до 180 куб. м. А чтобы ее стенки хорошо уплотнились, перед вэрывами скважину наполняют водой. Потом ее откачивают — и пожалуйста, заливай что хочешь: бензин, нефть или другие жидкие вещества.

### Мир двойников

Посреди поля человек вбил кол и привязал к нему накрест планносреди политика и в крестовину негодную старую одежду, а на<br>самый верх надел картуз. Получилось всем знакомое пугало. Порыв самои сера — и оно ожило: замахало «руками», закивало «головой». На-<br>пуганные его резкими движениями, вспорхнули воробьи и пусти-<br>льсь наутек. А человек ушел по своим делам, вместо себя оставив

ика науки. А телевы неутомимого сторожа.<br>Вспомнили мы про пугало потому, что это самая простая мо-<br>дель человека. На нас с вами она похожа лишь внешне: силуэтом — если смотреть издали, да манерой движений — когда мы<br>серднмся. Но работа у нашего двойнина несложна, потому и этого достаточно.

Оглядимся вокруг повнимательней. Человек нашел себе замену оглядимся вокруг повнимательнем, человек нашел сеое замену<br>и только на огородах да в витринах магазийов (маненен ведь<br>тоже наш двойник). По рельсовым путям бегут поезда, ведомые<br>автоматами-машинистами. Опять-таки каши дво НИКОВ.

чать с их помощью самого человена. Наснольно он крепон, накие водельных способностях новых помощников вы узнаете, прочктав<br>Статьк. Скажем только, что подобные модели создавать нелегко ведь из неживой материи надо «скроить» самую сложную в природе «вещь» - жизнь.

**WEAVAOK** 

**TOACTAS** КИШКА

**FAHAYET** AOPTA KONA OBAACTH *FURNIST RANRED* **MHBOTA** 

#### **HOMO** "MECHANICUS"\* **ПРОБЛЕМЫ**

#### А. ПЛАТОНОВ

Идем ли мы пешком, летим на самолете или плывем на корабле - везде нас сопровождают неспутники - механичеразлучные ские силы. Их множество. И как невозможно убежать от своей тени, так, сколько ни старайся. не удастся отделаться и от этих сил.

Одни из них можно было бы посчитать «законными»: такие, как ускорение или сила тяжести (переменные во времени). Другие: шум, вибрация - нежелательные, побочные силы, следствия несовершенства наших машин. От них и хотелось бы избавиться, да пока еще не научились. Есть и силы третьего рода - предвестники катастроф: удар при столкновении поезда, ураганный порыв ветра. взрыв...

Все эти силы испытывает на себе человек. Одни постоянно, другие крайне редко. Насколько вредят они ему? Это и попробовали выяснить ученые.

Прежде всего они наблюдали и экспериментировали

\* Механический человек.

#### Рис. В. КАЩЕНКО

на самом человеке. Измеряли прочность его тканей и костей. определяли влияние на живой организм шума, вибрации и различных перегрузок. Однако опыты можно было проводить далеко не всегда. Когда силы слишком велики, экспериментировать на живом человеке невозможно. Рисковать его жизнью ни один истинный ученый не согласится.

А каков все-таки предел человеческой прочности? Это сегодня важно знать не только медикам. но и конструкторам ракет, самолетов, скоростных поездов. Впрочем, создателей обычного трактора не меньше волнует, как влияет, например, вибрация работающей машины на тракториста. До како- $\overline{\mathbf{r}}$ предела она безболезненна. когда становится вредна. какую применить от нее защиту? Медики

aź

कं

n's

 $0/4$ 

в подобных случаях

 $Puc.$  1.

 $\overline{o}$  is

 $\overline{0.6}$ 

экспериментируют на собаках. Но тут животные ничем не могли помочь. Посмотрите на рисунок 1. как разнится прочность тканей человека и собаки. А раз прочность их неодинакова, стало быть, неизбежны ошибки в эксперименте и верить ему нельзя.

Невозможно человека заменить и просто куклой-манекеном. вылепленным из папье-маше или выструганным из дерева. Подсказал это опыт. Ученые решили выяснить, как влияет вибрация различной частоты на колебания самого тела. На вибрационной плите они «трясли» сначала манекен, а потом (в допустимых пределах) человека. И результаты получились вот какие. На графике (рис. 2), вычерченном  $\mathbf{I}$   $\mathbf{I}$   $\mathbf{O}$ данным  $O<sub>II</sub>$ та, кривая манекена хоть круто, но плавно уходила вверх; линия же живого человека вдруг прерывалась скачком, пикой. Значит, возникал резонанс, при котором

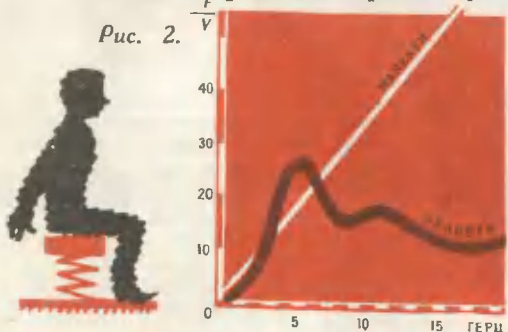

легко разрушаются живые органы. Человек скроен так хитро (тут и позвонки, и эластичные ткани. и суставы с несколькими степенями свободы), что колебания, кото-<br>рые в нем возбуждались, были куда сложней, чем в обычных твердых телах.

Итак, два пути отрезаны. А есть ли третий?

Посмотрим. Мы знаем прочность материала, из которого человек

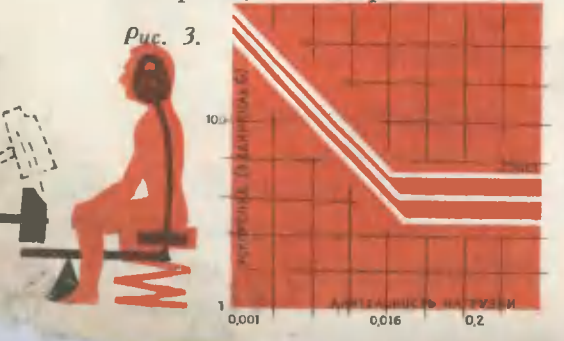

слелан. Знаем его конструкцию и его особое биодинамическое пове-Так не попытаться ли восление. создать его, хоть и не живого, но подобного - модель? Попробуем вместе с учеными ее сконструировать.

Человеческое тело условно мож-HO «разбить» на несколько частей - основных Macc: голова. грудной и тазобедренный пояса. кисти рук, ступни ног. Мы легко отыщем им замену - равные по весу массы из дерева или металла. Но в живой конструкции эти части тела скреплены между собой тканями, костями и посажены на прочный фундамент - позвоночник. Их полностью скопировать нам не удастся. Поэтому будем подражать лишь в главном.

Ткани и позвоночник, связывая основные массы тела, пружинят. когда те колеблются (понаблюдай) соединить искусственные массы стальными прутами. не просто а пружинами, подобран их так, чтобы они соответствовали живым рессорам. Нам потребуется здесь еще одно устройство - демпфер. Это своеобразный тормоз: он восполнит важное свойство тканей, которое не удается имитировать никакой стальной пружиной. будет быстро гасить колебания.

Вчерне наш «механический человек» почти готов. Остается дополнить его еще одной деталью. Внешние силы мы ошущаем не только кожей. При повышенном давлении, например, мы чувствуем какую-то тяжесть в груди, нам трудно дышать. Значит, у нашей модели должны быть и легкие: что-то вроде цилиндра с поршнем.

Как наш двойник теперь выглядит, посмотрите на рисунок 4. Посадив его в специальную камеру, можете испытывать его на любую вибрацию - хоть самую ужасную, любой шум - пусть грохот, на на любое давление - даже в 100 атмосфер.

Но самое, пожалуй, забавное, что вовсе и не надо его мастерить. Специалисту достаточно сесть за стол, положить перед собой изображение такого двойника. задаться определенными силами, которые на него дей-

**FOAOBA**  $X \to G$ **ПЛЕЧЕВОЙ** пояс CTEHKA **ГРУДНОЙ КЛЕТКИ OBBEM AAAAAA** PYRM **ПОЗВОНОЧНИК AETKHX GPIOWHHA** MAC LA **AEMI PEP** Ě  $\frac{1}{2}$ m  $Puc. 4.$ 

ствуют, и на листке бумаги математически просчитать: какие нагрузки он выдержит, а при каких разрушится. Так, собственно, и был получен учеными вот этот график (рис. 3). По нему вы легко узнаете, как действует на нас резкий удар, подобный тому, который испытывает летчик, катапультируясь из самолета.

Механическая модель человека пока не совершенна. Ведь в ней

нет сердца, почек и множества других внутренних органов, которые также воспринимают различные механические нагрузки. Пока такую модель построить нельзя не хватает данных. Когда же они будут получены, электронная машина очень точно нарисует нам картину действия на человеческое тело бесчисленного множества сил - как «разумных», так и «неразумных», вредных.

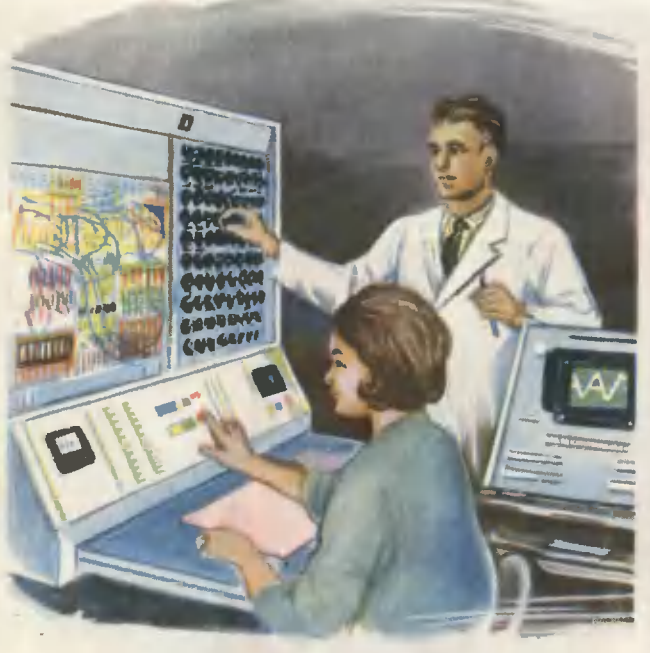

# **ЭЛЕКТРОННОЕ** СЕРДЦ

Даже при беглом взгляде **MA** электрокардиограмму было яско: состояние больного безнадежно. Но почему-то сосредоточенные лица врачей светились радостью. «Больной» как ни в чем не бывало шелестел рулонами перфолент и подмигивал многочисленными лампочками. Роль его играла электронномашина (3BM), вычислительная а «болезнь» и даже «смерть» были запрограммированы заранее.

...Кто первый использовал ЭВМ для моделирования процессов в живых организмах, неизвестно. Опыты были проведены почти одновременно в нескольких странах. Подсказала же эту идею расшифровка учеными деятельности нервной системы животных и человека. Было установлено, что нервные ячейки обладают ДВУМЯ ПОЛЯРНЫМИ СОСТОЯНИЯМИ: ВОЗбужденным и заторможенным, а все сообщения по нервной сети передаются в виде электрических сигналов. Эти состояния можно назвать еще иначе: «открытыми» и «закрытыми». И тогда на языке цифр легко подобрать им подходящие символы - числа 0 и 1. Оказалось, что нервная ткань пользуется тем же кодом, что и ЭВМ. двоичной системой передачи информации.

Первыми обрадова-ЛИСЬ ЭТОМУ **ОТКОЫТИЮ** электронщики. Они попытались конструировать электронные модели нервных ячеек - нейронов. По их подобию было бы усонеплохо вершенствовать ЭВМ, научить ее побольше за-Поминать. Ведь до сих человека **DOD** МОЗГ сотканный из миллиардов нейронов, - самая емкая в мире кладовая памяти.

Вскоре СХОДСТВОМ электронных и нервных систем заинтересовались и врачи. Еще бы - какие открывались перспективы! Мозг (святая святых, куда исследователю заглянуть пока не удается) и его работу

представлялось возможным изобразить в виде математического уравнения. Конечно, оно получится очень сложным, со множеством коэффициентов. Потом это уравнение заложить в машину и, изменяя только коэффициенты, наблюдать, как работает мозг в самых необычных УСЛОВИЯХ: В СОСТОЯНИИ ПОКОЯ, НЕОВного шока. Можно смоделировать даже психические заболевания. Сопротивление нервных клеток, температура, концентрация в них ионов все это теперь перестало принадлежать живому миру, а существует лишь как комбинация цифр. И любую самую опасную болезнь можно «проиграть» на ЭВМ, не опасаясь за жизнь больного.

Конечно, представить математически сложнейшие физиологические процессы мы в силах пока только упрощенно. Но зато мы можем повторить их на ЭВМ многократно. сравнить с результатами, полученными в экспериментах на живых оргауточкить нашу низмах. А сравнив, модель, или, как говорят в технике, «довести». На доведенной же модели и ставить потом эксперименты. Не понадобятся ни громоздкая лабораторная аппаратура, ни подопытные животные.

Подобные модели сегодня уже существуют. Обходясь только ЭВМ, УЧЕНЫЕ ИССЛЕДУЮТ ВЛИЯНИЕ КОСМИЧЕских перегрузок на кровообращение мозга или даже моделируют болез-Как же выглядит его ни сердца. электронный двойник?

Нарисуйте схематично живое сердце: правый и левый желудочки, предсердия, клапаны... Сжимаясь и разжимаясь (резко, словно удар), живой насос гонит в аорту напоенную кислородом кровь. Удар - давление в аорте возрастает, в вене падает. По кровеносным сосудам бе-ЖИТ первая порция очищенной крови,

Теперь переведем работу живого сердца на другой язык - электрический. Заменим кровь током. Соответственно, конечно, изменится и его конструкция. Сокращаясь, сердечные камеры изменяют свою емкость, Они походят на конденсаторы. Их и используем вместо камер. Кровь по живым сосудам бежит только в одном направлении - клапаны закрывают ей дорогу назад. Так и мы распорядимся. Только вместо клапанов возьмем диоды - у них точно такие же свойства. В нашей электрической схеме сердца теперь не хватает только сопротивлений, которые должны заменить гидравлические сопротивления вены и аорты.

Как работает электронная модель сердца, вы без труда поймете, поглядев на рисунок. Подав на вход нашей схемы импульсы тока, мы заставим ее моделировать насосную деятельность сердца. И хотя «перекачивать» она будет только электрический ток, по напряжению можно будет судить о давлении потоков крови, а по силе тока - об ее количестве. К примеру, ток 10 мА будет соответствовать расходу крови л/сек, а напряжение 1в - давлению 100 мм ртутного столба.

Изменяя величину тока, сопротивлений и емкость конденсаторов, мы можем заставить сердце «заболеть» (расстроить работу клапанов, ими-. тировать закупорку вен или перебои пульса) и проследить, как протекает болезнь.

...Чуть опередим время: заглянем кабинет врача, практикующего  $\mathbf{B}$ в 1999 году.

- На что жалуетесь? - слышится обычный первый вопрос.

Больной рассказывает, что мучают его сильные, редко утихающие боли где-то в области сердца: словно кто-то сожмет его, а потом отпустит.

- Как давно почувствовали?

- Недели полторы...

Вопрос за вопросом - и постепенно врач выясняет симптомы еще неизвестной болезни. Карточка заполнена и отправляется на электронную машину, что держит в памяти все болезни, которыми переболело человечество. Она и ставит точный диагноз.

Но это еще полдела. Теперь на ЭВМ в считанные минуты разыгрывается эта болезнь. Врачи наблюдают за ее развитием, пробуют различные комбинации лекарств - пока, конечно, электрических. Когда самое действенное средство борьбы найдено, врач ставит свою подпись на рецепте. И больной идет в аптеку, окрыленный близким выздоровлением. Ведь он только что видел это сам на экранах приборов.

#### К. ЧИРИКОВ, И. НЕЙМАНН

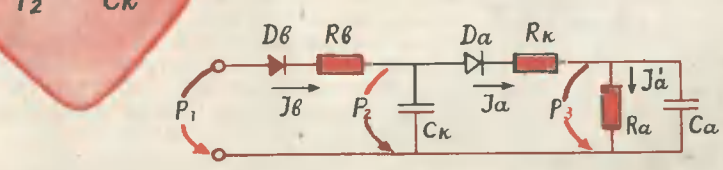

Já

 $Da$ 

Rb

 $\overline{D}B$ 

17

#### ПОЗНАКОМЬТЕСЬ EXHMKA STIMAFTKM С ВАШЕЙ ШУБОЙ

#### A. **HBAHOBA**

#### Рис. М. САПОЖНИКОВА

Есть в Японском море острова — небольшие участки суши, где не встретишь яркой зелени и жилищ человека. Лишь голые пласты бурых пород выступают над водой. Но эти острова известны во всем мире. Это единственное место на земле, тде еще водится ценнейший зверь - морской котик. Мех детеньшей этих животных - бархатисто-черный, отливающий на свету<br>перламутром - ценится на вес золота. Не удивительно поэто-

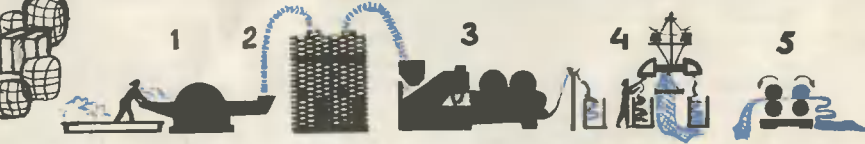

му, что охота на котиков контролируется государствами, которым принадлежат эти острова: слишком мало осталось на свете таких животных...

Но вот перед нами мех - бархатисто-черный, блестящий, мягкий. Название «котик», и его не отличишь от натурального! А если добавить, что стоит этот мех в десятки раз дешевле, то преимущества его очевилны.

Химия - вот кто помог создать на фабриках искусственный мех, по красоте и прочности ничуть не уступающий меху дальневосточного морского зверя. Сейчас искусственный мех - уже не редкость. Очень многие имели возможность убедиться в его отличных качествах. Выпускается он на многих фабриках страны, в том числе на Московском шелковом комбинате имени Шербакова.

- Вот это и есть исходный продукт для нашего «котика», - говорит технолог цеха Зинаида Константиновна Обрываева, показывая тюки пакли, на ощупь похожей на непряденую шерсть. - Это лавсан, который мы получаем из Саратова.

Грязновато-белая пакля! Но в кабинете начальника цеха мы только что видели образцы продукции - сказочно красивые сиреневые, голубые, оранжево-коричневые, желтовато-розовые, цвета травы и морской воды.

- В цехе есть красильное отделение, - разъясняет Зинаида Константиновна. - Вот этот «суровый» лавсан мы можем сделать любого цвета. Белоснежный мех - это чистый лавсан...

Чтобы придать черному меху серебристость, к черному лавсану добавляют белый верел: чтобы получить знаменитый «котик» — куртель и дайнель.

Итак, процесс производства начинается с того, что распакованные тюки подаются к щипально-замасливающей машине 1. Здесь лавсан, если нужно, вперемежку с куртелем и дайнелем или верелом pacкладывают на смесовое поле в виде «постели». На каждый слой огромным пульверизатором подают специальную эмульсию, чтобы снять электростатические заряды и придать материалу гидрофобность.<br>После того как «постель» готова, материал транспортером подни-

мается к сильно вентилирующим трубам и по ним - в смесовую часть машины. Уже одно название узла говорит о том, что здесь поступившая разнородная масса тщательно перемешивается и оттуда опять-таки по трубам поступает в так называемые накопительные лабазы 2. В сущности, это склады подготовленного сырья. Отсюда оно автоматически по мере надобности поступает в бункера чесальных машин 3. Здесь происходит один из главных процессов производства: системой зубьев. и циркуляцией воздуха лавсановая пакля превращаетбарабанов ся в легкую, почти воздушную пряжу, которая «выползает» из машины в виде длинных разноцветных змей. Это так называемая чесальная лента. Ее-то и закладывают в вязальные машины 4.

Все вы, наверное, видели, как вяжут рукавицы крючком. Примерно такой же процесс происходит и в машине. Только вязальных крючков злесь 720.

Чесальная лента поступает в машину на систему валов. Здесь саморез безукоризненно отсчитывает граммы пряжи и сантимеры длины и режет на части. Два валика тут же подают их в прочес один раз, потом второй.

А дальше... Представьте себе небольшой станок, внешне похожий на фонтан-«грибок», только здесь вместо струй воды «льются» сверху вне обыкновенные хлопчатобумажные нитки. Они создают основу будущего меха. И если бы ткач забыл ввести в машину чесальные ленты,

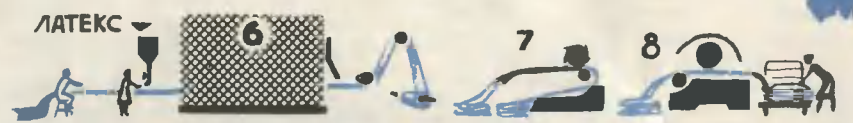

станок выдал бы самый обычный трикотаж, тот, из которого сделаны спортивные майки. Но, разумеется, ткач у станка не забывает о чесальной ленте. Поэтому машина скрупулезно сплетает в материале воедино лавсановую пряжу и хлопчатобумажную нить. Здесь же, проходя через барабанов, эта сдвоенная нить несколько раз расчесывается. систему Лишние ворсинки отметаются и отдуваются сильным потоком горячего воздуха. Из этих распушенных нитей машина вяжет материал, который в готовом виде и называется искусственным мехом. Один обсрот вала станка - шесть связанных рядов материала. Одна минута - 16 оборотов вала. А машин в цехе двадцать...

Негромко постукивают машины - примерно так же, как в машинописном бюро. Вытканный ими мех напоминает чулок диаметром 120 см. Эта же машина разрезает его в длину, и рабочие скатывают **Mex** в рулоны.

Разноцветные рулоны поступают теперь на вычесывающую машину 5. Здесь снова несколько раз мех прочесывается, с него удаляются лишние ворсинки. Но этот материал не похож еще на тот, из которого сшита шубка. Он растягивается в длину и ширину...

И здесь на помощь приходит сушильно-ширильная машина 6. Сиова будущий мех проходит по системе валов, где основу его пропитывают специальным составом - латексом и растягивают до спределенной шилатексом материал затвердевает. Теперь уже его не растянешь, если даже приложишь усилие.

Процесс производства меха приближается к концу. Почти готовый он поступает на стригальную машину 7. Здесь огромные ножи ножи на подравнивают шелковистый ворс до определенной длины.

Но мех пока еще не блестит. Последние штрихи косметики кладет на него машина-электрофинишер 8. Она, словно парикмахер, спрыски-<br>вает пушистый ворс эмульсиями и, приглаживая, пропускает его через<br>камеру с температурой 135—150°. Такая жара в сочетании с эмульсиями и придает искусственному меху сходство с натураль-НЫМ КОТИКОМ.

... В цехе мы увидели упакованные, готовые к отправке рулоны разноцветного меха. Ярким пламенем польгхал «огонек», перламутрово переливался «котик», сверкала ослепительно белая «снегурочка». Вот-вот должны были подойти машины, чтобы отвезти красочные рулоиы на швейные фабрики объединения «Пионер» и фирмы «Юность».

# ДРАГОЦЕННАЯ

**ULUR** Л. ИОНОВ, инженер

#### Puc. B. POCCOЛOBCKOГO

Пустота. Что это такое? Ничтопроизнесет философ; вакуум - скажет инженер; летчик или космонавт ответят: безвоздушное пространство, космос. А кто-нибудь несведущий попросту: пустота - это скажет «вещь» бесполезная, и давно известно, что природа пустоты не тер-Кстати, такая точка зрения пит. родилась еще в средние века и была справедлива для масштабов земли, окруженной плотным кольцом атмосферы.

А сейчас, когда наш кругозор раздвинул земные пределы, мы можем утверждать, что природа не только «уживается» с пустотой, но и существовать без нее не может.

Пустота - это не только бескрайние просторы вселенной с редкими вкраплениями звезд и планет. Пустота - это и окружающий нас земной мир. Да, да, не удивляйтесь. Оказывается, любой предмет состоит в основном из пустоты. Не составляем исключения и мы с вами, поскольку человеческое тело - это не что иное, как совокупность молекул. Доказательство этому простое.

Если, допустим, увеличить ядро атома до размеров Солнца и считать, что пропорционально этому возрастут и все другие размеры, то окажется - электрон будет вращаться вокруг ядра на расстоянии в 10 раз большем, чем отстоит Земля от Солнца. Между «планетами» незаполненное пространство - пукоторая входит в структуру стота, нашего тела.

Бесполезную первый взгляд Ha пустоту человек приручает все больше и больше. Только вакуум позволил от свечей, масляных фитилей и лучин перейти к электрической лампочке. Это было чудо из чудес: в пустоте светился и не сгорал угольный волосок. Затем родились вакуумные радиолампы и кинескопы, расширившие наш слух и зрение до невероятных пределов. В пустоте сейчас прокатывают сталь. Из-за отвзаимодействия СУТСТВИЯ металла с газами воздуха она становится сверхпрочной. Широко известны способы консервирования пищи в вакууме, а также сушка промышленной и сельскохозяйственной продукции среде, называемая в разреженной сублимацией. А вот что сказал о пользе пустоты выдающийся советский физик И. В. Курчатов: «Уже сейчас совершенно ясно, что термоядерные реакторы не могут быть созданы без настоящей технической революции в области вакуумной техники, без достижения соответствующих глубоких разрежений».

А как получить вакуум? Сейчас известно несколько способов «добывания» пустоты. Некоторые из них показаны на рисунках. Самый известный - выкачивание подвижной среды: воздуха, воды или газа-из герметичного сосуда. Обычно для

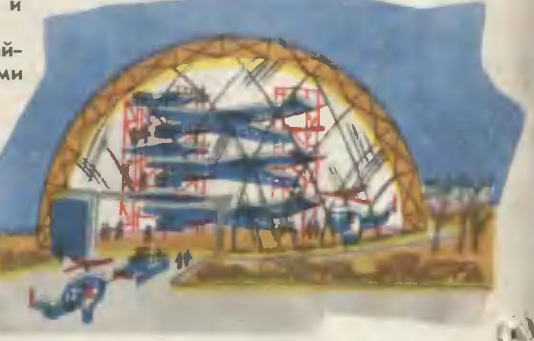

этого используют так называемый вакуумный насос.

А вот способ, не требующий насоса: отсасывание подвижной среды через тонкие капилляры обтекаемым скоростным потоком воздуха. Разрежение можно получить в результате процесса горения внутри сосуда, наполненного кислородом или после впрыскивания распыленной водной струи в сосуд с аммиаком (700 куб. см аммиака способны раствориться в 1 куб. см воды).

Можно создать вакуум, используя центробежные силы. Для этого сосуду нужно придать быстрое вращение. Молекулы воздуха, двигаясь по инерции от оси вращения, будут уплотняться у стенок, а в се-

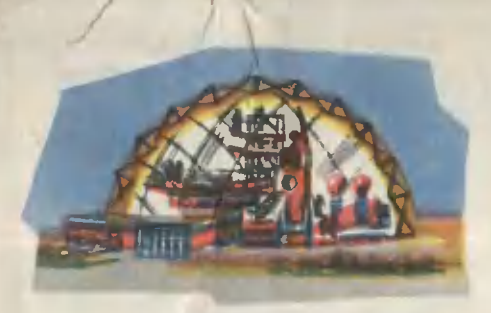

образуется разрежение. редине И еще один способ. Если изготовить сосуд из резины или другого эластичного, но воздухонепроницаемого материала и затем каким-то образом растянуть стенки, внутри него также образуется разрежение.

Каждому понятно, что получить и сохранить вакуум удобнее всего в небольшом объеме. А если потребуется создать грандиозное пустотное сооружение, чтобы, например, на земле испытывать технику, предназначенную для космоса? Тут нужно сразу вспомнить, что величина атмосферного давления, действующего на 1 кв. м поверхности такого сооружения, составит 10 т (!). Сколько же потребуется высокопрочных и дорогих материалов на такую постройку? Чрезвычайно много. И ученые начали искать выход.

Чтобы снизить расход материалов, требуется уменьшить толщину стенок вакуумного сооружения. Это возможно, если бы изнутри на стенку давила сила. близкая к 10 т на квадратный метр. Но как совместить несовместимое? Нельзя даже представить, что каким-то образом «наберет силу» вакуум, лишенный достаточной массы и веса. Но выход был найден.

Первый способ основан на очень быстром вращении камеры или сооружения. Возникшие силы инерции будут направлены в сторону, противоположную атмосферному давлению, и помогут создать идеально тонкую оболочку. Но тут возникает проблема вращения громадной постройки. Да и не всякий экспериментатор сможет работать на такой карусели.

Другой путь, по-видимому, проще. Из воздухонепроницаемой ткани или резины на капроновой основе изготавливается, наподобие семейства матрешек, камера в камере. Например, шар в шаре, цилиндр в цилиндре, параллелепипед в параллелепипеде (см. рис. на стр. 22). Внутренняя поверхность внешней оболочки 1 связака с внешней поверхностью внутренней оболочки 2 капроновыми шнурами 3 и 4 для придания формы. В полость между оболочками с помощью шланга с краном 7 накачивается газовая среда под давлением выше атмосферного. Тогда сооружение примет заданную форму (на рисунке справа). А через вакуумшланг с краном 6 из сооружения откачивают воздух. Цифрой 5 обозначен герметичный люк. Внешняя оболочка имеет большую поверхность, чем внутренняя. Поэтому суммарное давление в наружную сторону всегда будет больше, чем давление на внешнюю поверхность внутренней оболочки. Разность этих давлений и создает внутри сферы так называемую квазипустоту, иначе - неполный вакуум. Изменяя величины давлений с помощью кранов 6 и 7, можно регулировать вакуум в широких пределах. Кстати, вакуумную конструкцию с двойной оболочкой можно изготовить и в домашних условиях.

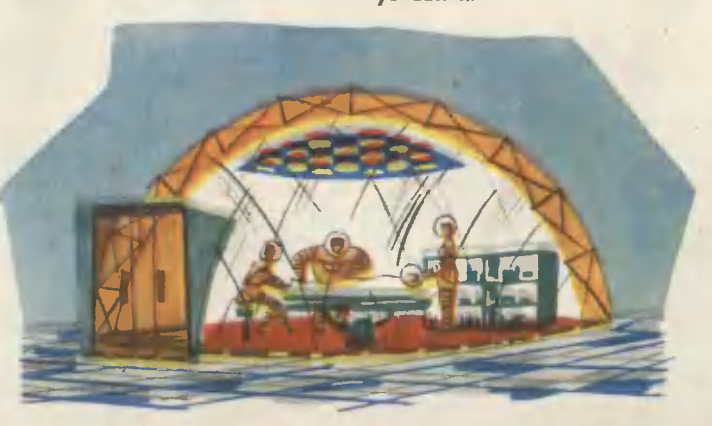

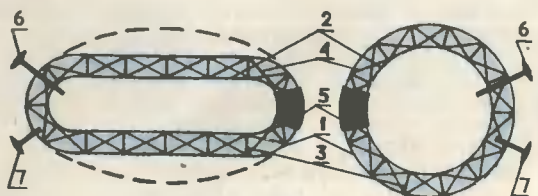

Создание **Крупных вакуумных,** сооружений позволит долго и надежно сберегать под их легким куполом самолеты, тепловозы, автомашины и любую другую технику от коррозии или ее главной разновидности - ржавчины. Квазипустотная конструкция, поднявшаяся на поле, способна сохранить урожай. Она же поможет в широких масштабах сушить чай, грибы, ягоды, шерсть, текстиль.

Квазипустотные помещения - это и научная лаборатория, где медики экспериментировать, при-**СМОГУТ** деятельность ЖИВЫХ останавливая организмов и ввергая их в состояние летаргического сна - анабиоза. Приостановка жизнедеятельности с последующим восстановлением жизненных функций - одно из возможных решений проблемы длительных космических путешествий.

И наконец, уже разработаны и все время совершенствуются тренажные вакуумные сооружения и лаборатории для ислытания космической аппаратуры и тренировки космонавтов. Нет сомнения, что первая искусственная межпланетная станция перед тем, как уйти на постоянное местожительство к звездам, будет вначале собрана на земле под светлым колпаком квазилустотного coopyжения.

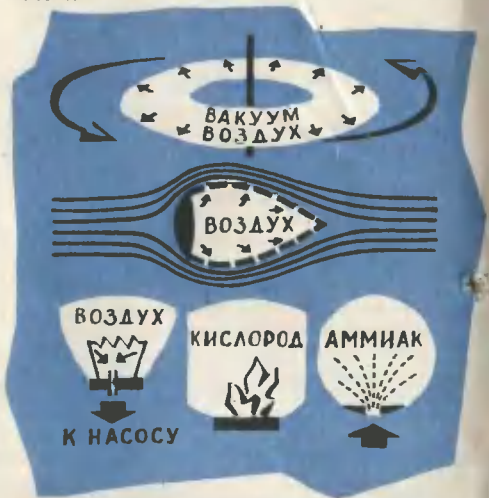

### КВАЗИПУСТОТА СУШИТ ГРИБЫ

Как запастись дарами леса - грибами, ягодами - на зиму? Конечно, Портативных сушилок в продаже не так уж миого. Так нельзя ли создать сушильный прибор, который не требует расхода керосина и который мог бы сушить продукцию в любую погоду?

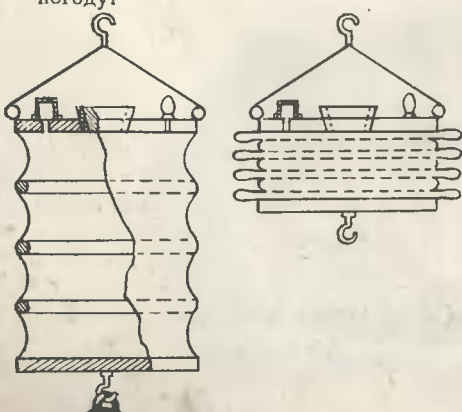

Известно, что прн пониженном давлении влага испаряется. В вакууме, например, испаряется не только вода, но и лед, который переходит сразу из твердого состояния в парообразиое. Замороженная продукция, помещенная в вакуум, сохнет и не изменяет своего цвета, вкуса и запаха. Но вакуумные камеры и сооружения очень дороги.

21-й московской школы Ученик Ионов разработал су-Александр шильный прибор, OH назвал ero состоит Прибор квазипустотиым. из верхней дюралевой крышки, в центре которой имеется круглое отверстие для загрузки продукции внутрь камеры. Это отверстие может закрываться герметичной пробкой с резиновой прокладкой. В верхней дюралевой крышке есть отверстие со штуцером и ниппелем. В этой же крышке имеется отверстие со стеклянным контрольным стаканчиком. К верхней крышке прикреплеи крючок для подвески камеры.

Средняя часть камеры представлясобой гармошку с кольцами,  $er$ заканчивающуюся дюралевым днищем с нижним крюком для подвески груза. Крышка и днише изготавливаются из дюралевого листа толщиною 4 мм. Пробка делается из дереза и оклеивается прорезиненной тканью или тонкой резиной. Гармошку можно изготовить из воздухонепроницаемой прорезиненной ткани. Кольца пришейте или приклейте к ткани, а места прошивки заклейте резино-тканевыми полосками.

При сжатии гармошки образуется объем. В него-то и нужно засылать продукцию и плотно закрыть крышку.

За верхний крюк камера подвешивается на кронштейн. К нижнему гирь или других тяжестей. Если сечение камеры равио 0,5 м<sup>2</sup>, то груз должен быть не менее двух пудов. Под действием груза внутри камеры образуется квазипустота, и гармошка незначительно растягивается. Начинается процесс испарения Как только давление внутри камеры уравновесится с внешним, то есть станет равным одной атмосфере, груз дополнительно растянет гармошку. Вновь образуется квазипустота, и снова начнется испарение. Этот процесс продолжается до полного высушивания продукции.

После того как гармошка растянется до определенной величины, груз нужно снять, а гармошку сжать руками. Испарения при этом выбрасываются через ниппель. Затем вновь нужно подвесить груз и т. д. Все эти операции производите до тех пор, пока помещенный в стеклянном стаканчике опытный образец продукции ие высохнет до установленной величины. Эту величину вы можете определить визуально или на ощупь, сняв герметический стаканчик в то время, когда гармошка сжата.

При изготовлении этого сушильного прибора надо обратить особое внимание на абсолютную герметизацию в местах склейки гармошки с дюралевыми днищами, пробки с отверстиими, ииппеля со штуцером и контрольного стеклянного стаканчика с отверстием.

# ЧЕЛОВЕК И КАЧКА. KTO KOFO?

Полновнин С. ВУЛЬФСОН. врач норабельной слүжбы

#### Рис. И. МАЛЬТА

Порывистый ветер ударял в паруса «Виктории», доносил до палубы веер соленых брызг. Качало. Нельсон, с усилием приподнявшись над подушкой, трижды позвонил в колокольчик. Знаменитый английский флотоводец приказывал выиести его на палубу. Ои укачивался.

Удивительио? Да. И все-таки все моряки знают, что адмирал Горацио Нельсон, выигравший немало сражений в Атлантике и Средиземном море, жестоко страдал от морской болезни. Страдал и одновременно побеждал ее, подчиняя свой мозг, всего себя одной цели - морскому бою.

Сколько морских операций сорвала качка, а вернее, ее следствие - морская болезны Особенно доставалось не привыкшим к морю пехотиицам, ставшим на время десантниками.

Ну, а что же медицина? Как известно, иа каждую обычную. земную болезнь ею придумана управа: лекарства и способы лечения. Неужели морская болезнь исключение? На этот вопрос можно ответить так: и да и нет. Давайте попробуем разобраться вместе.

Все, что происходит в окружающем человека мире, или, как говорят медики, все виды раздражеиий, воспринимают наши органы

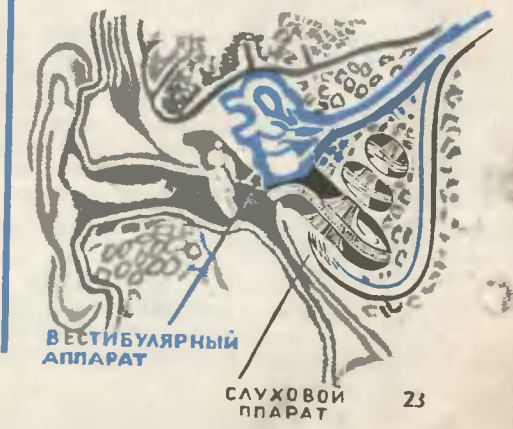

чувств: свет фиксируют глаза, запах - нос, а звуки улавливаются ухом. Но ухо, оказывается, является и органом равиовесия. Давайте заглянем в него поглубже, на этот раз с помощью рисунка.

Ушная раковина и слуховой проход, то есть наружное ухо, улавливают и направляют звуки к барабанной перепонке. Ее колебания приводят в движение рычажную цепь, состоящую из слуховых косточек - молоточка, наковальни и стремеии. Они-то и передают звуковую энергию во • внутреинее ухо, в так называемый кортиев орган (улитку). Здесь, в клетках слухового нерва, происходит анализ звука, то есть своеобразный отбор по силе, тону, тембру. И только после этого ииформация о звуке поступает в центр слуха коры головного мозга и воспринимается в виде «слухового образа». Но на этом обязанности уха не кончаются.

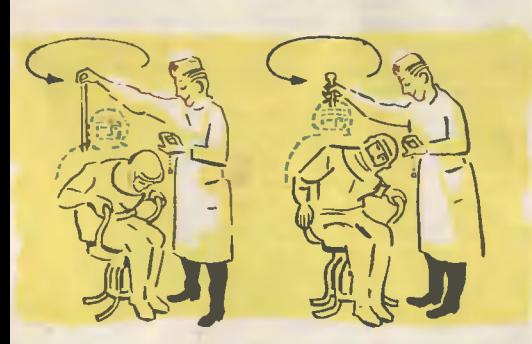

За улиткой притаился костный лабиринт с тремя полукружными каналами, содержащими жидкость - ушную лимфу, и преддверием. Все вместе это иазывается вестибулярным аппаратом. Природа расположила каналы в трех взаимно перпендикулярных плоскостях. А мы-то с вами не думали и ие гадали, что носим в ушах четко выраженную объемную систему координат: оси Х, Y и Z! В мешочках преддверия притаились мелкие кристаллыотолиты.

При любом повороте головы или корпуса, ускорении или замедленин движений ушная лимфа перемещается. Совершается обычиая гид-

родинамическая реакция. Возникающие при этом силы инерции возбуждают окоичаиия вестибулярного нерва в полукружных каналах. Этим же иервом восприиимается инерционное перемещение отолитов. И снова ниформация, на этот раз об измеиении положения тела. поступает в соответствующие центры головного мозга.

Выходит, что вестибулярный аппарат - это своеобразный компас, мгновеино откликающийся на перемену положения тела или скорости его движения. Поскользиулся, допустим, человек, потерял равиовесие - «компас» сразу же сигнализирует об этом в мозг, который тут же скоординирует наши движения так, как надо. Иначе говоря, на поступившее по вестибуляриому нерву возбуждение мозг отзывается торможеннем.

И вот выясняется, что у людей с неустойчивой иервиой системой мор-<br>ская болезнь проявляется чаще. Их мозг не в состоянии уравновесить процессы возбуждения и торможения. Всю жизнь оии не могут привыкнуть к качке, и профессия моряка для них остается мечтой. Особенно

тяжело переносятся колебания судна «вверх - вниз» (на рисуике - положение 2). Бортовая качка (положение 1) переносится чуть легче. По сравнеиию с этими двумя видами килевая качка (положение 3), как говорят моряки, воспринимается легче всего. Зачастую корабль испытывает одновремениое воздействие сразу двух или всех трех видов качки, и тогла она превращается в нзнурительиую «смешанную качку».

Морской болезнью можно заболеть и на берегу. Ведь многие жалуются, что неважно чувствуют себя на карусели, а на коиьках у них кружится голова. У других начинает сосать под ложечкой при подъеме или спуске на скоростном лифте. Третьи плохо переносят автобус или метро. А стралающих морской болезнью в салоие самолета хоть отбавляй. Так что иазвание «морская болезнь» - это скорее дань прошлому, когда не было авиации и автотранспорта, а укачивались действительно в море.

подведем иекоторые итоги. Итак, морская болезнь - это болезиемное состояние, вызванное качкой. Здесь обычные, привычные для нас «земные» раздражения вытесняются необычными, резкими. Это и вызывает бурную ответную реакцию мозга. О главенствующей роли мозга в реакпии на морскую болезнь свидетельствует такой пример. Приступы этой болезни могут возникать у некоторых людей даже при посадке на корабль, еще стоящий у причала. В этом случае пред-

взятая психологическая настроениость, одно воспоминание о качке выбивают человека из колеи. Такое поведение, «сдача в плеи без боя», противоположно мужеству, проявленному адмиралом Нельсоном.

А люди, слегка расположенные к морской болезбольшинство, - благодаря  $HH - TAKHX$ тренировке в дальиейшем спокойно переносят качку, и болезненные признаки у них постепеино угасают.

Как проверить свой вестибулярный аппарат  $\overline{M}$ узнать реакцию на качку? Пля этого не нужно выходить в море, а можно воспользоваться вращающимся креслом. скажем. в кабинете врача. Нескольких поворотов с закрытыми глазами и с наклоном головы вполне достаточно, чтобы выяснить, годитесь ли вы в моряки или космонавты.

Остановив кресло, врач сразу видит, кружится ли у вас голова, изменилась ли походка, сколько длится непроизвольиое движение глазных яблок. Затем вам предложат специальные качели и будут укачивать целых четверть часа. Здесь существует такая градация: ответные реакции организма отсутствуют или минимальны (0-1-я степень), реакции средние (2-я степень), чрезвычайная реакция (испытуемый не выдерживает и выскакивает из кресла).

Люди с нулевой или первой степенью чувствительности вестибулярного аппарата в первую очередь пригодны для морской службы и авиации. Вторая степень говорит, что для такой работы человек пригоден условно. Здесь могут помочь тренировки - на качелях, карусели, любые виды спорта. Именно в тренировке тела, закаливании нервной системы и заложена победа над морской болезнью. Прежде всего это победа над самим собой.

#### ИНТЕРЕСНО, ЧТО...

Люди, глухие от рождения, вообще никак не реаги-<br>руют на качку. И еще любопытный факт: недавно японгую на магку, и еще использоваливание факт. недавило симе прачи попробовали ввести в кровь моряка, которо-<br>го укачивало, слабый раствор соды. Через несколько<br>дней моряк стал отлично переносить качку. Однако на-<br>учного объ

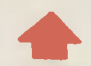

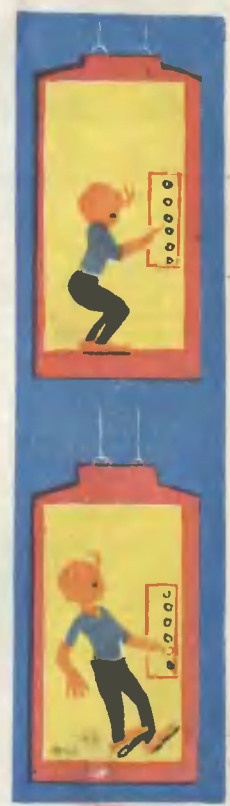

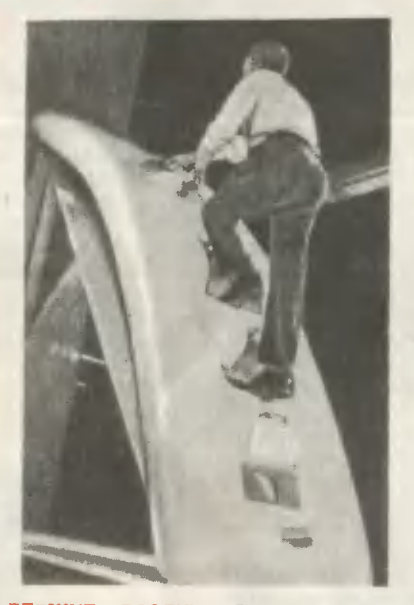

воздух. **ДЕРЖИТ** Эта лестикца умещается в крошечном пакетике<br>размером со спичечный коробок. Но ногда она разворачивается, то до-<br>стигает 2 м в длину. Воздух так<br>плотно загоняется в нее, что лестницей могут свободно пользоваться два человека (США).

И ТАК И ЭТАК. На этой машине<br>(см. фото) можко ездить с одинаковым успехом и взад и вперед. Ког-<br>да надо двигаться в обратную стода паду делиу переворачивают на<br>180° и водитель едет как ни в чем<br>не бывало. Автомобиль имеет небольшие размеры - всего 2 м в длику. По миению автора, его конструкция идеально подходит для сутолоки боль-ШИХ ГОРОДОВ (И талия).

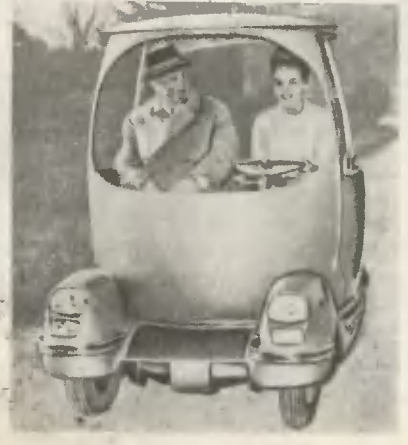

### АВТОПАРК - НА ПИСЬМЕННОМ<br>СТОЛЕ, 120 автомобилей выпустила

Becmu namepuros

одна из лондонских фирм, и каж-<br>коробки. Среди коллекции - самыенной<br>норобки. Среди коллекции - самые<br>первые в мире модели и современные. Кроме того, фирма выпускает<br>бензоколонки, кемпинги, гостиницы и шоферов, их размеры под стать ав-<br>томашинам. Все игрушки — точкые<br>колик оригиналов. И ке удквительно, что эту коллекцию считают самым большим автомузеем мира.

### ПОДЗЕМНЫЕ РЕЗЕРВУАРЫ —<br>ДОЧИСТА. В румыкской нефти содер-

жится большая доля тяжелых фракций. Поэтому извлечь ее полностью<br>невозможно. Бессильны самые мощкые насосы.

Инженеры пошли на хитрость. Оки иминенры и и и и и и и и и и и и и и и и и и выталкивает почти всю нефть на поверхность. Придумали они и еще<br>один способ — зажигают нефть на поврхность. Придумали они и еще<br>один способ — зажигают кефть.<br>От огня она размяг же, как пар.

ХИТРЫЙ ТЕЛЕФОН. Ребенок снимаer трубку и слышит голос родителей: «Спокойкой ночи». Через неко-<br>пере время маленький больной мир-<br>но засыпает. Он не знает, что тепе-<br>фон с секретом: через короткие промежутки времени он подает небольшие порции усыпляющего газа. так, не пугая малышей, врачи гото-<br>вят их к сложным операциям (Австралия).

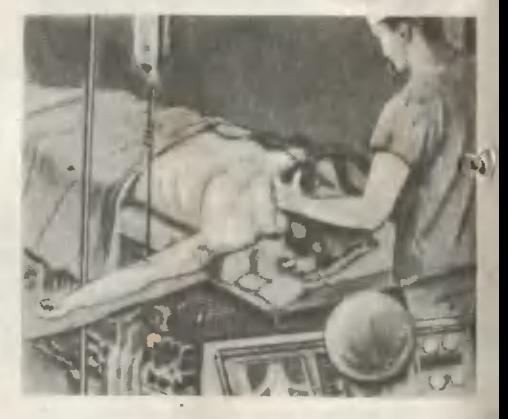

ПОЛЕЗНЫЙ СИМУЛЯНТ. В Калифорнийском университете создан электпонкый пациент. Он дышит, кашля-<br>ет, реагирует ка различные лекарст-<br>ва, у него бьется сердце и сокра-<br>щаются мышцы. Короче говоря, все щепися машщен. имуюче говоря, все<br>Чами настоящий больной под нарко-<br>Зам. На нем можной под нарко-<br>проверять неизучекные препараты и<br>новые методы лечения (США).

поймать ЗА РУКУ. Когда сработает этот чемодан (см. фото), гангсте-<br>ру уже не отвертеться. Его рука крепко зажата особой ручкой, три ирепно замата осоом ручкой, три<br>патных рычага не позволяют на-<br>петчику ни сесть в машину, ни<br>скрыться в какие-либо двери. Он<br>остается у всех на виду. Через не-<br>которое время чемодан с деньгами начинает... свистеть. Всю необычность ситуации заметит любой про-<br>хожий, не говоря уже о полксменах (Англкя).

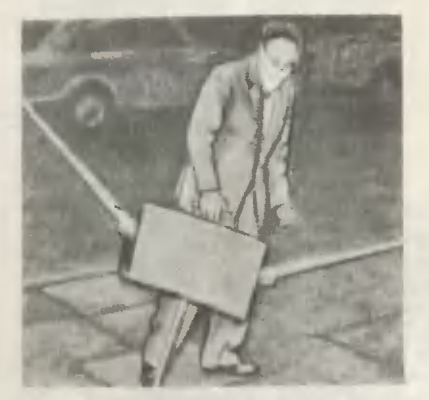

КОРАБЛИ ИДУТ НА ГОЛОС. Балтийское море славится туманами.<br>Подчас даже свет сильного маяна не имичае даже свет сименом манна их<br>Поэтому мореходная служба ГДР ре-<br>шила дать отставку свету и заме-<br>нить его звуком. Специалисты спроектировали большую вышку, ка которой предполагается поставить торой предполагаеты.<br>45 мощных громкоговорителей.<br>Мх услышат далеко в море при лю-<br>бой непогоде.

ПОЖИВЕШЬ - УВИДИШЬ. Так можно ответить на вопрос об удобстве дома-яйца, который вы видите на фото. Он состоит всего из 6 сборных элементов и покоится на трех<br>столбах. Его вес 800 кг, ширкна —<br>6 м, полезная площадь — 27 кв. м. Авторы «яйца» — швейцарские архитекторы - утверждают, что их дом оркгинален и удобен.

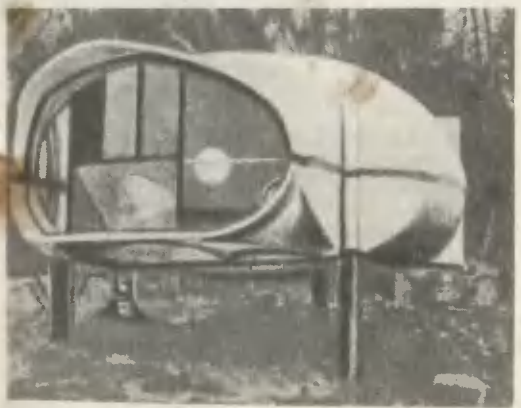

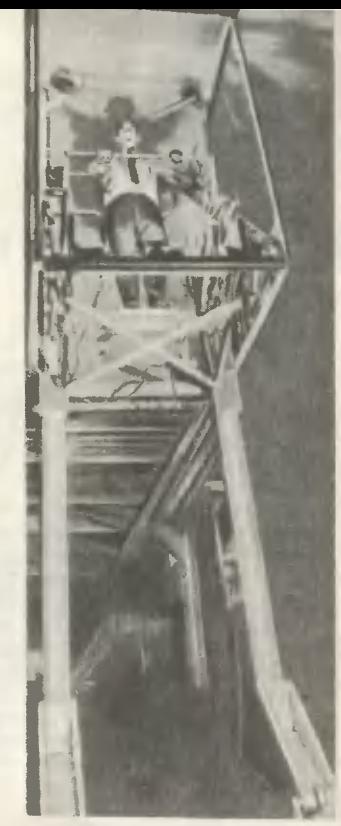

ПО ПОДОБИЮ ЧЕЛОВЕКА создаи этот металлический гигаит. Ок имеет «руки» и «ногк», благодаря кото-<br>рым легко рубит лес и копает землю, расчищает большую площадь, собирает предметы, сброшенные с саирлета, и может бегать со скоростью<br>35 миль в час. Управляет «педкбю-<br>лятором» один человек (США).

СЛИШКОМ МНОГО ВОДЫ. Голлан-Симимом мило воды, голлан-<br>Проблема: и дорого и почти негде.<br>Проблема: и дорого и почти негде.<br>В столичном университете страны<br>нашли выход: решено было поста-<br>вить на вечный якорь морской лайнер «Каледонию» водонзмещением<br>11 255 т. Он проработал 18 лет, теперь пусть послужит студенческим общежитием.

**KOPMA** КОРАБЛЯ - НАПРОКАТ.

Машины грузового корабля, его системы управления и жилые помещения сосредоточены в корме. Онк составляют  $\frac{2}{3}$  стоимости всего судна. И когда корабль находится под погрузкой, все это дорогое оборудование бесполезно простаивает. Английиме специалисты сочли такие без-<br>делье неразумным. Они объявили<br>конкурс на проект морского грузчика, у которого кормовая часть отдепа, у почорого кормовая часть присоединялась<br>и другому судну. Так в будущем не-<br>сколько кораблей смогут работать за<br>счет одного и того же оборудования. Вышедшие на рассвете

# **B3AET** И ПАДЕНИЕ *BAE3A* ПАСКАЛЯ

Узкие улочки, зловонные канавы, дома, у которых верхние этажи нависают над ннжними. Непривычные и странные для слуха совремеиного человека названия: улица Петухов, улица Сорванцов, улица Дьявольских Ветров... Изредка проплывают роскошные экипажи, снуют ремесленники, торговцы, слуги. Не спеша прохаживаются блестящие гвардейцы и мушкетеры... Таков Париж 1630-х годов. В большой каменный дом по улице Тиссерандери въехал судья Этьен Паскаль. Его частыми гостями стали люди другого Парижа - Парижа ученых, писателей, артистов.

У хозяина дома были две страсти: математика и воспитание тронх детей, которым он после смерти жены решил посвятить все свое время. Латынь, греческий, история, география - эти науки, по мнению Этьена, должен был изучить его сын Блез до того, как с ним можно будет заняться математикой. Этьен даже определил возраст, когда Блез сможет углубиться в изучение математических трактатов, -16 лет. А пока в доме Паскалей ие держали книг по математике и в присутствии Блеза не разговаривали на эту тему. И вот теперь, за четыре года до иазначенного срока, обескураженный и гордый Этьен с изумлением наблюдал за погруженным в раздумья мальчиком. Вокруг были разложены чертежи, из которых явствовало: Блез пытается самостоятельно разработать начала геометрии. Потом, называя прямые линии палками, а окружиости кругами, он объяснил отцу суть очередной теоремы: по миению Блеза, сумма внутренних углов треугольника всегда равна двум углам квадрата.

С этого момента Этьеи плюнул на свои воспитательные теории, и Блез с восторгом углубился в волнующие дебри геометрии...

**AT** 

Впоследствии молва приписала 12-летнему Паскалю удивительные подвиги на ниве математики. Говорили, например, что он самостоятельно доказал 32 теоремы из первой кииги великого геометра Эвклида. И хотя тому нет подтверждений, само появление этой легеиды свидетельствует о необычайной математической одаренности мальчика.

Через четыре года, когда он, по мнению отца, только лолжен был иачать знакомиться с математикой. Блез закончил свое первое исследование о конических сечениях, восхитившее крупнейших математиков Франции: Роберваля, Дезарга, Мерсеииа, Пти. Только великий Декарт отиесся к сочинению без энтузиазма: «Я не могу претендовать на то, чтобы интересоваться работой ребенка».

Но Блез уже не был ребенком. Годы, проведенные в Париже, не пропали даром для подростка. Он встречался с ведущими мыслителями, был зиатоком латыни и греческого. Его энергия соперничала с мощью его интеллекта: из теоремы о конических сечениях  $O<sub>H</sub>$ вывел около 400 следствий! На пороге жизни он стоял, как никто

лругой, подготовленный к достижеиию блестящих успехов.

Говорят, в одном из имений Южной Франции до сих пор хранится небольшой аппарат, изготовленный руанским механиком под руководством Блеза Паскаля. Этот с иашей точки зрения примитивный механизм по праву считается предком современных вычислительных машин. В нем были устройства для переноса цифр из одной колонки в другую и для записи результата, полученного в итоге всех четырех арифметических действий. Но для самого Блеза механизм был нечто большее, чем просто арифмометр. Получилось так, что имеиио в этой машине слились воедино увлечения и привязаиности Паскаля: одержимость в математике, страсть к механике и... любовь к OTIIV...

В Руане он производил опыты с жидкостями, в результате которых был открыт закон Паскаля, учебникам знакомый **BCeM**  $\pi$ o физики. Началось с того, что в Руан приехал погостить приятель Блеза инженер Пьер Пти. Он-то и рассказал Паскалю об удивительных опытах флорентийца Торичелли. Заполнив стеклянную трубку ртутью, Торичелли зажимал одии конец пальцем, а другой опускал в сосуд с ртутью. И вот тут вопреки всем авторитетам, утверждавшим, что природа не терпит пустоты, столбик ртути немного опускался и застывал, удерживаемый невидимой силой, оставляя в верхией части трубки пустое пространство.

Блез решил немедлеино начать свои эксперименты. Тогда в Руане были лучшие стеклодувы Европы. у отца были деньги, у Пти - ин-<br>женериый опыт, а у Блеза - эитузиазм. Каких только устройств ие испытал Паскаль! Тут были стеклянные трубы разной ширины, разных форм, разных длин, Были даже две длиной по 14 мі Чтобы произвести опыты, их пришлось прикрепить к корабельным мачтам. Именно из этих труб Паскаль соорудил гигантский сифон, продемонстрированный 500 знатным горожанам Руаиа во дворе дома Паскалей.

Эта работа потребовала от Блеза такого напряжения снл. что  $\mathbb{R}$ 

1647 году врачи посоветовали ему бросить научиые заиятия и развсе советы врачей позабыты.  $\mathbf{H}$ Блез снова в центре научных проблем. На этот раз Декарт приннмает его как равного, чтобы обсудить опыты Торичелли. Спустя два месяца Блез заочно руководит опытами, которые муж его старшей сестры Гильберты проводит на горе Пюи де Дом близ Клермона. Как и предсказывал Паскаль, столбик ртути в трубке устанавливается иа большей высоте, когда прибор иаходится у подножия горы, и опускается по мере подъема на ее вершину.

Примерно в это время ои набросал вчерне два трактата, подыто-<br>жившие его барометрические эксперименты. Странное чувство испытываешь, листая эти труды, увидевщие свет лишь после смерти ученого. Поражаешься обстоятельности, с которой проведены опыты, выволам, которые делает автор. В частности, здесь впервые была приведена принципиальная схема гидравлического пресса - устройства, которое спустя 200 лет принесло богатство Вильяму Армстрон-

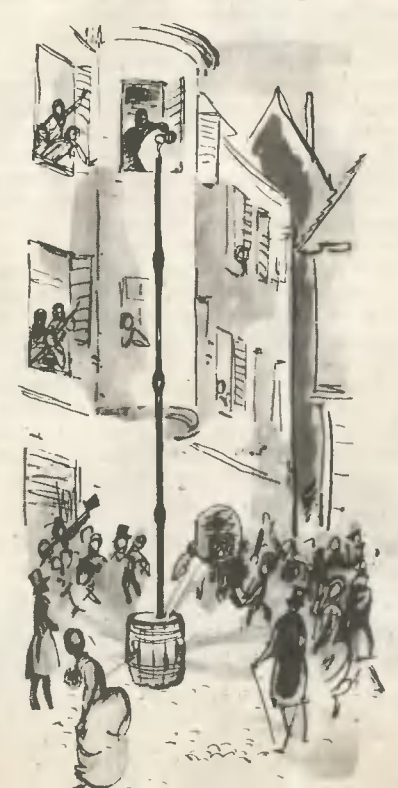

# MKAOMIA 14 A ТРИ, ДВА, ОДИН, НОЛЬ!

#### **Н. НИРИЛЛОВ**

Puc. P. ABOTHHA

Раздались слова готовности. Люди, готовившие ракету к старту, передают ее в другие руки: специалистам, которые должны обеспечить нормальный полет корабля и успешное завершение всей экспедиции. Последняя команда немногословна и проста, но она венчает нелегкий труд многих людей, справившихся с тысячами сложнейших технических задач.

Как, например, привезти ракету на место старта? Ведь ее «рост» превышает высоту двадцатиэтажного дома! А диаметр основания ракеты больше ширины школьного спортивного зала. Такую махину не перевезешь по обычной железной дороге. Ширина железнодорожной платформы всего 4 м, иаверху, совсем близко над путями, висят провода, да еще встретятся мосты и туннели... Поэтому ракету везут в разобранном виде. Самые большие части переправляются на многоколесных автомобильных прицепах, баржах или... самолетах. Не случайно наш самолет-гигант «Антей» так заинтересовал иностранных специалистов. «Антею» вполне под силу перевезти ие только речную «Ракету» на подводных крыльях, что он уже проделывал, но и настоящую космическую ракету!

Но вот ракета на месте старта. Теперь ее надо собрать, проверить, запустить.

Энциклопедия «ЮТа» рассказывает о двух вариантах запуска ракеты: исследовательской, стартующей при помощи вышки, и военной, поднимающейся из глубокой шахты.

гу - основателю знаменитых оружейных заводов в Англии.

От физических исследований Паскаль переходит снова к математике, к теории вероятностей, осиовы которой ему суждено было заложить вместе с гениальным тулузским геометром Ферма. Поводом. возбудившим случайный интерес Блеза к этому, были проблемы, связанные с... игрой в кости.

В эти годы созревают его самые грандиозные планы. Он намерен написать трактаты по теории чисел, о равновесии жидкостей, об арифметическом треугольнике,  $\overline{O}$ перспективе, о магических квадратах, о круге, о конических сечениях. Он, наконец, намерен превратить в строгую науку исчисление вероятностей.  $\triangle$ Геометрия азарта» - вот как будет называться его труд.

Но увы, этнм планам не суждено было исполниться. Что-то внезапно и сразу надломилось в Паскале... Он вдруг оставил свои исследования, удалился от общества и друзей. Молитвы и изучение библейских текстов стали его главным

Всю занятием. свою прежиюю жизнь ои считает греховной и переходит к строжайшему аскетизму.

Как же могло случиться, что один из самых одаренных математиков и естествоиспытателей Франции изменил науке? Что заставило его уйти в религию, так и ие осуществив столь блистательно задуманных и начатых трудов?

Историки могут строить только догадки.

Смерть отца, пострижение младшей сестры в монахини, собствеиная болезнь, одиночество - вот мотивы, которые могли повлиять иа психологию Паскаля. Его друзьяученые рассматривали этот уход как тяжелую утрату для науки.

Умер Блез Паскаль в 1662 году в возрасте сорока лет. Его трагическая судьба - вечный укор религии, которая острием своим направлена против сильных духом людей, которая пользуется моментами их слабости и растерянности, отравляет их благороднейшие устремления и обращает силу и мощь их духа против них самих.

Герман СМИРНОВ

Для сборки ракеты на космодроме установлен rромадный монтажный кран. Ero можно сравнить <sup>с</sup> высотным зданием, передвиrающимся по рельсам на колесах или по земле на rусеницах. Начинка крана не менее сложна, чем устройство самой ракеты. <sup>В</sup> нем расположены rрузовые <sup>и</sup> скоростные пассажирские лифты, на разной высоте выдвигаются площадки для осмотра пассажирские лифты, на разной высоте выдвигаются площадки для осмотра<br>и монтажа частей ракеты, а на самом верху — стрела, которая вполне может поднять <sup>в</sup> воздух паровоз <sup>с</sup> несколькими ваrонами.

Первую ступень ракеты устанавливают на площадке, называемой «столом». Здесь возвышается огромный бетонный конус, который в момент взлета<br>рассекает огненные струи ракетных двигателей. Посмотрите на рисунок. На схеме двигателя ракеты этот конус изображен только под одним соплом. На самом деле конус один, а двигателей в первой ступени ракеты несколько.

На первую ступень кран опускает вторую. Это не так просто. Надо устаковить многотонную махину с точностью до долей миллиметра! Здесь не услышишь обычкых возгласов: «Вира помалу!» - «Тащи вверх!» и «Майна!» - «Давай вниз!» Машинисты крана наблюдают за стыковкой через систему телекамер, <sup>а</sup> несколько сложных устройств помоrают им, контролируя малейшее движение.

Но вот rромоздкие ступени ракеты установлены <sup>с</sup> ювелирной точностью. Из тела монтажноrо крана выдвинуты площадки. И ракета переходнт <sup>в</sup> руки инженеров <sup>и</sup> техников. Они должны соединить, проверить, отреrулировать сотни устройств, тысячи контактов, десятки механизмов. Ведь одни только электронные приборы ракеты состоят более чем из 300 тысяч деталей! И если хотя бы несколько из них неисправны, может произойти авария. Поэтому специалисты по очереди, поэтапно проверяют работу каждоrо при-Поэтому специалисты по очереди, поэтапно проверяют работу каждого при-<br>бора и механизма. Одни заняты радиоблоками, другие — телеметрической апбора и механизма. Одни заняты радиоблоками, другие — телеметрической ап-<br>паратурой, третьи — системами выведения на орбиту, задача четвертых проверка двиrателей и топливных баков...

Можно очень долго перечислять точнейшие приборы, без которых невоз-Можно очень долго перечислять точнейшие приборы, без которых невоз-<br>можек полет. И проверка каждого из них — сложная техническая задача. Нужны дополнительные специальные измерительные <sup>и</sup> контрольные устройства и механизмы. Ведь простого осмотра «вприглядку» и «на ощупь» кедостаточно, да и не все может проверить человек. Поэтому каждый ракет-<br>ный механизм снабжается специальным проверяющим устройством. Провода<br>от этих устройств идут к электронной машине, спрятанной под землей недалеко от стартовой площадки. Машина по заранее составленной проrрамме посылает сиrналы проверяющим устройствам, <sup>и</sup> каждОе устройство дает ответ, «rоден» или «не rоден» тот или иной механизм, та или иная часть ракеты. Чтобы инженеры моrли следить за действиями электронной машины, на контрольном пульте загораются шины, на контрольном пульте<br>На рисукке — часть этого пульта.

Если идет проверка радиоэлектронной аппаратуры <sup>и</sup> проверяющее устройство сообщает, что rде-то неисправность, то машина посылает команду на ремонт без вмешательства человека. По этой команде <sup>в</sup> схеме осуществляются переключения до тех пор, пока она сама себя не отремонтирует, не станет исправной.

Это возможно потому, что почти все схемы дублируются, «удваива-<br>ются». Если откажет одна, то <sup>в</sup> работу тут же включается друrая. А самые ответственные узлы даже MoryT непрерывно сами себя контролировать и ремонтировать.

"

После первой тщательной проверки начинается заполнение баков ракеты rорючим. (В четвертом номере нашеrо

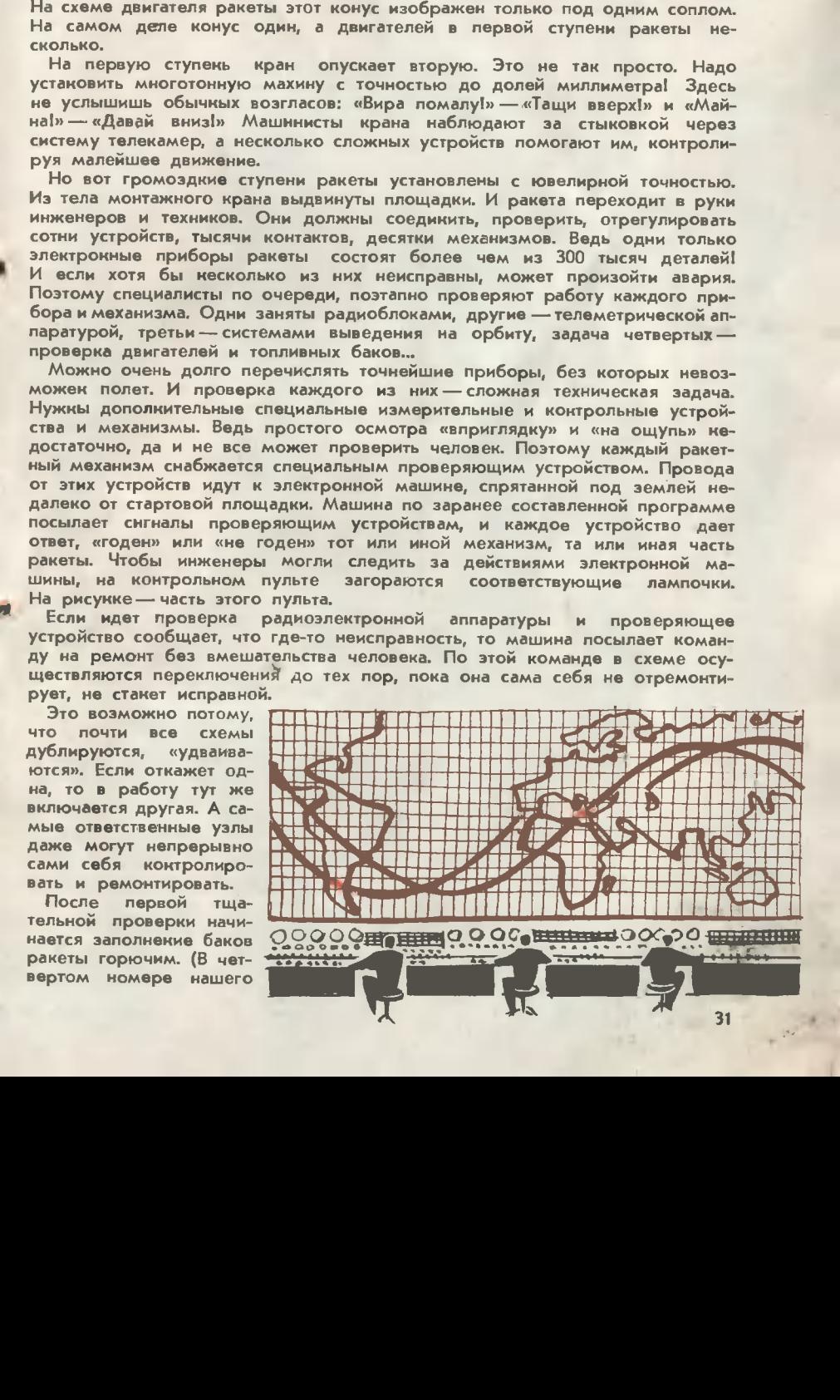

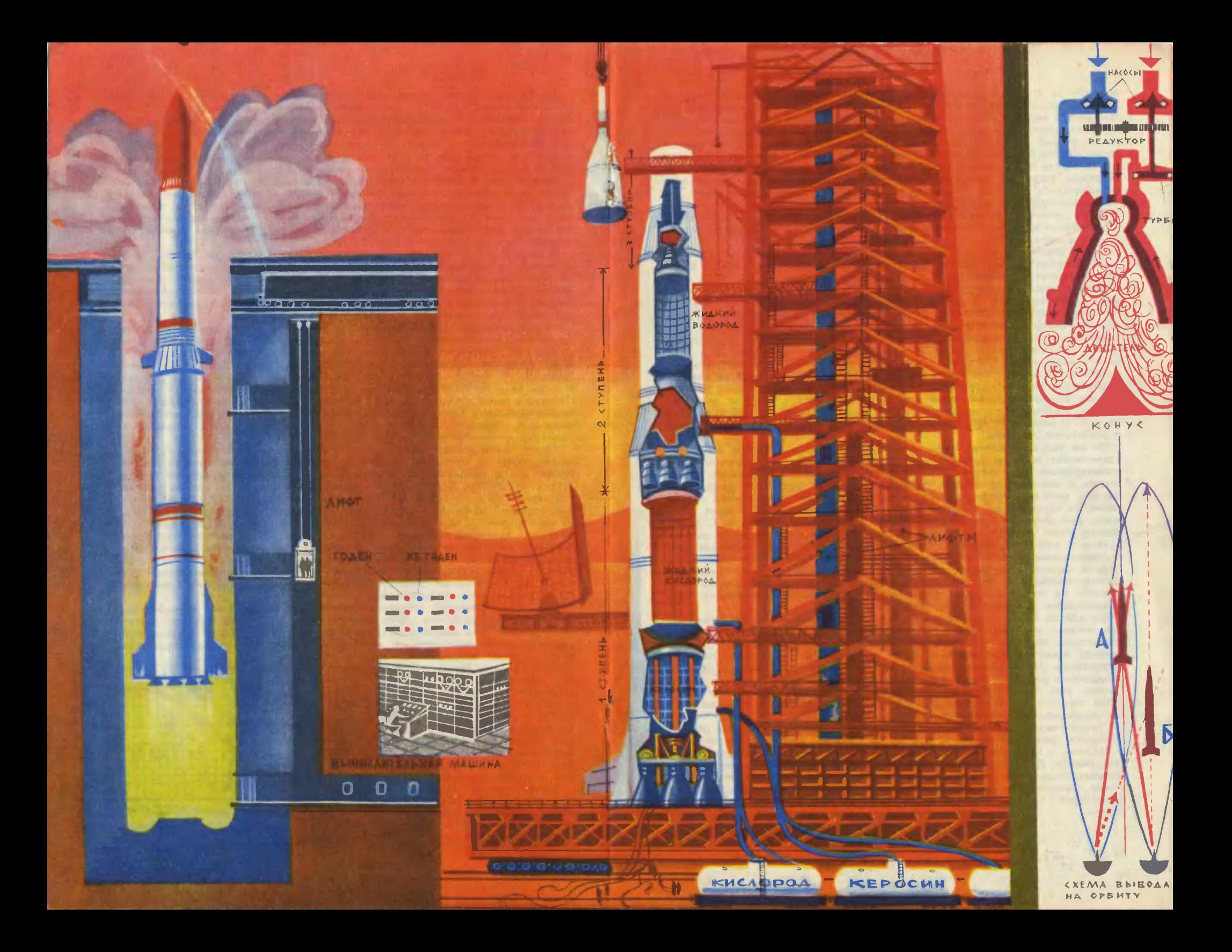

журнала за этот год рассказывалось о таких топливах.) Непросто поднять на самый верх несколько цистерн жидких газов. Мешают и большая высота, требующая мощных насосов, и сверхнизкая температура, и бурное испарение этих капризных жидкостей. Чтобы справиться с ними, на стартовой вышке на разной высоте ставят несколько насосов, перекачивающих жидкий кислород или водород по толстым трубам с мощной теплоизоляцией. В это время любая искра может вызвать пожар или взрыв, поэтому работа всех искрящих устройств прекращается. Ракету окутывают облака белого пара испаряющейся жидкости. Стартовая вышка и ракета покрываются инеем, даже если вокруг сорокаградусная жара.

После заправки топливом начинается завершающий этап подготовки комплексные испытания аппаратуры. Все приборы снова работают по очереди и все вместе.

Скоро старт!

Обслуживающие команды скрываются на наблюдательных пунктах. В работу включается командный пункт управления полетом.

Самое сложное - вывести корабль на орбиту. Начальный отрезок траектории, на котором одна за другой отделяются ступени, самый ответственный. На нашем рисунке изображена схема управления ракетой на этом отрезке. Два остронаправленных радиолокатора посылают сигналы - два узких луча радиоимпульсов. Если ракета летит точно между двумя лучами, то мощность обоих сигналов, принимаемых аппаратурой ракеты, одинакова (А). Если ракета уклоняется от заданного курса, то приемники ракеты регистрируют резкое уменьшение, ослабление одного из сигналов (Б). Стрелки на рисунке изображают величину сигналов. Электронная машина, управляющая ракетой, тут же рассчитывает, на какой угол надо отклонить рули или двигатели ракеты, чтобы вернуть ее на нужную траекторию. Такой способ выведения на орбиту называется «методом равносигнальной зоны». Он наиболее прост и достаточно надежен.

Но не только космодромное хозяйство напряженно работает во время космических полетов. Работают метеостанции, сообщающие о погоде над космодромом. Ведь состояние слоев атмосферы влияет на начальную траекторию, и электронная машина обязательно должна учесть эти данные при расчете взлета. Астрофизические обсерватории ведут непрерывное наблюдение за Солнцем до и поспе взлета. Солнечная радиация создает опасность для здоровья космонавтов, мешает работе радиоустройств. С самых разных точек земного шара запускают шары-зонды для измерения ионизирующего излучения верхних споев атмосферы. Работает огромная сеть пеленгационных пунктов, непрерывно измеряющих фактическую траекторию полета. Следить с суши за космическим кораблем в каждый момент его полета невозможно. Поэтому много пеленгационных радиолокаторов установлено на морских судах, самолетах и вертолетах, покидающих базы и аэродромы при каждом космическом полете.

Все данные от наземных служб поступают на командный пульт. Электронная машина обрабатывает их и вычерчивает на огромной карте мира<br>траекторию корабля. Эту карту мы поместили на странице 31. Каждую секунду известны координаты спутника, состояние космонавта, исправность механизмов. Даже если произойдет поломка и придется приземляться не в заданном районе, к месту приземления тут же вылетят самолеты и вертолеты, уже находящиеся в воздухе или ожидающие команду на взлет.

Так стартуют, путешествуют вокруг земного «шарика» и приземляются исследовательские ракеты и спутники.

Стратегические ракеты стартуют из подземных шахт. Такая шахта обычно прикрыта промадной бетонной плитой. Безобидный кустик может отползти в сторону, а из открывшегося отверстия с грохотом вырвется серебристое тело ракеты. Для обслуживания ракетных устройств и пуска в шахте имеются мощные подъемные механизмы, целая сеть коридоров-штреков с толстыми герметичными дверями, надежно защищенные помещения для командного пункта, контрольных и пусковых устройств, вычислительных машин.

(По материалам зарубежной печати.)

ſш

Рассказы наших читателей

# НИЗШИЙ БАЛЛ

Владимир МАЛОВ

«Электронная обучающе-экзаменационная машина предназначена для ведения учебного процесса без помощи учителя... Чтобы ответить на вопрос, предложенный машиной, ученик должен нажать пять клавиш. На каждой клавише написана часть ответа. На каждую клавиши с правильным элементом ответа приходится по две клавиши с неправильными элементами. Таким образом, ответ строится так: сначала учащийся выбирает нижные клавиши, затем нажимает их в определенной последовательности... Правильно выбранная последовательность соответствует правильно построенному и логически обоснованному четкому ответу...»

Изинструкции по пользованию ЭОЭМ  $runa$  BB965M (2096  $co$  d)

коридоре было пусто. Эрл оглянулся, осторожно ТОЛКНУЛ дверь и, перешагнув порог, оказался в пустом классе. Уран вошел вслед за Эрлом.

Первое, что они увидели, - это странную машину, блестевшую своими никелированными боками на том самом месте, где еще утром была учительская кафедра. На передней панели машины вытянулись длинные ряды белых клавиш, а к боковой была прикреплена табличка: «Экспериментальная фабрика «Ученье-свет». Электронная обучающе-экзаменационная машина типа BB965M. Произведено в 2096 году».

- Здорово! - сказал Уран. -А еще утром на этом самом месте стояла наша учительница...

- На этом самом месте стоял стол, на котором лежал тот самый классный журнал, в который сегодня утром учительница влепила мне ту самую двойку, - уточнил Эрл.

- А завтра учительницы уже не будет, - продолжал Уран.

- Завтра нас будет учить эта вот штука, - заключнл Эрл. похлопывая машину по никелированным бокам. - Ты достал инструкиию?

Уран полез в карман за инструкцией. Немного полистав ее. он нашел на передней панели машины большую кнопку с надписью «экзамен» и нажал.

- Это я делаю вручную, сказал Уран. - А завтра машину включат на автоматическую работу.

Задаст она нам завтра! вздохнул Эрл. - Так, значит, нужно нажать пять клавиш?

Он нажал наугад пять клавиш и поднял голову. На световом табло в убывающей последовательности замелькали цифры: пять, четыре, три, два, один, ноль, минус единица. На отрицательной единице вереннца цифр остановилась. Уран широко раскрыл глаза.

- Вот это да! - воскликнул он. - Отрицательный кол!

Он заглянул в инструкцию и прочитал вслух:

- «В тех исключительно редких случаях, когда учащийся совсем не знает предмета, не знаком даже с его основами и никогда предметом не занимался, машина ставит отметки ниже двойки, вплоть до отрицательных...»

Уран внимательно взглянул на Эрла.

- Какой вопрос задала тебе машина?

- Я не смотрел, - растерянно пробормотал Эрл. — Просто нажал наугад первые попавшиеся кнопки...

Он прочитал вопрос, появившийся на специальном табло, и глубоко задумался.<br>- Смелее! - пои

— Смелее! — подбодрил его — Смелее! — подбодрил его<br>Уран. — Машнне задана программа по самому последнему материалу. Ero объяснили только ceroдня утром, и ты еще должен помнить...

Поколебавшись, Эрл нажал первую клавишу. HeMHoro подумав, он нажал вторую. Н третьей он протянул руку, моментально отдернул ее, нерешительно посмотрел на Урана и нажал соседнюю. Потом, пожав плечами и rлубоно вздохнув, он нажал четвертую и сразу же пятую.

Табло поназало минус два.

Табло показало минус два.<br>— Ответ по существу! — заме-— Ответ по существу! — заме-<br>тил Уран. — Вот что значнт подумать.

Лнцо Эрла вытянулось, он мрачно взглянул на машину н отрешенно сказал:

шенно сказал:<br>— Учнтельница не ставила мне отрнцательных отметок. Никоrдаl А как <sup>я</sup> буду учиться дальше?1

С минуту Эрл молчал. В ero roлове миrом пронеслнсь воспоминания <sup>о</sup> построенной им коrда-то машине времени и о связанном с ней приключении, о минроприемннках и минропередатчиках, предназначенных для квалифицированной Rодсказки. Это было при учнтельнице.. .

Потом Эрл поднял голову и пе-. ресчитал все клавиши.

считал все клавиши.<br>— Сто пятьдесят... Знаешь ли ты, что за штука теория вероят-

ности?<br>|-?<br>Слышал, — сказал <sup>Уран.</sup> — А проходнть ее мы будем тольно через трн года, в девятом классе.<br>- А знаешь ли ты что-нибудь

А знаешь ли ты что-нибудь о теории соединений?

Ее проходят <sup>в</sup> восьмом.

— Ее проходят в восьмом.<br>— Я тоже об этих вещах знаю

— Я тоже об этих вещах знаю<br>немного, -- задумчиво сказал Эрл.<br>— Но кажется... Нет. надо по-Но кажется... Нет, надо подумать.

<sup>J</sup> тром машнна проверила домашнее задание, объяснила новый матернал и приступила к опросу. Эрл отвечал последним, и в этот раз ero ответ оназался твердым н положительным: HeMHoro поrудев н пощелкав чем-то внутри себя, машнна остановилась на положительной двойке.

— Растешь на глазах, — одобрительно заметил Уран, когда Эрл вернулся <sup>к</sup> своему столу. - – Наверное, заннмался всю ночь?

Не отвечая, Эрл достал из ящи- ка стола толстую нниrу. -

«Нратное изложенне полной теории вероятности в шести то-<br>мах, — прочитал вслух Уран. мах, - прочитал вслух Уран. -

Том первый».<br>- Положим. меня вызывают — Положим, меня вызывают<br>отвечать, — сказал Эрл, — из трех клавиш я выбираю одну. Накова вероятность того, что я ошибусь?<br>— Две трети, - немного по трети, — немного по-

думав, ответил Уран.

А еслн <sup>я</sup> отвечаю на два вопроса подряд?

Две трети надо возвестн в квадрат.<br>
— Вер

— Вероятность равна четырем<br>ятым, — подсчитал — Эрл. девятым, - подсчитал Иными словами, вероятность TOro, что я ошибусь, отвечая два раза подряд, меньше одной второй. Соответственно, больше одной второй вероятность того, что один из двух моих ответов будет правильным. А двойка, прикрытая тройкой, уже не двойка!<br>- Верг

{

i"

 $-$  Верно! - подхватнл Уран. -Нан здорово! Значит, можно не учить урокн!

Это не все. Bcero надо нажать пять клавиш. И <sup>в</sup> определенном порядке. Сколькими способамн можно нажать эти пять клавиш?

Уран пожал плечами. -

Число способов, очевидно, равно числу перестановок из пя-<br>ти. — сказал Эрл. вытаскивая из сказал Эрл, вытаскивая иэ стола вторую книгу. - А число перестановок из пяти равно, как известно, произведению целоrо ряда чисел, из которых большее-<br>пять, а меньшее — елиница. Зна пять, а меньшее - единица. Значит, пять надо умножить на четыре, потом на три, на два и на тыре, потом на три, на два и<br>единицу. Ответ — сто двадцать<br>— Пять клавиш можно наж

Пять клавиш можно нажать ста двадцатью различнымн спосо-<br>бами?! — воскликнул Уран.

ми?! — воскликнул Уран.<br>— Да,— сказал Эрл, — — Да,— сказал Эрл, — и тольно один ИЗ этих способов будет самым верным. Это ответ на пятерку с плюсом. Но, кроме пятерон, можно ведь получать четверки, тройки н тройки <sup>с</sup> минусами. Значит, более или менее правнльных ответов больше, чем один. Это упрощает дело. Вот почему, друг мой, надо серьезно взяться за теорию вероятности... Ведь чтобы хорошо учиться, теорию соединеннй надо связать с теорией вероятности. И кое-что я сделал...

- Дети, - говорил директор, стоя перед классом. — Педагогический совет школы давно тревожит успеваемость вашего товарища Эрла. Эрл уровнем своих знаннй приводит нас всех в ужас. Он не знает о свойствах медианы, проведенной в равнобедренном треугольнике, он не знает, зачем в предложении нужно существительное... За два месяца работы ЭОЭМ Эрл только один раз получил тройку. Педагогический совет школы, учитывая уровень знаний ученнка Эрла, решил...

Зазвенел звонок. На секунду директор остановился. B. коридоре автоматически включились динамики школьного радио.

Школьник на пороге математического открытия, - сказал металлический голос диктора.-Недавно в Институт высших математическнх проблем имени Теоремы Пифагора пришел школьник Эрл. Он продемонстрировал ученым свои расчеты, представляющие собой новую попытку связать воедино теорию соединений и теорию вероятности. Полное решение проблемы положит, очевидно, начало новой научной дисциплине. Юный обратнвшийся феномен. к ученым с просьбой проверить, правилен ли ход его расчетов, казалось, был очень удивлен, когда узнал, что над решением проблемы пока безуспешно работают ученые многих стран мира.

— Эрл! — громко<br>директор. — Эрл!.. воскликнул

- Эврика!!! - донеслось с последнего стола. - Я нашел!!!

- Школьник Эрл заявил, что проблема соединения двух теорий в одну занимает его на протяжении вот уже двух месяцев, - сказал диктор.

Эрл вскочил со своего места, победным взглядом обвел класс, схватил со стола несколько толстых тетрадей, вдоль и поперек испещренных записями, и бросился к машине.

спроси — Спроси, что-нибудь! - кричал он, изо всех сил колотя по машинным панелям. -Я нашел!

Машина испуганно замигала разноцветными индикаторами и задала простейший вопрос.

— Молодец! — кричал Эрл. перекрывая своим голосом металлический голос диктора. - Сейчас отвечу...

Вдруг он остановился и перечитал вопрос. Не заглядывая в свои записи, он потянулся было к клавишам, но сдержался. Нахмурнлся, заглянул в тетрадь и только тогда неуверенно нажал первую клавишу. Прежде чем нажать вторую, Эрл еще долго что-то искал в тетради. Над третьей он думал около пяти минут и все больше хмурился. Четвертую Эрл нажал сразу. И, махнув рукой, - пятую. Ha табло вспыхнула пятерка. Пятерка сменилась четверкой, а четверка - тройкой. Тройка держалась чуть дольше других цифр. но потом она тоже исчезла, и цифры замелькали теперь уже с лихорадочной быстротой. На OTрицательной восьмерке в машние что-то оглушительно затрещало, зажглись ярко-красные аварнйные огни, а табло вспыхнуло Heестественным зеленовато-голубым светом. Вдоль и поперек его расчертили сигнальные надписи «чрезмерная перегрузка». Потом аварийное устройство, наконец. сработало,  $\mathbf{H}$ машина ВЫКЛЮЧИлась.

Эрл дрожащей рукой вытер лоб.

 $-$  Tak есть, - прошептал  $\mathbf{H}$ он. - Я опять ошибся. Я знал, как ответить на этот вопрос даже без своих расчетов.

Он заглянул в одну из своих тетрадей и поднял с пола карандаш...

Полное решение проблемы имеет и огромное практическое значение, - в наступившей тншине говорил диктор. - Уже сейчас трудно перечислить все отрасли науки и техники, в которых положения новой научной дисциплины найдут самое широкое применение. Юный феномен, подошедшнй

ближе всех к решению проблемы...<br>Карандаш Эрла быстро-быстро забегал по тетрадным лнстам.

# Четыре занимательные задачки

Люди высаживались на берег. После долгих скитаний по морю беженцы, ваконец, нашли место для будущей колонии. Поторговавшись с местными

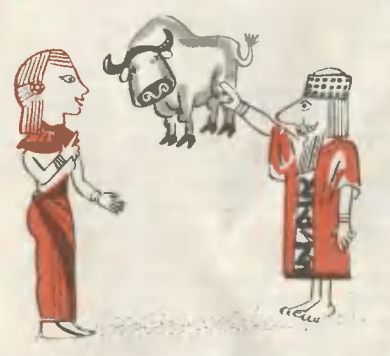

жителями, выпросили у них клочок земли. Казалось, он был совсем крохотным - по договору ровно столько, сколько сможет охватить воловья шкура. Однако предводительница пришельцев, мудрая царица Дидоиа, не нарушив условия договора, «охватила» такую площадь, на которой впоследствии вырос большой прекрасный город.

Так старинная легенда рассказывает об основании Карфагена.

Догадываетесь, в чем состояла хитрость Дидоны? Попытайтесь на своем письменном столе «промоделировать» закладку Карфагена. Используйте вместо воловьей шкуры обычную почтовую открытку, а «строительные площадки» замените тремя-четырьмя книгами.

Говорят, что следующая задача принадлежит монаху Алкуину - учителю Карла Великого, могущественного средневекового короля.

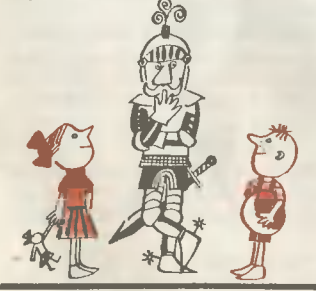

...В семье рыцаря ожидали наследника. Но началась война, и рыцарь должен был выступить в поход. В одном из первых же сражений он был смертельно ранен. Умирая, он велел передать жене свою последнюю просьбу. Если родится сын, поделить наследство между ребенком и матерью в отношении 3:1, а если дочь, то в отношении 7:5. Родились близнецы - мальчик и девочка. Как следовало разделить наследство?

#### ЗАЗЕМЛИТЕ ПЮССЕ!

Для дорожника нет хуже весны и осеии. В эти времена года из-за обилия осадков вода проникает под полотно шоссейных дорог, земля под нимн оседает, покрытия лопаются. То тут, то там приходится дороги латать.

Виновники разрушения найдены давно - капиллярные сосуды в груите, по которым проинкает вода. Средство же борьбы — дреиажные системы - чаще всего мало помогают.

**COBETCKAMP HAVKA** И ТЕХНИКА

- А можно обойтись и без них, - говорят ученые Ростовского инженерио-строительного института. - Достаточно шоссе заземлнты

В своей дорожной лабораторни они поставили не один опыт и обнаружили, что вода всасывается по капиллярам не под влияннем поверхностиого натяжения, как ду-

А вот эта задача иапоминает традиционную задачу о лабирните. Только лабиринт здесь не плоский, а пространственный. Его любопытные свойства подметил великий английский математик Вильям Гамильтон. В одной из своих работ он предлагает читателям попутешествовать по додеказдруправильному многограннику, составленному из правильных пятнугольников.

Условия путешествия довольно строги: выйдя из заданной вершины и пройдя четыре следующие, также заданные, пройти по ребрам через все остальные вершины, побывав в каждой только по разу, и вернуться в исходную точку.

Нетрудно заметить, что эта пространственная задача сводится к плоской - к путешествию по фигуре, изображенной на рисунке. Внутренний круг соответствует верхнему основанию додекаэдра, внешний - нижнему, кольцевые секторы - боковым граням. Решить задачу не так уж сложно. Но ве смогли бы вы, испытав несколько решений, усмотреть в них строгую математическую закономерность, своеобразный рецепт построения решений?

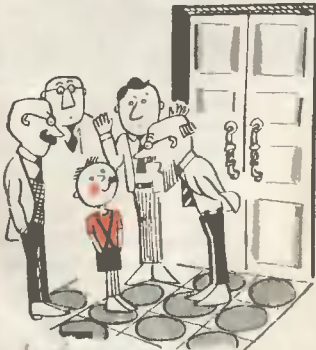

ю

 $16$ 

20

 $18$ 

8

S

У двери одной из комнат Парижской академии наук столпились любопытные. Идет экзамен. Экзаменационная комиссия весьма представительна:

Коши, Ливилль, Араго, Штурм — крупнейшие матема-<br>тики XIX века. Экзаменуемый — крестьянский мальчик Андре Монде. Он рано обратил на себя внимание феноменальной ловкостью в счете и был вызван в столицу, чтобы продемонстрировать ее ученым  $MV$ жам.

Вопросы сыплются один за другим, и так же быстро поступают ответы.

— Квадрат 756?

 $-561536.$ 

- Сколько минут в 52 годах?

 $-273.312$ 

- Найдите два числа, разность квадратов которых равна 133.

А ну-ка, ребята, постарайтесь ответить на этот вопрос сами, затратив как можно меньше времени. Залог успеха - удачный путь решения.

мали раньше, а за счет электростатических сил, которые возникают из-за блуждающих токов землн и атмосферы. Их-то и надо отвести от полотиа дорогн поглубже в землю.

Первые заземленные шоссе уже опробованы. Даже в распутнцу онн были в хорошем состоянии.

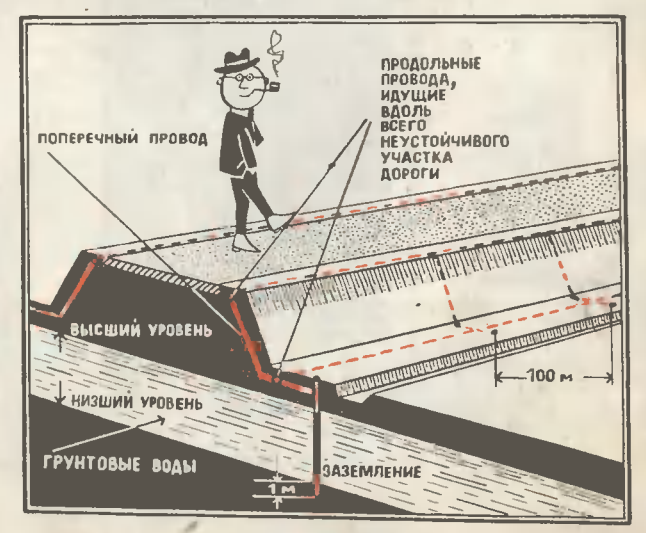

**LOWALLHUM XOVOL** 

#### С. КРАЙНЕВ

PETO

Сколько раз, проснувшись поутру, находнли на столе мамину **BM** записку: «Не забудь позавтракать. Масло и колбасу найдешь в холодильнике...» Сейчас трудно представить наш быт без этих мнниатюрных фабрик холода. И все больше и больхололнльников ure самых  $<sub>pa3</sub>$ </sub> личных марок выпускает промышленность.

Они бывают нескольких типов. Самые распространенные («Саратов», «ЗИЛ», «Ока» н другие) — компресинках по трубкам замкнутой системы время от времени миркулирует так называемый холодильный агент газ фреон (CF<sub>2</sub>Cl<sub>2</sub>), Это и есть тот «лед», который оберегает от тепла продукты.

Вот его круговорот за один цикл. Включен холодильник, вы слышите монотонное гудение - это работает компрессор. Он сжимает газ по 6-7 атм и затем перемещает его в кондеисатор. Здесь газ сжижается. При этом выделяется тепло - конденсатор иужно охлаждать. Вот по-

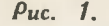

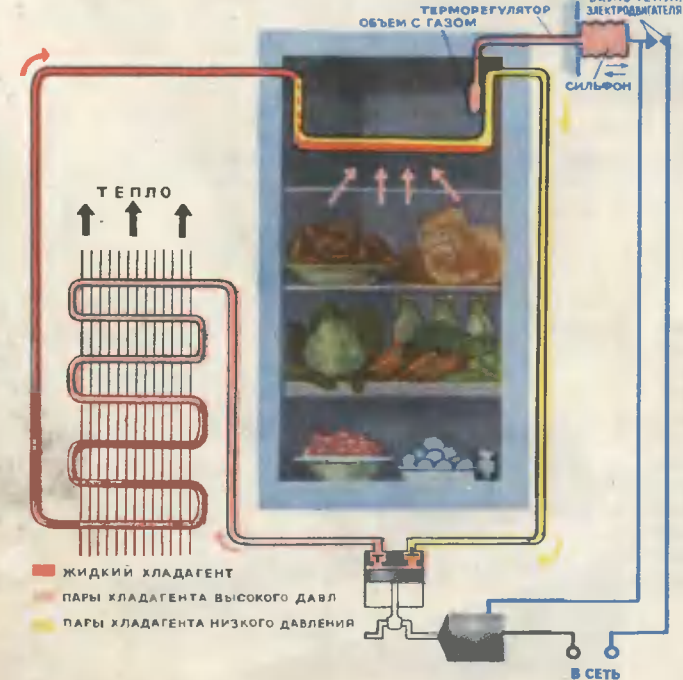

#### Puc. M. ABEPbRHOBA

чему его помещают у задней стенки холодильннка, куда легко проннкает комнатный воздух. Потрогайте ее рукой - она всегда теплая.

Из конденсатора сжиженный фреон по капиллярной трубке движется в испаритель. Там давление нормальное - всего 1 атм. И газ начинает закипать. Испарение, как вы знаете, требует подвода тепла. Его и отбирает испаритель из окружающей среды. А поскольку он помещен внутри холодильника, постепенно в его шкафу устанавливается та температура, которую мы задали. Как только она иачинает повышаться, специальные реле вновь включают компрессор, и цикл повторяется: компрессор откачивает из испарителя пары фреона, сжимает их, направляет в конденсатор и т. д.

Компрессионные холодильники самые экономичные, но и самые шумиые. Чутким людям они даже мешают спать. Куда спокойнее абсорбционные («Север», «Газоаппарат»). Последние не имеют ни одной движущейся механической частн. И хоть

тут также по трубкам **• ЦНРКУЛИРУЕТ** хладагент **ВКЛЮЧЕНИЯ** (**АММИАК**), перемешает его не компрессор, а плитка - газовая или электрическая.

Принцип работы  $Ta$ кого холодильника показаи на рисунке 2. Злесь рабочий цикл протекает так. Нагреватель ловодит до кнпення раствор аммиака в воде. Тот выделяется нз нее и поступает в конденсатор. Так как в системе поддерживается большое. давление - 15-20 то аммиак сжиатм. жается даже при комнатной температуре.

Жидкий аммиак  $\Pi$ <sup>-</sup> лается теперь в испаритель, Туда же одновременно вводится водород. Между собой они химически не реагируют. Хотя общее дав-

испарителе то же, ление  $\overline{B}$ что и в конденсаторе, парциальное давленне аммиака в смеси с водородом, согласно закону Дальтона, всего 2-3 атм (остальное - водород). Аммиак закипает и охлаждает шкаф холодильника. Сделав свое дело, смесь водорода и паров аммиака путешествует дальше,  $B$   $a6cop 6ep$ - сосуд, где аммиак

растворяется снова в воде и отсылается в нагреватель. Освободившийся же водород возвращается в нспаритель.

Абсорбционные холодильники распространены меньше, чем компрессионные, потому что энергин потребляют в два-три раза больше. И те и другне появились еще в прошлом веке. В 80-х годах XIX столетия были построены уже первые сударефрижераторы. В Европу хлынули дешевые продукты питання нз Австралин и Южной Амернки. Очень многие фермеры-европейцы в те годы разорились. Так что рождение холоднльннка, без которого немыслим сегодня комфорт, в свое время многим принесло неприятности.

В прошлом же веке ученым Пельтье был открыт и другой физический эффект, используя который инжеиеры и ученые сконструнровали совершенно отличный от других тип холодильника - термоэлектрический. Французский фнзик поставил такой опыт: пропустил постоянный ток по цепн, составленной из двух металлов. И обнаружилось, что один контакт охладился, другой же, наоборот, стал теплым. Впоследствии этот эффект был назван его именем. Но в прошлом веке удалось заморозить таким способом всего лишь капельку воды. Первый же опытный образец термоэлектрического ХОЛОдильника был создан лишь в 1956 году в Ленинграде группой советских ученых и инженеров под руководством академика А. Ф. Йоффе.

В подобном холодильнике иет НИ ЖИДКОГО хладагента, ии каких-либо шумящих машин. Составлена лишь цепь из двух полупроводников (рис. 3). Один ИЗ **HHX** обладает электронной проводимостью, а другой-«дырочной». (В полупроводниках электрический ток создается или

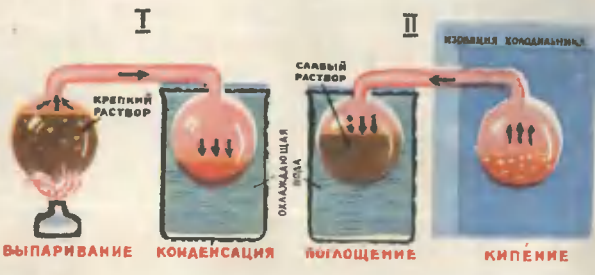

#### $\rho_{uc.}$  2.

свободными электронами - это и есть электронная проводимость, или перескоками несвободных валентных электронов от одного атома к другому, у которого не заполнена валентная связь - «дырочная» Проволимость.) Ток идет от «дырочного» полупроводника к электронному. Валентные электроны, проходя границу — контакт двух полупроводииков, - вдруг обнаружнвают, что там нет «дырок». А чтобы двигаться дальше, поддерживая ток, им нужна энергия. Они отнимают ее у электронного полупроводника и охлаждают его.

Холодный контакт в этой схеме помещен внутрь холодильника. Теплый же выведен на заднюю стенку шкафа, где циркулирует комнатный воздух.

Термоэлектрнческие холодильники еще не выпускаются промышленностью серийно: стонмость пока слишком высока. Над их совершенствованием сейчас работают многие ученые и ниженеры.

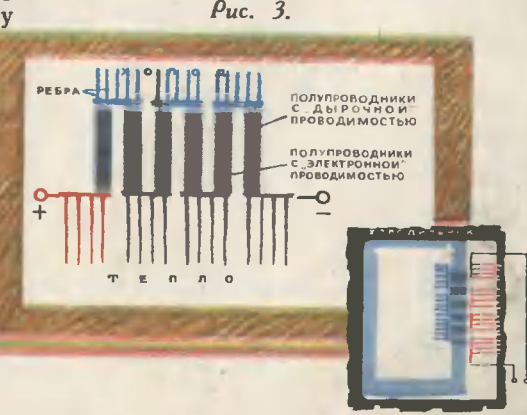

# СПОРТИВНАЯ ПЕРЕМЕНА

### **КЕГЕЛЬБАН** В КОРИДОРЕ

Этот комнатный кегепьбан вы можете устаноаить в шкопьном коридоре ипи спортзапе и играть на переменах. Обычные размеры кегельбана уменьшаются в данном случае в пять раз: размер наших кегпей всего 80 мм. а длина дорожки не превышает 5 м.

#### ДОРОЖКА

Желательно немного приподнять дорожку, поставив ее на деревянные бруски или приспособив дпя этой цепи несколько кирпичей. Но можно поставить все сооружение прямо на пол.

Дорожка изготовляется из одной цельной деревянной доски твердой породы дереаа. Не забудьте хорошо обработать ее и тщательно отпопировать. Ширина и толщина дорожки указаны на рисунке, а длина - около 3 м. Еспи

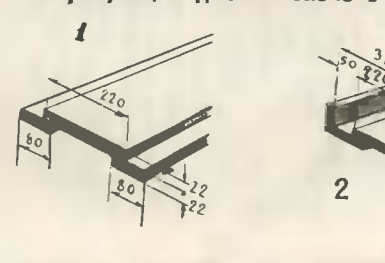

эти должны превышать дпину игровой дорожки на 30 см. Тогда шары не будут выкатываться за пределы кегепьбана и в то же время придадут бопьшую прочность всей конструкции.

На концах ппанок перпендикупярно дорожке в ее головной части приклейте и прибейте доску-заслон (см.<br>рнс. 3). Ее высота - 20 см, ширина -35-36,5 см - в заансимости от взятой ширины бортоа. Между концом дорожки и доской-заслоном приклейте и прибейте кусок фанеры толщиной в 10 мм, положиа под него дереаянный брусок. Фанеру и доску-заслон покройте пористой резиной или упругим синтетическим материалом, чтобы оспабить отскок шаров. На дорожке пометьте, где должиы стоять кегли, и прочертите центрапьную линию (см. рис. 4). Затем всю поаерхиость дорожки натрите аоском. Продольные канавки и бортики покрасьте в зеленый или какой-нибудь другой «живой» цвет, а боковые по-.<br>верхности после шлифовки отпакируйте.

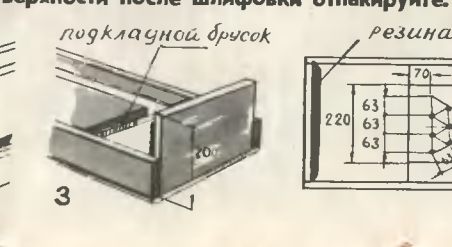

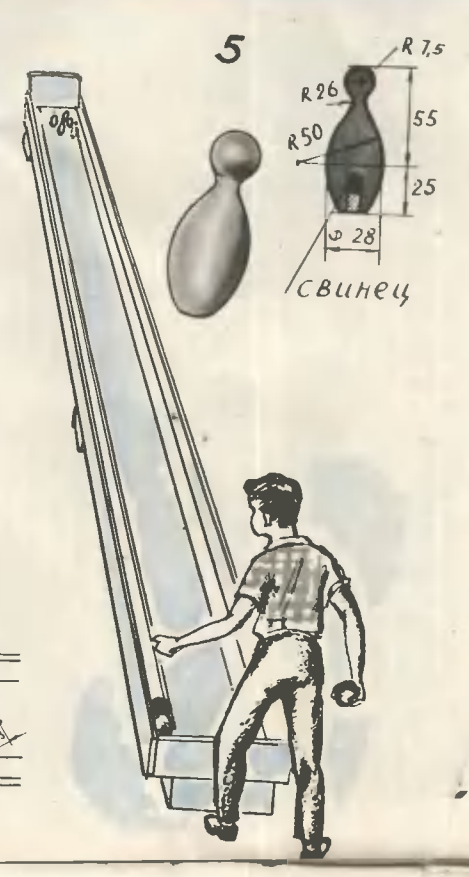

вы удлините ее до 5 м, толщина доски должиа быть 22 мм, иначе не будет необходимой прочности и упругости.

С каждой стороны этой доски - игровой части дорожки - приклейте и прибейте снизу две планки 80  $\times$  22 или<br>80  $\times$  16 мм [см. рис. 1].

С внешних сторон планок прибейте вертикально две другие планки. Они образуют с каждой стороны канавки в 5 см шириной (см. рис. 2). Планки

#### **BHUMAHUEI CTAPTI**

Бег иадо начать сразу же после выстрела стартового пистолета или иного сигнала. Запоздаешь - твои соперники на целый метр или на два опередят тебя.

Но оказывается, во всем мире нет человека, который мог бы мгновенно реагировать на звук выстрела.

Если бы у нас был аппарат, способный фиксировать все, что происходит в мозгу спортсмена в момент выстрела, мы увидели бы много интересного.

Барабанная перепонка восприняла колебание воздушной волны и передала его во внутреннее ухо. Здесь<br>расположены воспринимающая звук улитка и кортиев орган - главная часть слухового аппарата. Он состоит из множества тонких волокон, «струн», отвечающих на внешний звук определенным числом колебаний. Особые, очень чувствительные нервные клетки воспринимают колебания волокон и передают их в виде нервных импульсов слу-<br>ховому нерву. Тот, в свою очередь, направляет сигнал в слуховой центр головного мозга. Головной мозг передает приказ исполнительным органам: начать действовать! И легкоатлет начинает бег.

Видите, какой длинный и сложный путь проходит сигнал, прежде чем вызовет ответное действие.

#### **КЕГЛИ**

Их неспожно выточить в шкопьной мастерской на токариом станке, придерживаясь данных размеров [CM. рис. 5). Через отверстие в днище в кегпю поместите свинец. Помните: все кегли допжны иметь одинаковый вес-30 г. Отверстие закройте куском дерева, заклейте и выкрасьте кегли в любой цвет.

# ШАРЫ

Они допжны быть деревянными, ди метром приблизительно в 40 мм. Можи также использовать шары для гольфа, но они обойдутся дороже.

Вот и готов комнатный кегельбан. Надеемся, что он достааит вам много приятных минут.

#### ПЛАВУЧИЙ ПОЧТАЛЬОН

Лет шестьсот назад в Италии, в селении на берегу<br>Средиземного моря, жил мальчик. Его звали Песце Кола. «Песце» по-итальянски - рыба. Мальчик плавал и нырял, как рыба, - у него была трудная и опасная про-<br>фессня ловца устриц. Когда Песце Кола вырос и возмужал, он сменил профессню ныряльщика на другую, не менее опасную. Он стал морским почтальоном - доставлял вплавь почту на Липарские острова, расположенные почти в восьмидесяти километрах от побережья Италии. С кожаной сумкой, прикрепленной у пояса, плавучий почтальон без устали плыл по морю.

О «человеке-рыбе» прослышал неаполитанский король Фридрих II. Решив позабавиться, он вызвал к себе прославленного пловца и, чтобы испытать его искусство и отвагу, бросил в бушующее море золотой кубок. Песце<br>Кола нырнул и достал его с морского дна. Тогда король снова бросил кубок и пообещал:

Достань, и я подарю его тебе, отважный юноша.

Пловец снова бросился в море, но не выплыл. Пучина поглотила его.

Прошли века. Судьба Песце Кола вдохновила великого немецкого поэта Шиллера написать балладу «Кубок»

# СПОРТИВНАЯ ПЕРЕМЕНА

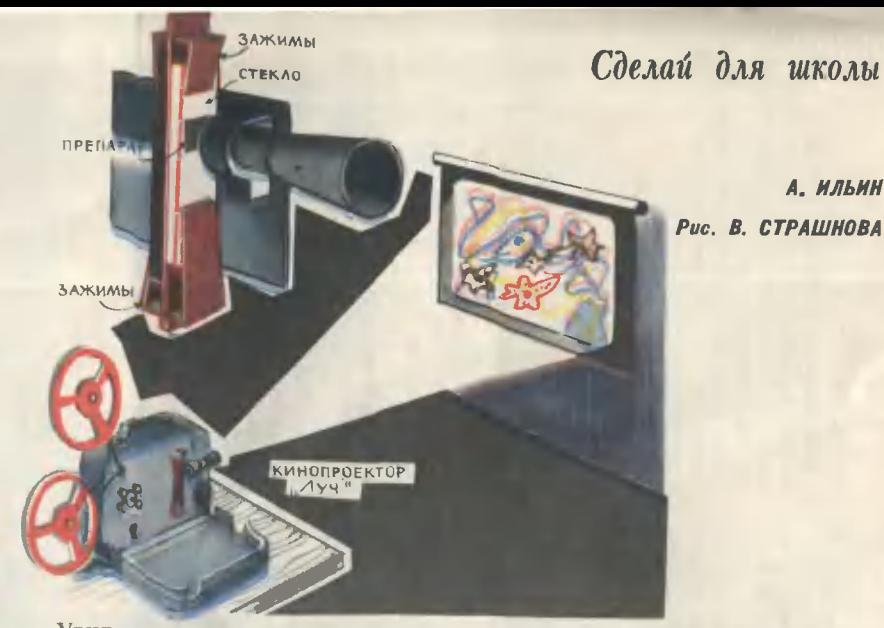

Увидеть сразу всем классом изображение живой бактерии, или клетки, или какого-то тонкого и прозрачного микропрепарата разве это не здорово? А нужно для этого лишь сделать неболь-

жет достигать 500 крат, то есть как в настоящем микроскопе!

Сннмите прижнмную рамку фильмового канала кинопроектора н на ее место поставьте пластнику с двумя группами зажнмов (см.

### КАК ПОД МИКРОСКОПОМ

шую приставку к кинопроектору «Луч» или аналогичному ему, ко-<br>торые есть во многих школах. Линейное увеличение на экране в условиях классной комнаты мо-

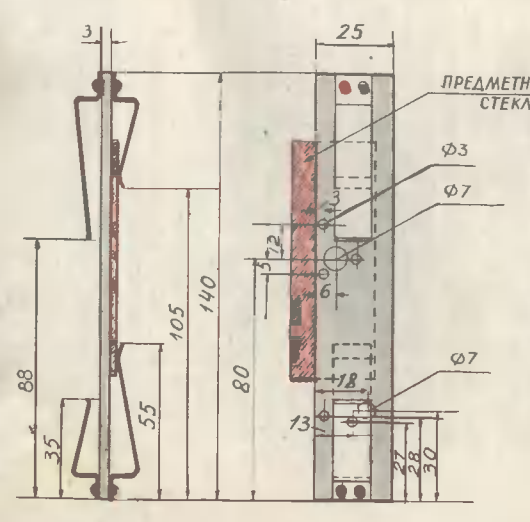

рис.). Одни зажимы удерживают предметное стекло микропрепарата, а другими все приспособленне держится за блок грейферного механизма. При подготовке к демонстрации полностью откройте обтюратор, со шкива мотора снимите пассик - и тогда при вращении мотора все механнзмы, кроме вентилятора, останутся не-ПРЕДМЕТНОЕ ПОДВИЖНЫМИ.

стекло При включении ламп обязательно включите мотор, чтобы крыльчатка охлаждала проектор. Кончили демонстрацию - соберите снова аппарат и используйте его по своему основному назначению.

Подобные приспособления могут быть сделаны к любому 8-миллиметровому проектору. Проекционная аппаратура других типов менее пригодна, так как не позволяет получать большие увеличения при малых расстояннях от<br>экрана (8-10 м). Кроме того, она дает слабую яркость нзображения.

#### Из копилки смекалистых

#### ДЛЯ ВЗЛЕТА РАКЕТ

Многие юные ракетчики Алтайсиого края пе-<br>решли на новый способ запуска ракет. На Бий-.<br>ской станции юных техников под руководством<br>Н. М. Горшкова разработана специальная пусковая тележна. Она позволяет обходиться без на-<br>правляющих колец на корпусе и дает возможность запускать ракеты разного диаметра.

Делается такая тележка из стальной проволоки<br>Ø 2,5 мм (см. рис.). На коице направляющего штыря ракеты имеется прочный упор.

#### САМОДЕЛЬНЫЙ ДВИГАТЕЛЬ

фото

токарном

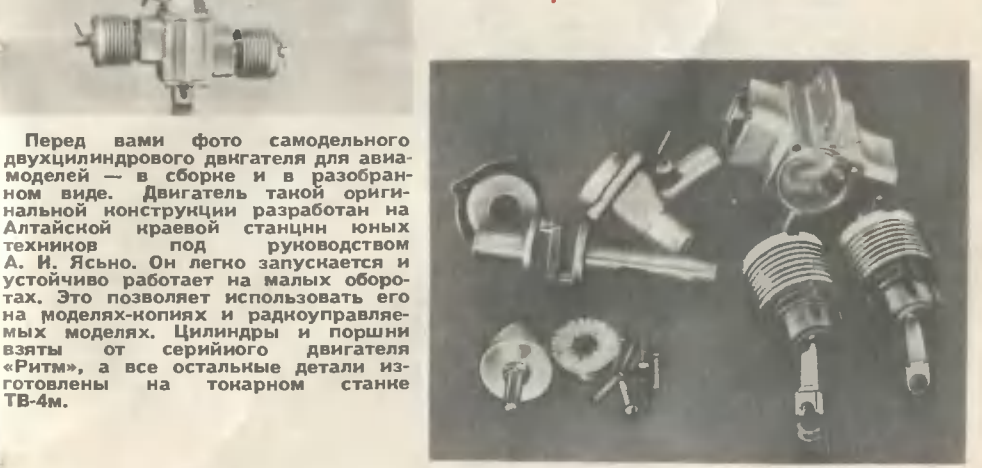

#### **ВИНТ ПОВОРОТА**

Взглянув на рисумок, опыткые судомоделисты, очевидно, сразу заметят, что<br>этот винт отличается от обычного: он соединен с валом не намертво, а передачей Гука. Это позволяет винту непосредственно взаимодействовать с рулем

моделей и дает большой эффект при повороте.

Перед

техников

готовлены

 $TR-Ans$ 

вами

Алтайской краевой станцин

 $Ha$ 

под

Если вы будете устакавлиповоротиый виит вать такой на своих моделях, то помните,<br>что центральные оси вала и что центральные руля должны обязателько пересекаться в центре шара со .<br>Руль в иижией точке, вам при-<br>дется — поставить — тавровый дется кронштейн.

Модель с таиим мехаиическим приводом на испытаниях показала высокие результаты. Для резкого изменения курса Модели достаточно переложить<br>РУль с виктом на 5-10° (угловых).

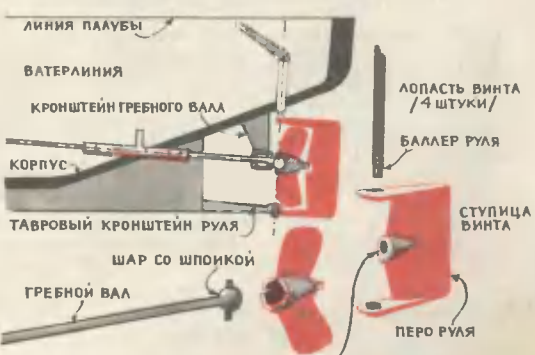

СКОЛЬЗЯЩИЙ - ПОДШИПНИК / БРОНЗОВАЯ ВТУЛКА /

ТГайна рыбьего хвоста

Вот уже около тридцати лет специалисты в области гидродинамики разгадывают загадку дельфинов. По их подсчетам, чтобы плыть со скоростью 36 км/час, преодолевая сопротивление воды, дельфину требовалось бы затрачивать усилие в семь раз большее, чем то, которое он затрачивает на самом деле. Между тем он может плыть и с большей скоростью. Необычайная быстроходность при малой затрате энергии отличает и обычных рыб.

Единственное объяснение этому факту - предположить, что рыбы каким-то неведомым способом умудряются уменьшать сопротивление воды, максимально использовать для движения законы гидродинамики.

Ученые решили посмотреть внимательнее, как рыба плавает. Пустили ее в аквариум. Но не с водой, а с молоком. Густое молоко, словно фотопластинка, проявило картину ее движения.

Оказалось, что при ударе хвостом завихрения воды образуются вовсе не у хвоста, как можно было бы предполагать, а у жабр. И когда рыба скользит мимо этих возмущений, ее тело еще больше закручивает их. Потом она касается водоворота хвостом - по касательной, и тот «вбирает» в себя всю накопившуюся там кинетическую энергию вращения.

На первый взгляд кажется, что рыба плывет, отталкиваясь от водоворотов. Видимо, она даже располагает какими-то дополнительными органами чувств, позволяющими их распознавать.

Гипотеза была проверена учеными еще в одном опыте, простом, но оригинальном. Все знают: брось рыбу на берег - она будет биться, подпрыгивать. Но вот вбили в доску два ряда гвоздей на одинаковом расстоянии друг от друга, а рыбу поместили между ними (см. рис.). И она «поплы-

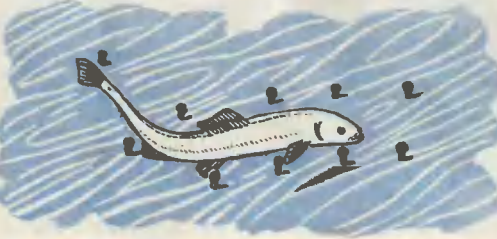

nenedua

Hayker **ESEPTERED** 

" Oree

ла», отталкиваясь хвостом от гвоздей, словно от водоворотов.

Это открытие заинтересовало не только ихтиологов и гидродинамиков, но и инженеров. Кто знает. может быть, скоро у наших подводных кораблей появится что-то вроде рыбьего хвоста и жабр.

#### ЗНАЕТЕ ЛИ ВЫ, ЧТО...

...атлантическую макрель природа обренла на вечное движение? Ее орга-<br>низм получает достаточное количество кислорода только в том случае, если жабры профильтруют очень много воды. А потому надо плыть и плыть.

...самое грозное оружие среди обитателей морских глубии у улитки до-<br>лиум? Защнщаясь, она выпускает в противника смесь серной и солякой кислот. Такая жидность разъедает даже камни.

...попав в незнаномый водоем, рыба предпочитает плыть в направлении<br>север — юг? Видимо, у нее есть способность орнентироваться в магнитном<br>поле Земли.

...добыча одного центиера рыбы обходится в два, а то и в пять раз де-<br>шевле, чем пронзводство такого же количества говядины?

...самая древняя блесна обнаружена недавно на Амуре? Первобытный мастер изготовил ее из нефрита.

# ЧЕРНОЕ МОРЕ ДЕВОНА

#### В. ПОПОВ

Оно возникло на заре зарождения жизни. Ветер веков запластовал ero слоями различных пород. Сеrодня путь к нему лежит через мноrометровую толщу земли.

Море особой, сверхтяжелой нефти, которая никоrда не ударит фонтаном даже из самой rлубокой скважины. Нефть, которую не извлечь на поверхность <sup>с</sup> помощью мощных насосов качалок: она ryстая и необычайно вязкая.

Спрессованная энерrня девона способна противостоять самой низкой температуре. Она ценна не только как rорючее жидкое топтолько как горючее жидкое топ-<br>ливо: продукты ее — различные ливо: продукты ее — различные<br>смазочные масла — незаменимы в условиях Арктики <sup>и</sup> Антарктиды, без них немыслимо освоение космоса. Это действительно «черное золото» машинной эры, <sup>и</sup> притом в нашей стране и за рубежом сей-<br>час ведутся интенсивные поиски такой нефти.

...Дороrа в rлубь планеты начинается почти так же, как и во вселенную. Точкой отправления к звездам в Советском Союзе служит Байконур. Н топливному пласту - Ярега. Первая затерялась в песках Каракумов, вторая находится в полярной тундре, неподалеку от rорода Ухты. И <sup>в</sup> ту <sup>и</sup> самолетом. Здесь и там предстар-<br>товый транспорт - лифт. Только<br>в Байконуре он поднимает космотовый транспорт - лифт. Только навтов на многометровую высоту<br>к люку кабины, а в Яреге — уно-<br>сит людей в разверзнувшуюся к люку кабины, а в Яреге — уно-<br>сит людей в разверзнувшуюся бездну земли.

«Нефть шахтным способом? Разве бывает такое?! — недоуменно скажет любой школьник. но скажет любой школьник. —<br>Вот, например, уголь — дело друroe...»

Да, бывают, оказывается, и жидкие забои. <sup>ідкие</sup> забои.<br>…Лифт не спускается — он па-

дает. Стены ствола шахты несутся вверх, каверны и выступы сливаются <sup>в</sup> серую, <sup>с</sup> блестками rладь, затем становятся черными, <sup>с</sup> во-Роным отливом. В очертаниях не-

#### Рис. В. ВАЩЕННО

ровностей ствола чудятся видения<br>мамонтов... Мезозойская эра ос-<br>тается вверху, пролетаем кайнозойскую. Падение становится более плавным. Темень желтеет, на стенах можно различить царапитак выrлядели бы останки панцирных рыб и кистеперых, семейства плеченогих и тайнобрач-<br>ных растений. Девонскнй период середина палеозойской эры: чудовища еще не приняли своих исполинских размеров.

Напластования пород напоминают слоеный пироr, нефтяников интересует <sup>в</sup> нем лишь начинка нефть.

Лифт, словно пронзив целые исторические периоды, остановился. торические периоды, остановился<br>До поверхности земли — 200 м; расстояние же до сеrодняшнеrо дня исчисляется <sup>в</sup> сотнях миллиардов лет.

Девон начинается <sup>с</sup> туфита. Для нефтяников эта порода наподобие rранита не представляет интереса, они называют ее пустой. Впрочем, пустыми они считают все прослойки пород, кроме единственной, нефтеносной. В туфите, RОТОРЫЙ лежит непосредственно над нефтеносным пластом, выбран «рабочий rоризонт»: двери лифта открываются прямо в рудничный двор, размерами и формой похожий на станции столичноrо метро. Рельсы узкоколейной железной дороrи переплетаются на стрелках, тянутся в тоннели и исчезают за поворотом. Все это и называется рабочим горизонтом.

Нарликовые BaroHbI поданы к стволу шахты аккумуляторным электровозом. Рабочие рассаживаются <sup>в</sup> них по двое <sup>в</sup> каждом отсеке.

Ноrда состав троrается, в'доль ero пути <sup>в</sup> стенах тоннеля можно увидеть уrлубления с подстанцией, нефтеловушкой, водоотливом, нефтеперекачивающей станцией, электровозным депо. Целый пещерный rород переливается оrнями.

А rде же море, спросите БЫ, rде сам нефтяной пласт?

Нужно сказать, что ни в олной стране работы непосредственно в пласте не ведутся. Как вы видите на рисунке, туфитовый горизонт разбит тоннелями - штреками, которые в плане вырисовывают шахматную доску: через каждые 50 м и откаточные и вентнляционные штреки соединяются между собой так называемыми «полевыми штреками». В каждом полевом штреке оборудованы по три буровые камеры. Из них-то и впиваются в продуктивный пласт жала скважин - отсюда до него. как говорится, рукой подать.

Ни в одной стране еще люди не погружались в черное море девона. Ни в одной стране, кроме нашей.

Описание в предыдущем абзаце - для ярегских нефтяников вчерашний день. Сегодня им больше не нужно выбирать горы пустой породы. прокладывая в ней бесчисленные коридоры штреки, не надо тратить время на бурение туфита. Отпала у них необходимость и в крепленин бурильных труб стальными рубашками «обсалных» колонн. в цементнровании: вель теперь они ведут работы в самом нефтеносном пласте, в глубинах черного моря девона.

И в борьбе с известным врагом горняков - метаном вышли они победителями. Вначале эдесь, как и всюду, бурили станками на электроприводе. А электричество с газом метаном «дружит» так же, как пороховая бочка с огнем: малюсенькая искра - и взрыв! Понятно, что каждый новый шаг к нефти был сопряжен с большим риском. Дабы нзбежать его, шли на колоссальные затраты, но работали в относительно безопасном горизонте. Теперь инженеры Ярегского нефтешахтного управления первыми в мире разработали и внедрнли у себя буровой станок на гидравлическом приводе, которому не страшен метан.

... Поезд останавливается у наклонного проема. Группа рабочих исчезает в его светлом овале. За их спинами камнепадом стучат колеса продолжающих свой путь ва-TOHOB.

Откаточные и вентиляционные штреки остались, но полевые штреки исчезли: нх заменили наклонные галереи, которые проходят сейчас не через 50 м, как раньше. а через 150! Новая система поэволила значительно сократить объем горных работ и непроизводительное бурение.

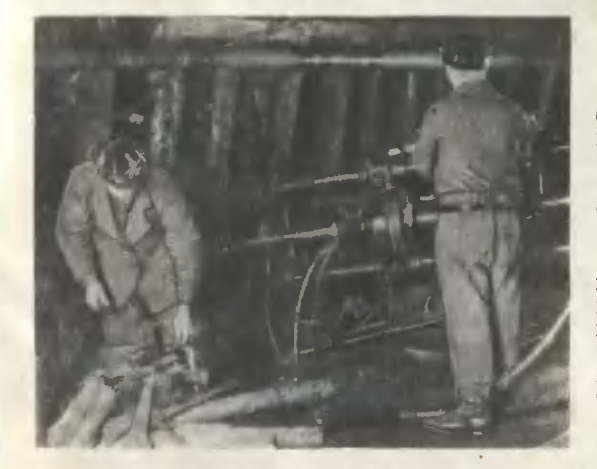

Бурильная установка напоминает скорострельную пушку. Одна за другой, словно снаряды, ложатся в ствол ее стальные трубы. Они пронизывают пласт нефтеносной породы, открывают путь кчерному волоту». Бурильщику остается лишь выбрать цель.

иллюминаторы Сквозь труб нефть просачивается в батискаф восьмигранника. Здесь она собирается в специальном отстойнике. В него же подается теплая вода. Вида уменьшает вязкость нефти и по специал ным каналам с помощью мощных насосов выноси ее на по-**COXHOCTb.** 

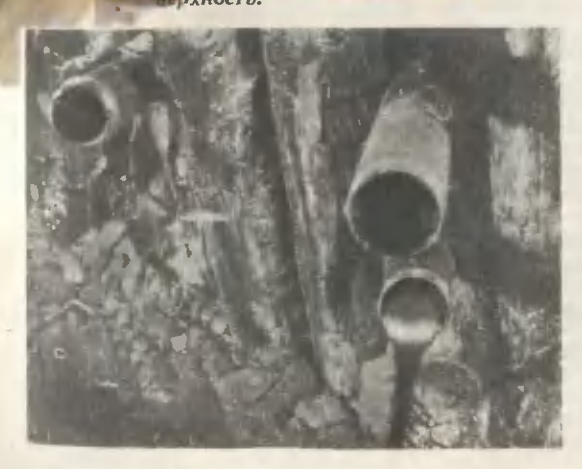

Тоннель круто cnvcкается вниз. Подошвы рабочих с треском отрываются от нефтеносного песчаника - кажется, буджарят сразу тысячи TO оладий. Это сам пласт. вокруг нефть.

Наклонный тоннель заканчивается расположенным в горизонтальной плоскости восьмигранником. Восьмигранник напомннает батискаф, спустившийся в глубины веков, чтобы проложить дорогу к спрессованной в девонском море энергии исчезнувших жизней, воскресить ее делами наших лней.

Буровой станок, нацеленный в одну из восьми стен, похож на скоростную пушку; будто снаряды, ложатся в его ствол бурильные трубы. Нефть кз только что пробуренных скважин поступает в емкость. специально «пройденную» в буровой галерее. Отсюда она грязевыми насосами откачивается на туфитовый горизонт и по канавке вентиляционного штрека на поверхности водного потока несется к стволу шахты.

Из нефтеловушки  $\mathbf{A}$ откачивают насосом  $\mathbf{B}$ центральный нефтесборшахты. Здесь она ник подогревается до температуры 70-75°С и таким образом обезвоживается. Потом нефть отстаивается от механических примесей, перекачивается на надземную нефтебазу, а оттуда отправляется на Ухтинский нефтеперерабатывающий завод.

Со дна девонского моря лифт поднимает рабочих к звездам, опять сменяются геологические эпохи. И вот они на поверхности. Их встречает космический век.

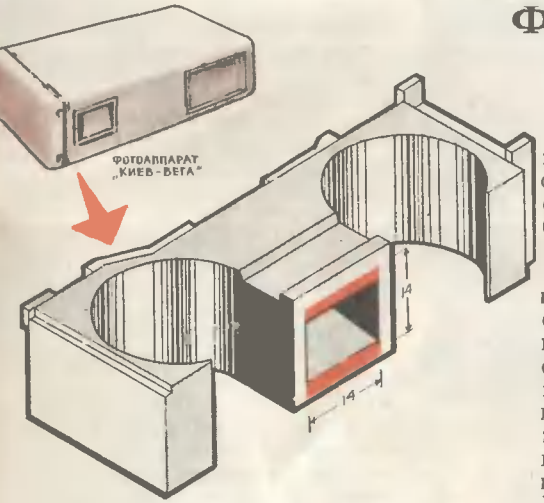

Перед вами «Киев-Вега» — самый маленький фотоаппарат в нашей стране. Он очень дешевый, всегда готов к работе, позволяет делать репортажные снимки быстро и незаметно для окружающих. Применяя цветную обратимую пленку, вы можете получать на нем прекрасные днапозитивы, а обратимая черно-белая пленка позволяет делать даже репродукцию книжного текста.

Но есть у этого аппарата свои минусы - на нем трудно сделать хороший отпечаток. Даже у опытного любителя первые снимки «Вегой» бывают плохими - зернистыми. Поэтому нужно особенно аккуратно обрабатывать пленку в хорошо профильтрованном растворе, точно соблюдая нужную температуру и время.

Проявнтелн могут быть стандартные, покупные, пленка - как можно меньшей чувствительности - 32 единицы ГОСТа и ниже.

Хорошая обработка улучшает качество снимков, но все равно они остаются маленькими по размеру. Здесь дело в увеличителе. Коротка его штанга. Осветитель упирается в ее верхний конец, а уве- вкладыш личение все еще очень мало.

Как быть в этом случае? Есть два выхода.

Первый - поставьте увеличитель на стол, а луч света от него направьте на пол. Если теперь на полу или на низком стуле поло-

## **ФОТОГРАФИРУЕМ** «КИЕВ-ВЕГОЙ»

жить фотобумагу, то вы получите отпечатки с большим увеличением. Как видите, это просто, но работать так неудобно.

Можно идти другим путем.

Обычно в увеличителе применяется объектив с фокусным расстоянием 50 мм. Если вместо него поставить объектив с меньшим фокусным расстоянием, то при тех же размерах штанги получим больший размер изображения. Какие же объективы использовать? Можно любой шнрокоугольный — от камер «ФЭД», «Зоркий», «Зенит». Но онн дороги. Можно «Индустар-М» - из старого аппарата «Киев-Вега». Он дает более резкое изображение.

Чтобы поставить «Индустар-М» увеличитель, нужна оправа с  $\mathbf{B}$ резьбой (см. рнс.). Но поскольку нарезать нужную резьбу очень трудно, используйте промежуточное кольцо аппарата «Зенит». Такие кольца продаются в магазинах. Вставьте в кольцо металлический или пластмассовый вкладыш, выточенный на токарном станке и окрашенный в черный цвет (чтобы на поверхности оправы не было бликов от лампы). В центре вкладыша установите объектив. Диафрагма объектива удаляется, поэтому он имеет постоянное относительное отверстие 1:3,5.

Вкладыш н кольцо склейте нитрокраской.

Предлагаемый чертеж оправы рассчитан на стандартное промежуточное кольцо высотой 5 мм.

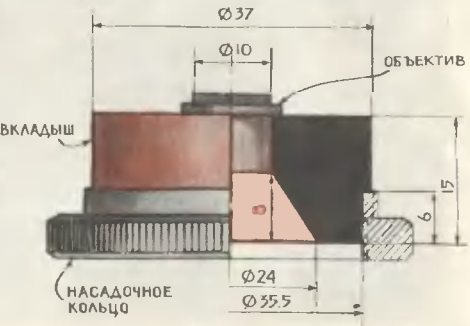

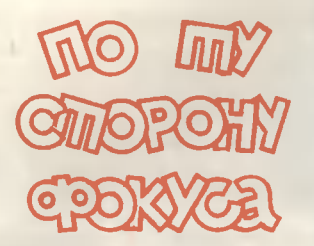

#### ТАИНСТВЕННАЯ ВОДА

На столике хрустальная ваза с цветами. Покажите ее зрителям и снова<br>поставьте на стол. Теперь налейте из кувшина воды в вазу и накройте ее легким шелковым платком. Вытащите из вазы один цветок, потом второй, третий, четвертый и, наконец, пятый.<br>Снова возьмите вазу в руку и сдерните платок. Ваза совсем пуста. Куда же делась вода?

Вот разгадна фонуса.

Дно вазы имеет отверстке около в столик. Сам столик, как вы уже, наверное, догадались, тоже имеет отверстие, только большего размера --<br>8 мм. Вимзу к крышке стола при-<br>креплен плоский сосуд, в него сте-<br>кает вода. К одному из цветков приделана резиновая пробка, ею-то и закрыто отверстие вазы. Цветы нужны<br>большие и красивые, их изготовьте сами. Первым вытаскнвайте цветок с пробкой, тем самым вы освободите отверстие вазы.

Ребята, этот фокус артисты Моз-<br>ухины показывают без столика ЖУХИНЫ без столика. Раскрывать их секрет мы не будем, надеясь, что вы сами догадаетесь,<br>в чем там дело. Главное — побольше выдумки!

#### **ТРОСТЬ-АКРОБАТ**

 $\mathbf{y}$ **Bac** в руках обыкновенная трость. Проделайте с ней несколько движений. Потом возьмите трость за

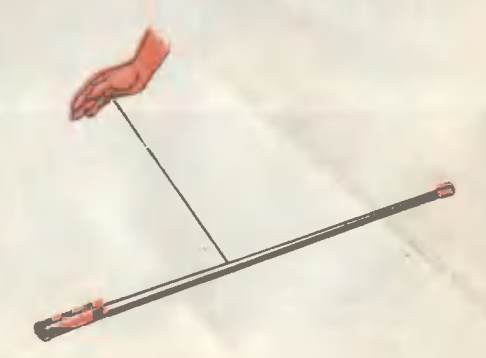

один кокец и тут же его отпустите. На какое-то мгновение трость повисла в воздухе, сделала оборот и снова<br>вернулась к вам в руку.

Сенрет зтого фонуса очень прост.

Секрет этого фонуса очего привяжите<br>и середние трости. Леска должна<br>быть чуть меньше большего конца<br>трости. А для того чтобы леска не<br>соскакивала, сделайте небольшое соснанивала, сделайте небольшое<br>углубление вонруг трости. Вы берете<br>в руну большой нонец трости. Опустите его, он будет падать винз, в то ся к вашей руке. Остается его толь-КО ВЗЯТЬ.

В. НУЗКЕЦОВ

Применяя объектив «Индустар-М», вы можете получить изображение кадра от «Веги» во весь стол увеличителя. Однако ввиду того, что конденсор увеличителя рассчитан на иное фокусное расстояние объектива, изображение становится менее ярким (что при печати не нмеет большого значения) и неравномерно освещенным. Но это не беда - отрегулируйте положение трубки электропатрона осветнтеля.

Только ли таким путем возможно улучшение качества отпечатка? Оказывается, нет. Стоит заменить кадр  $10\times14$  на новый -  $14\times14$ мм, как площадь кадра значительно возрастает, а число их на пленке остается прежним. Теперь печатать можно с меньшим увеличением, и зерна будут менее заметны.

К чему же сводится переделка аппарата в данном случае? Разберите фотоаппарат. Осторожно выньте из него объектив, а затем (чтобы не повредить прокладочных колец) распилите надфилем кадровое окно по высоте, как показано на рисунке (пунктиром). Окна видоискателя также распилите по высоте.

Квадратный формат более удобен в работе: при фотографировании аппарат всегда можно держать в одном положении. Это особенно удобно при изготовлении диапозитива.

# **ПЯТЬ ABTOMATOB** ИЗ ОДНОГО БУДИЛЬНИКА

#### **5. HBAHOB**

Посмотрите на свой будильник. Ничего нового, конечно, вы не найдете. Теперь обратите внимание на ручку пружины боя. Когда включается звонок, она начинает раскручиваться. Попробуйте удержать ее руками, и вы почувствуете силу пружины звонка. Если использовать эту силу, из обыкновенного будильника можно сделать иадежный автомат. Он будет включать и выключать в любое заданное время телевизор, магнитофон, радио-

приемник, электрический свет, электрическую плитку и другие устройства.<br>На пути заводной ручки укрепите самодельный включатель (рис. 1). Когда будильник иачнет работать, ручка будет раскручиваться и нажмет на коромысло включателя. Его контакты соединятся и замкнут электрическую цепь устройства - например, трансляционного динамика.

Основиые детали самодельного включателя - металлический уголок и коромысло. Просверлите в уголке одно отверстие под ось, два отверстия крепления к будильнику и еще одно под контактный лепесток. К этому лепестку подпаяйте провод от электрической цепи. Коромысло сделайте из любого изоляционного материала.

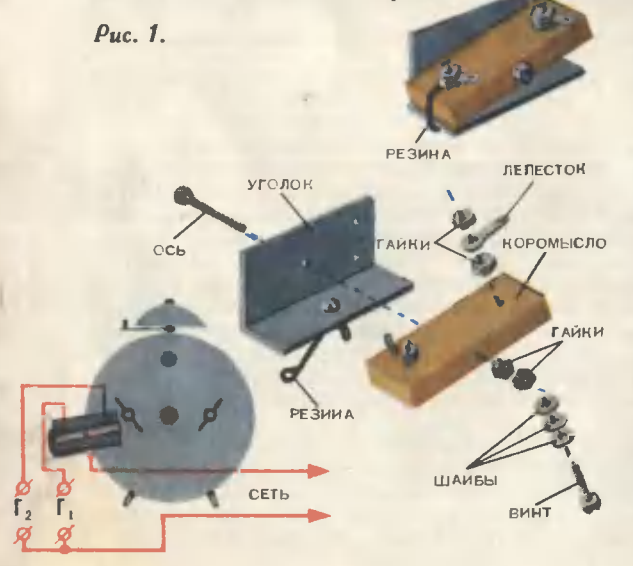

Теперь просверлите в нем два отверстия для крепления контактов и одно осе-BOC. Установите контакты и закрепите коромысло на оси так, чтобы оно свободно покачивалось в обе стороиы, касаясь контактами<br>уголка. Между левым контактом и уголком натяните резину. Сила натяжения ее должна быть небольшой. ио достаточиой для надежного соединения контакта с уголком.

Собранный включатель прикрепите к задней крышке будильиика так, чтобы уголок был изолирован от корпуса будильника.  $3a$ водная ручка при вращении должна иажимать на коромысло  $\mathbf{M}$ соединять правый контакт с уголком.

Посмотрите из электрическую схему. К гнездам Г, подключите приборы, которые иадо выключить. а к гнездам  $\Gamma_2$  — приборы. которые надо включить в заданное время.

Самодельный включатель можно заменить покупным, кнопочного типа. Такой включатель начнет рабо-

**ЛЕ ВЫИ** ПРАВШИ **БУДИЛЬНИК БУДИЛЬНИК**  $\mathbf{A}$  $1.000$ **CETb THE38** 

Puc. 2.

тать, когда вы слегка нажмете на кнопку. В этом случае конструкция автомата изменится (рис. 2). К задней крышке будильника прикрепите уголок с включателем. Подберите такое положение уголка, чтобы заводная ручка будильника при вращении нажнмала на кнопку включателя. Этот автомат сможет только включать или выключать приборы в определенное время.

А если вам необходимо ограничить время работы, например, магнитофона с радиоприемником: включить их в 15 часов, записать передачу и выключить через 20 минут? Придется добавить второй такой же будильникавтомат. На первом вы установите время включения, а на втором - время выключения электрического прибора.

> Совсем не обязательно сверлить дырки в крышке будильника и прикреплять к нему включатель. Его можно соединить с заводной ручкой... ниткой (рис. 3). Для этого потребуется тумблер - включатель на два положения. В одном положении ручки тумблера замыкают контакты 1 и 2, в другом - 1 и 3. Эти контакты соединены с гнездами Г<sub>1</sub> и Г<sub>2</sub>, в которые вставляются вилки электрических приборов. Меняя положение ручки тумблера, можно включать ту илн иную электрическую цепь.

> Часы-будильник, тумблер и гнезда укрепите на общей изоляционной подставке. Если гнезд нет, поставьте обычные штепсельные розетки. Ручку тумблера соедините с заводной ручкой будильника через изоляционный рычаг-удлинитель. Он увеличивает надежность работы автомата. Прикрепив нитку, заведите будильник.

Можно сделать универсальное автоматическое • стройство. Соберите два автомата и соедините их тумблеры (рис. 4). В розетку Г, вы включили, например, электрический чайник. На левом будильнике установите время его выключения. На электрическую плитку,

включенную в гнезда Го, поставили сковороду со вторым бюдом. В гнездо Г<sub>з</sub> можно включить электрический звонок. Как только сработает левый будильник и выключит закипевший чайник, включится плитка со сковородкой. Через определенное время правый будильник выключит плитку и подаст напряжение на звонок: «Садитесь за стол - ужин готов».

Можно собрать автомат, рассчитанный толь-<br>ко на включение приборов в заданное время.

В этом случае используется обычный электрический включатель, устаиовленный сбоку будильника (рис. 5). Сделайте деревяиный ящик. В центре лицевой стенки вырежьте отверстие и установите перед ним будильник. Против кнопки выключения звонка просверлите в верхней стенке отверстие. Внутри ящика прикрепите к боковой

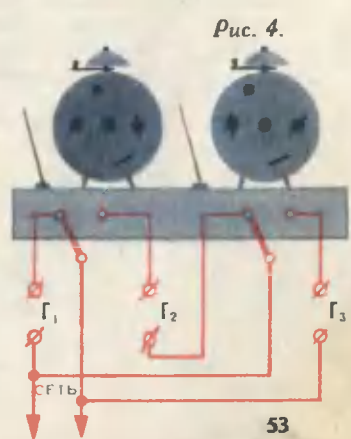

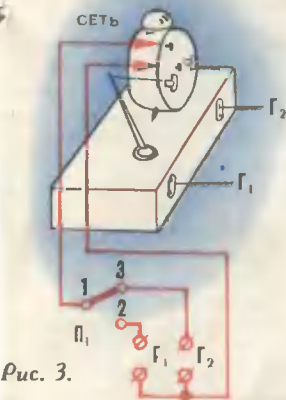

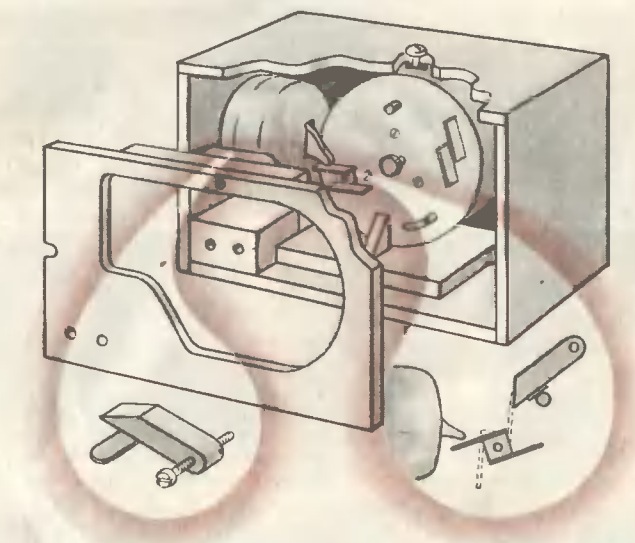

стенке ВКЛЮчатель. На заводную ручку будильника наденьте металлический удлинитель такой длины, чтобы он доставал до ручки вклю, чателя.

Автомат закройте задней стенкой <sup>с</sup> отверстием. Через Hero удоб- но управлять автоматом <sup>и</sup> заводить часы. На задней стенке укрепите rнезда или штепсельную розетку для подключения приборов. Вверху стенки укрепите оrраничитель. Для чerо он нужен? Коrда включится бу- ДIIЛЬНИК, ero заводная ручка переключит ручку ВКЛЮчателя <sup>и</sup> будет вращаться до тех пор, пока не кончится завод или вы сами нажмете на кнопку будильника.' Все это время будильник будет звонить. Если вам надо оrраничить работу бу. дильника, отведите оrраничитель в нижнее положение. Тоrда заводная ручка ВКЛЮчит электрический прибор, дойдет до оrраничителя и остановится. Звонок будильника будет

работать всего несколько секунд.<br>Ограничитель сделайте из деревянной палочки. Прикрепите его к задней стенке ящика так, чтобы <sup>в</sup> рабочем положении (опущен вниз) он упирался в верхнюю ручку<br>будильника (ручка установки времени включения будильника). Отрегулируйте натяжение крепежного болта так, чтобы оrраничитель вращался <sup>с</sup> трением. Конструкция TaKorO автомата rодится только для будильников, у которых пружииа звонка<br>заводитси против часовой стрелки.

И еще одна конструкция автомата (рис. 6). Здесь используется тоже обычный включатель. Только вклю-<br>чает его мощное пружинное устройчает ero мощное пружинное устрой-<br>ство (наподобие мышеловки). А оно,<br>в свою очередь, управляется молоточком звонка. Такую конструкцию соберите для тех случаев, коrда заводная ручка будильника непригод-<br>на для автоматизации.

Возможны <sup>и</sup> друrие. КОНСТРУКЦИИ автоматов. Вот rде простор дли вашей смекалки!

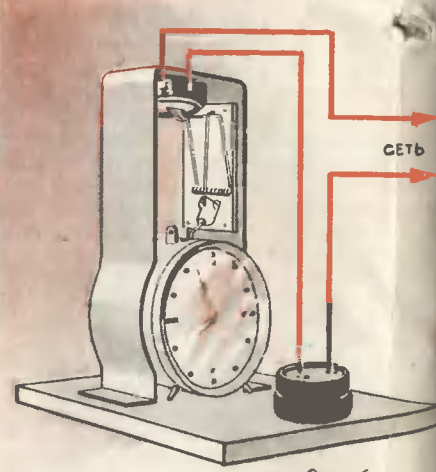

...

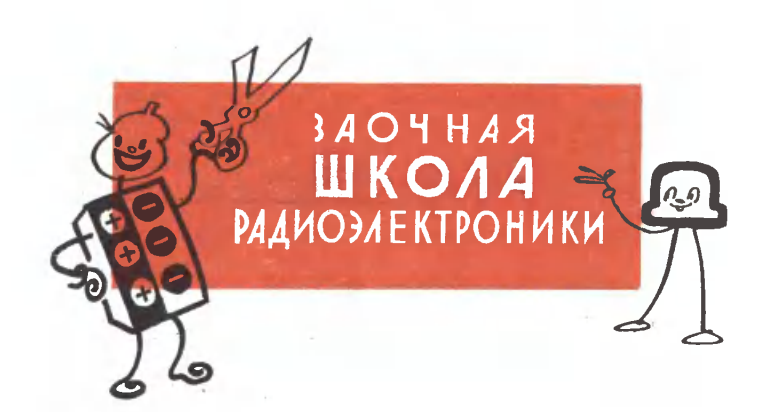

# УСИЛИТЕЛЬ ДЛЯ ЭЛЕКТРОПРОИГРЫВАТЕЛЯ

#### М. РУМЯНЦЕВ

Puc. C. HAYMOBA

Соберите схему усилителя низкой частоты на радиолампах. Его можно использовать для воспроизведения записи грампластинок. Схема проста, не содержит дефицитных деталей и практически не требует никакой наладки.

КРАТКАЯ ХАРАКТЕРИСТИКА. Усилитель собраи на двух радиолампах пальчиковой серии. Его чувствительность позволяет при работе с пьезоэлектрического звукоснимателя получить выходную мощность иесколько больше 1 вт. А это значит, что можно озвучить небольшой школьный зал или большую жилую комнату.

Управление усилителем осуществляется с помощью двух ручек: регулятора громкости РГ и регулятора тембра РТ.

Радиолампы питаются от маломощного выпрямителя, собранного на полупроводниковых диодах. Выпрямитель включается в электросеть напряжением 127 или 220 в.

ПРИНЦИПИАЛЬНАЯ СХЕМА (см. рис.) содержит два усилительных каскада на лампах Л<sub>1</sub> и Л<sub>2</sub>. Первый выполняет роль предварительного усилителя напряжения, второй - усилителя мощности.

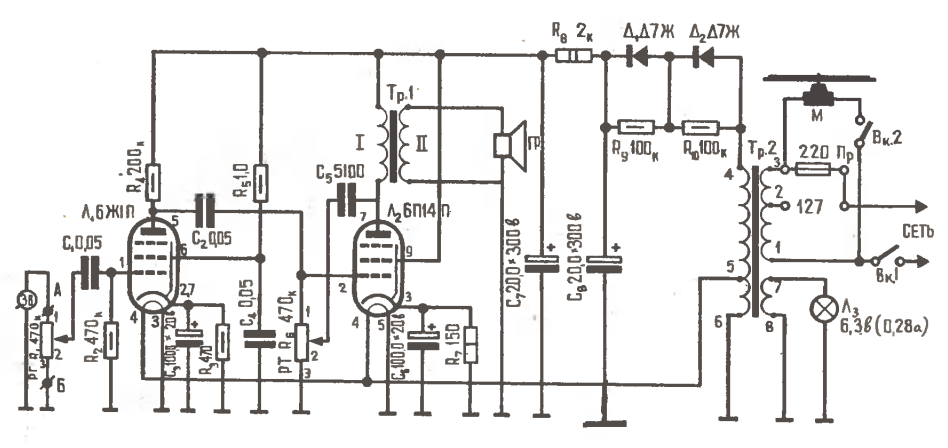

#### ВСЕМ ЧЛЕНАМ ЗАОЧНОЙ ШКОЛЫ РАДИОЭЛЕКТРОНИКИ

Кто из начинающих радиолюбителей не мечтает собрать маленький транзисторный приемник! Но вот какую схему выбрать? Издательство «Энергия» оказало большую помощь многочисленному отряду юных радиолюбителей, выпустив брошюру «Приемники «Малыши». В издательстве ДОСААФ готовится к выпуску еще одна книга: «50 схем карманных приемников».

С автором этих изданий читатепи журнапа знакомы. Это Михаил Михайлович Румянцев — один из руководителей заочной шкопы радиоэлектроники «ЮТа».

Книги можно приобрести в книжных магазинах или заказать. Заказы адресуйте так: название республиканского, краевого или областного центра, Книготорг, отделение «Книга - почтой».

Звукосниматель ЗВ - преобразователь механических колебаний в электрические — присоединен в точках А и Б к резистору (новое наименование де-<br>талей — сопротивлений постоянных и переменных) R1, который выполняет<br>роль регулятора громкости. При перемещении движка 2 к выводу 1 громкость возрастает; если движок перемещать к выводу 3- уменьшается.

Снятый с РГ сигнал звуковой частоты через разделительный конденсатор С<sub>1</sub> поступает на управляющую сетку лампы Л<sub>1</sub>, усиливается и выделяется на анодной нагрузке - резисторе R4.

Через разделительный конденсатор С2 сигнал попадает на управляющую сетку лампы Л<sub>2</sub>. Ее нагрузкой служит громкоговоритель Гр, включенный в анодную цепь через согласующий выходной трансформатор Тр1.

Режимы работы обеих ламп определяются напряжениями на анодах, экранных сетках, а выбор рабочих точек - напряжениями на управляющих сетках. Эти напряжения устанавливаются автоматически и возникают при прохождении анодных токов ламп через резисторы R3 и R7, включенные<br>в цепи катодов. Для устранения отрицательной обратной связи, сильно снижающей усиление, резисторы заблокированы по звуковой частоте коиденсаторами С<sub>з</sub> и С<sub>6</sub> с большой емкостью.

Питается усилитель от выпрямнтеля, собранного на полупроводниковых диодах Д<sub>1</sub> и Д<sub>2</sub> по однополупериодной схеме с простым сглаживающим фильтром, состоящим из резистора R<sub>8</sub> и конденсаторов С<sub>7</sub>-С<sub>8</sub>. Нужные переменные напряжения для питания анодов ламп и накала обеспечивает силовой трансформатор Тр2. Он включен в городскую электросеть через выключатель Вкі и предохранитель Пр. Контроль за включением сети осуществляют с помощью лампочки накаливания Л<sub>з</sub>.

Электродвигатель М проигрывателя подключен к сетевой обмотке трансформатора через выключатель Вк2, который устанавливается на панели любого промышленного электропроигрывателя. Выключатель автоматически отключает двигатель от сети по окончании записи грампластинки.

ДЕТАЛИ промышленного изготовления имеются в широкой продаже.

Силовой трансформатор — любой маломощный, например, от приемников<br>АРЗ, «Рекорд», «Стрела», «Волна» и др. (Оговорка о мощности сделана лишь из-за того, что у таких трансформаторов небольшие габариты и малый вес. Это удобно для сборки портативной переносной конструкции.)

В нашем усилителе применен трансформатор от радиолы «Рекорд-53-М». Электродинамический громкоговоритель мощностью 1-2 вт. например 1ГД-9, 1ГД-18 и др. Выходной трансформатор - от указанных приемников или другой. Лампы - пальчиковой серии. Их тип указан на схеме. Полупроводниковые диоды Д7Ж можно заменить старыми - ДГЦ-27 или аналогичными.

Переменные резисторы - типа СП или любые другие. Для регулятора тембра лучше взять резистор с выключателем сети. В крайнем случае в качестве выключателя можно использовать обычный однополюсный тумблер.

Постоянные резисторы - типа ВС, МЛТ. Их номинальные значения и мощность рассеяния указаны на принципиальной схеме, например R<sub>2</sub> 470 ком на мощность рассеяния 0,5 вт,  $R_7$  - на 1, а  $R_8$  -  $\mu$ а 2. Предохранитель - на 1 а. Конструкция держателя - любая.

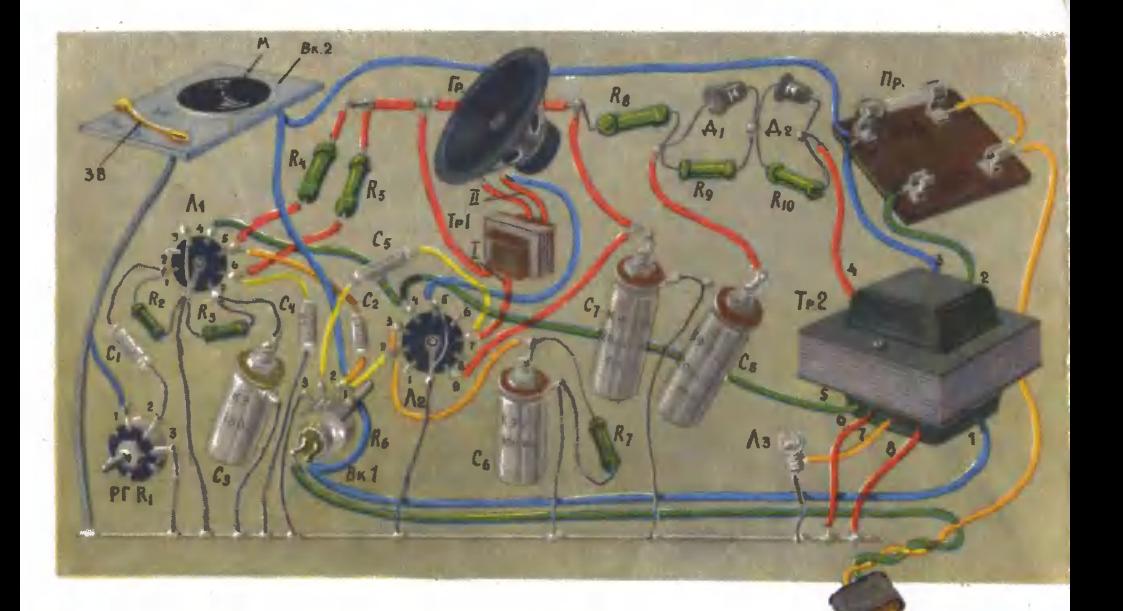

Конденсаторы небольшой емкости - КБ, МБМ, КСО и др., большой --<br>КЭ-2-М и др. Их рабочее напряжение указано на схеме. В усилителе и выпрямителе можно использовать конденсаторы с большей или меньшей емкостью и большим, нежели указано, рабочим напряжением.

Ламповые панельки можно применить и с керамическим и с пластмассовым основанием.

Электропроигрыватель (звукосниматель и электродвигатель) от ламповой промышленной радиолы. Его марка не имеет значения. любой

СБОРКА, МОНТАЖ И КОНСТРУКЦИЯ. Макетировать схему не следует. При правильном монтаже и исправных деталях никакой наладки не погребуется. Соберите усилитель и выпрямитель на раздельных шасси, изготовленных из листового алюминия или стали толщиной 1,5 и 1 мм соответственно. Размеры шасси выберите в соответствии с габаритами деталей.

Все монтажные соединения производите по схеме развернутого монтажа. Ha рисунке приведена нумерация лепестков ламповых панелей в соответствии с цоколевкой ламп. То же касается и резисторов R<sub>1</sub>, R<sub>6</sub> и силового трансформатора.

Выводы деталей паяйте надежно и аккуратно. Избегайте наплыва припоя на лепестках ламповых панелей, так как может получиться короткое замыкание различных цепей схемы и испортятся детали. Для монтажа можно использовать как одножильный, так и многожильный провод небольшого сечения с хлорвиниловой изоляцией.

Обратите особое внимание на изоляцию проводов, подводящих к двигателю проигрывателя и к силовому трансформатору напряжение сети. Изоляция должна быть без изъянов.

Размещая усилитель и выпрямитель, помните, что близкое расположение силового и выходного трансформаторов к звукоснимателю или к деталям входа - например, регулятору громкости - может привести в первом случае к сильному фону (гудению низкого тона) или во втором - к самовозбуждению усилителя (в громкоговорителе будет прослушиваться высокий воющий тон). Не торопитесь включить усилитель в электросеть. Сначала тщательно проверьте все монтажные соединения и устраните возможные ошибки.

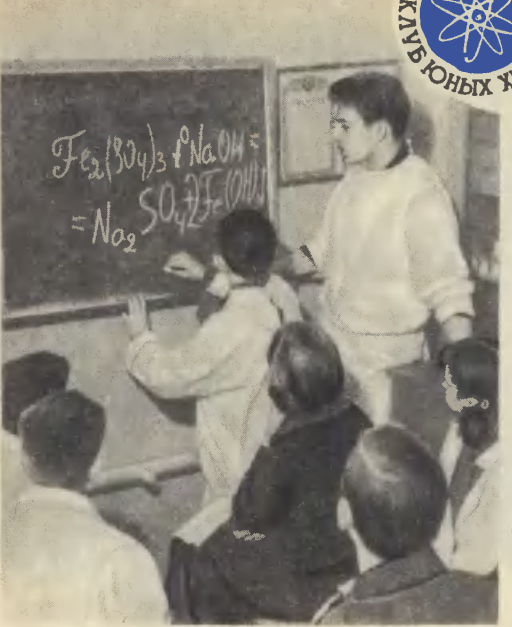

Это наши будни. Идут творческие ванятия.

**NAU DIYA U JISINGHIGHOEU ORA** 

# **PACKPHBAETCA MUP MOAEKYA**

Химический кружок Харьковского дворца пионеров имени П. П. Постышева работает четвертый год. У нас очень интересно, работаем мы с удо-**ВОЛЬСТВИЕМ** и, как нам кажется, с пользой. Вот некоторые наши дела.

Мы подготовили серию антирели-«фараоны змей», ГИОЗНЫХ ОПЫТОВ: «чудодейственная стрельба», «исцеление ран», «обновление икон» и другие. Показываем их в клубах, парках, кинотеатрах, школах, **BO** Дворце пионеров во время антирелигиозных утренников, а также по телевидению. Выступления проходят успешно. Любим мы показывать и занимательные опыты - «Чудеса без чудес». Многие из них наши ребята разработали сами. Научились также изготовлять акварельные краски. Каждый по своему рецепту изготовил различные краски, спрессовал их, наклеил на бумажный круг. Теперь стенгазету, плакаты разрисовываем своими красками.

Большой интерес вызвали у ребят работы по синтезу гербицидов и стимуляторов роста. Мы получили альфа-нафтилфталаминовую и бета-нафтаксиуксусную кислоты. Первая вызывает изменение формы листьев, а в интервале концентрации 0,001-0,2% полностью задерживает развитие плодов, поэтому и применяют ее в борьбе с широколистными сорняками. Вторая, напротие, стимулирует рост растений - с ее помощью получают бессеменные плоды томатов, лимонов, причем урожай томатов увеличивается на 50-100%. Полученные препараты мы испытываем на опытном участке Дворца пионеров.

В нашей лаборатории есть все приборы и материалы, необходимые для анализа почв. Здесь помогла заведующая физико-химической лабораторией Института почвоведения Анна Макаровна Александрова. Она наш первый консультант. С помощью аппарата Алямовского, иономера и других приборов все кружковцы научились определять кислотность почвы. Теперь юные натуралисты чуть что - бегут за советом к нам. Проделав анализ почв, мы быстро подсказываем, в каких удобрениях нуждается земля. Вскоре, когда

Ученый, подаривший миру великие открытия, занесенный в золотую книгу истории человечества... А какой он за стенами своей лаборатории, в часы отдыха, каким его видят люди, живущие с ним бок о бок? Что он любит, чем увлекается?

Вот несколько строк из воспоминаний современников о А. М. Бутлерове. Бутлеров был большим любителем пчеловодства, сам сделал специальный стеклянный улей, через прозрачные стенки которого можно было наблюдать за жизнью пчел. В развитии рационального пчеловодства в России Бутлерову принадлежит большая заслуга. По его идее также, уже в советское время, стали разводить на Кавказе чайные плантации. Так любовь ученого к природе и к родине находила свое реальное воплощение в труде, в науке.

Александр Михайлович был удивительно прост в обращении с простыми людьми, бескорыстно помечал крестьянам в самых разнообразных формах:

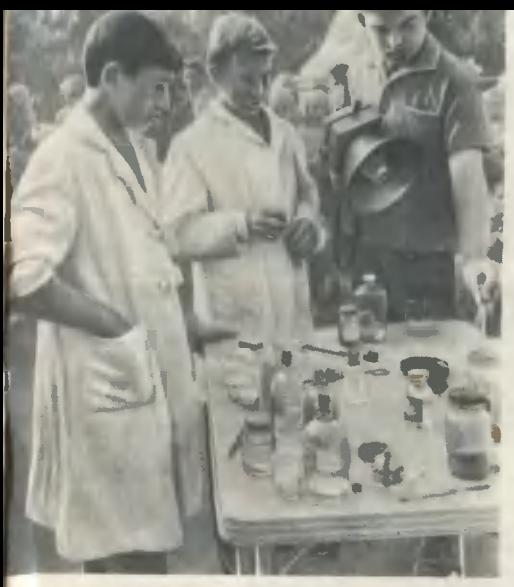

приготовим нужные приборы и материалы, будем осваивать анализ почв по листьям растений. В одном из номеров «ЮТа» рассказывалось о выращивании растений на растворах. Так мы это проделали у себя - зерновые и бобовые культуры дали урожай.

Еще наши ребята научились получать различные кислоты, реактивы, пластические массы. Мы занимались синтезом цинкосульфидных люминофоров. Эти соединения под ультрафиолетовыми лучами светятся желтым цветом, но если их растирать металлическим пестиком, в темноте люминофор начинает светиться красными вспышками.

Мы делаем анализы почв на опыт ном участке.

А это наши ребята из химического кружка выступают в парке в отдаленном районе города.

Во время каникул мы устраиваем химические заводы, экскурсии на в институты. После экскурсий ребята привозят образцы продукции и сырья и делают различные стенды. Некоторые из них мы передали школам для оборудования химических кабинетов.

Да, чуть не забыли сказать, что у нас свой химический КВН. Нас, юных химиков, становится все больше, потому что в школах мы помогаем создавать химические кружки и общества.

> Ирунновцы Харьновсного дворца пионвров

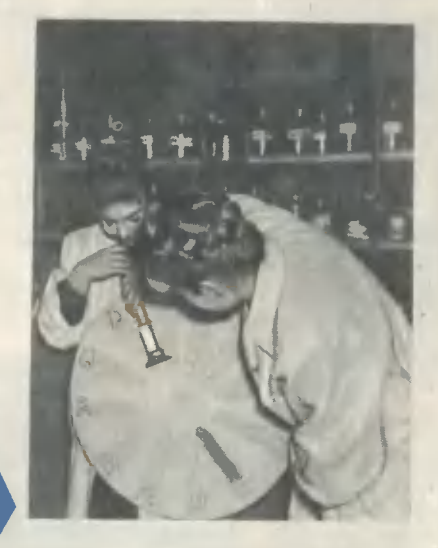

кому советом, кому материально, кому лекарством. Часто делал легкие операции приходящим больным - вскрывал нарывы, зашивал раны, накладывал повязки. «Такие люди, как А. М. Бутлеров, по праву могут быть названы истинными благодетелями человечества; им следует ставить памятники, дабы, взирая на них, подрастающие поколения видели перед собой пример того, как нужно жить на благо отечеству», - пишет академик И. А. Каблуков.

Александр Михайлович любил физический труд, был хорошим механиком, пахарем, стеклодувом, вообще чувствовал уважение к простой физической силе. «Бутлеров и Пятницкий (его товарищ студенческих лет) сделали себе пудовые гири, жонглерские металлические мячики, палочки и упражнялись с ними... Каждый раз, как приезжал ко мне Бутлеров, он оставлял у меня в виде визитной карточки свой инициал - букву Б, согнутую из кочерги», - вспоминает профессор Н. П. Вагнер.

### rЛИНА ПРОТИВ НЕФТИ

Танкер приходит в порт и сбрасывает балласт. И нередко вся прибреж-<br>ная полоса и пляжи покрываются пленкой плавающей нефти. В Одесском порту очищают воды механическими способами, но это rромоздко и недостаточно эффективно. Одесситы объявили конкурс на лучший метод удалеиия нефти <sup>с</sup> поверхности морской воды.

Решили заняться этим вопросом <sup>и</sup> юные химики Одесской областной они уже студенты института) вместе с другими ребятами поставили много опытов, прежде чем нашли состав, с помощью которого нефть в лаборатор-<br>ных условиях оседала на дно стакана с морской водой и в течение полуrода (время проведенин опыта) со дна не поднималась. Волшебницей оказалась смесь неrашеной извести с цементом.

В 1965/66 учебном году юные химики изучали свойства зелеиых и бурых глин Одесской и Николаевской областей. Вспомнили о нефти и попробова- ли «укротить» ее глииой. Юные исследователи измельчали глину в ступке, заливали <sup>в</sup> химический стакан морскую воду, <sup>а</sup> поверхность ее покрывали тонкой пленкой нефти. Измельченная rлина равномерно рассыпалась по поверхности; успешнее друrих расправлялась <sup>с</sup> нефтью зеленая rлина Воз-HeceHcKoro месторождения Ннколаевской области и прибрежной полосы Одессы. Эта rлина обладает хорошими адсорбционными свойствами. Нефть вместе <sup>с</sup> rлиной опускалась на дно стакана.

В производственных условиях rлину надо размельчить на шаровой мельнице, а затем с катера или с самолета равномерно рассыпать в зоне заrрязнения моря.

Специалисты Одесскоrо порта предполаrают использовать иа практике предложение школьников.

М. ШИФ

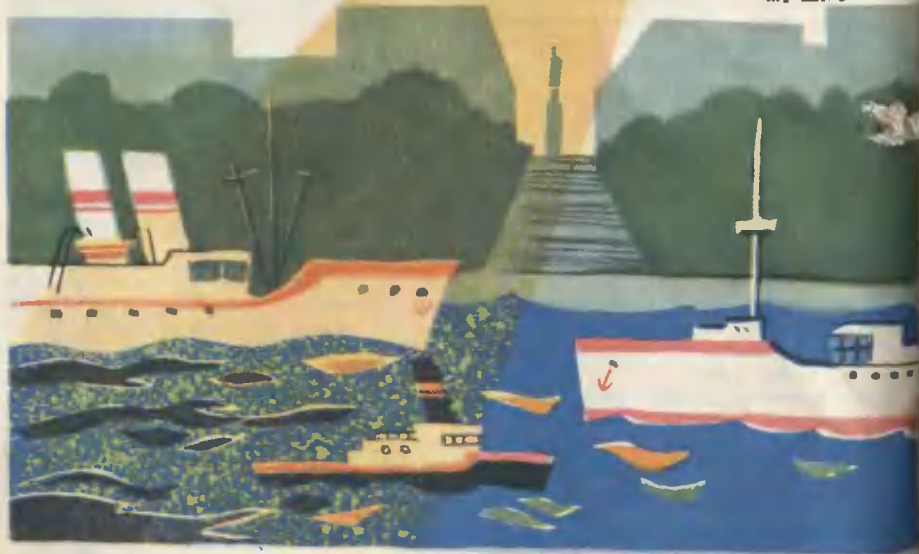

#### ОТКРЫТОЕ ПИСЬМО НА ОБЛАСТНУЮ СТАНЦИЮ ЮНЫХ ТЕХНИКОВ имени Академии наук УССР

Одесский морской порт проводил конкурс на изобретение лучшего способа очистки поверхности моря от нефтепродуктов. В этом конкурсе приняла участие и ваша обпастная станция юных техников, которая проаепа ряд интересных и успешных опытов с использованием различных химических средств.

Отмечая попезную для Одесского порта работу, проведенную станцией Гэкспериментапьный кружок юных химиков], просим вынести ее участникам бпагодарность.

> КАЛИН М. А.. главный инженер Одесского порта

#### **НА ЛАБОРАТОРНОМ СТОЛЕ**

#### СВЕТОВАЯ КРИСТАЛЛИЗАЦИЯ

Да, есть такие соли, которые обладают способностью светиться при кристаллизации. Как в этом убедиться?

Запаситесь химически чистым поташом и сернокислым калием в виде иасыщенных растворов. Слейте одинаковые объемы коицентрированных растворов в стекляниый стакан. отфильтруйте и поставьте упариваться.

Когда иа стеклянной палочке, опущенной в раствор, при охлаждеиии появятся кристаллы, поставьте стакан с раствором охладиться в другой стекляниый сосуд с ледяной водой. Выключите в лаборатории свет. Смотрите, вот оио, молниеподобное свечение! Значит, началась кристаллизация.

#### ЧТОБЫ ЗАМОРОЗИТЬ ВОДУ БЕЗ ЛЬДА...

Приготовьте в стекляниом стакане раствор из 120 г азотноичелого аммония в 200 мл воды или 60 г хлористого аммония икже в 200 мл воды. Опустите в раствор термометр, он поканет резкое сиижение температуры. Теперь поместите в раствор пробирку с 1-2 мл воды. Три-пять минут терпення - и вода в пробирке замерзла.

#### **ЕЩЕ ОДНО «ЧУДО» ХИМИИ**

Прокалите оксалату, и вы получите пирофорное железо. Это тонкий порошок металла. Насыпьте в пробирку (на  $\frac{1}{4}$  ее объема) мелко растертого порошка щавелевокислого железа и поставьте на огоиь. Начнется реакция разложения:  $Fe(C_2O_4)_2 \rightarrow$  $4CO<sub>2</sub>+Fe.$ 

Немиого погодя высоко подиимите руку с пробиркой над столом и высыпьте порошок железа на поставленную иа столе металлическую пластиику. Если железо достаточио иагрелось, то теперь оно загорится на воздухе, образуя сиоп искр.

Для этого опыта можно использовать и готовое пирофорное железо, полученное восстановлением из окислов водородом.

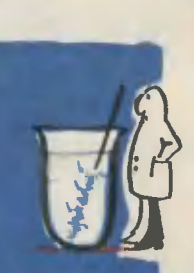

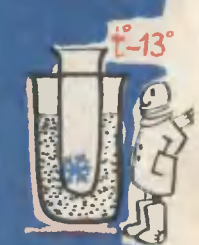

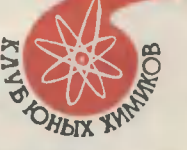

#### **НО ВСЕМ ЧИТАТЕЛЯМ "ЮНОГО ТЕХНИНА"**

Дорогие ребята! Год подходит к концу. Вам, наверное, интересно будет знать, что появится на страницах вашего журнала в 1967 году. Вот неноторые замыслы редакции.

име записим на политических и повейшие достижения в самых раз-<br>личных областях советской и зарубежной науки и техниии. Мы расскажем о новых двигателях для иосмических кораблей, позволяющих резко сокра-<br>тить время перелетов, о физических гипотезах, объясняющих законы все-<br>ленной, об удивительных превращениях материалов и о многом другом.

ими и Флоту. В очерках и фоторепортажах военные специалисты расскажут.<br>- Мурнал открывает новые рубрики. Одна из их посвящена Советсиой Аро жизни воинов, об основных видах современного оружия.

Вы сможете, ребята, принять участие в иаших дискусснях - например, считать сегодня интересной специальностью?..»

При журнале будет и впредь действовать единствениое в страие детское изобретения, сделанные вами. Страницы журнала ждут ваших новых остро-

имных изобретений и предложений.<br>• Мных изобретений и предложений.<br>• Множество новых интересных конструкций ждут любителей радиозлектро-<br>• имии. На страницах журнала постоянию будет освещаться Всесоюзный смотр технического творчества к 50-летию Советской власти.

в разделе «С инструментом в руках» вы найдете описание и чертежи иа-<br>стоящей машииы «Снегоход»; простейших действующих моделей и игрушек<br>для ваших младших братишек и сестренок; советы, иак технически грамотио и ирасиво оборудовать шиольиую лабораторию физики, химии, черчения;<br>как использовать радио и кино на уроках; каи проверить свои знания на заиммательных опытах.

Любители научной фантастики и приключений найдут в журнале рассказы<br>советских к зарубежных писателей, а также рассказы ребят, иоторые сами<br>иачннают пробовать свое перо в этом жанре.

Журиал «Юный техник» выходит одии раз в месяц. Подписаться на иего можно в любом почтовом отделении. Цена годовой подписии 2 р. 40 к.

#### ОТВЕТЫ НА ЗАДАЧИ, ПОМЕЩЕННЫЕ В № 9 «ЮТа»

Киль не позволяет сносить яхту в сторону, когда ветер дует не с кормы, а сбоку Поэтому чем больше киль, тем послушиее яхта

В «торичеллиевой пустоте» есть по крайней мере иасыщеииые пары ртути.

Грамм-молекула воды занимает объем 18 куб. см. Это легко подсчитать: V=,

— вес грамм-молекулы, который мы можем определить, зная атомиые веса водо-<br>да и кислорода; d — плотность воды.  $P$ рода и кислорода; d

В одной грамм-молекуле содержится N молекул воды (N — число Авогадро). И по  $V_M < \frac{1}{dN}$ можно оценить размеры молекулы. Правда, приблизительно. Ее формуле

объем будет меньше, чем тот, который она занимает в действительности. Ведь моле-кулы уложены между собой не очень плотио.

Определить массу (вес) молекулы столь же просто:  $P_M = \frac{P}{N}$ 

• Зависшему в невесомости космонавту достаточно вращать руками: тело его будет поворачиваться в направленни, противоположном вращению рук.

Плитка может быть включена с разиыми целями. Если на ней кипятится чайинк,  $\bullet$  $\overline{Q}$ 

то ее кпд подсчитывают по формуле  $\overline{M}$ . (Q - энергия, иеобходимая для иагревания N - мощность плиткн, t - время нагревания.) Если плитка заменяет элек воды.

трокамии, мы можем считать ее кпд стопроцентным. Но если мы забыли ее равеи 0.

Тот резервуар, что заполнен водой, при попадании пулн может разорваться. Ведь

гот резервуар, что заполнен водой, при попадании пули может разорваться. ведь<br>вода в отличие от воздуха практически исслимаема.<br>• Поверхность любой жидкости обладает запасом потеициальной энергии. Создают<br>е салы поверхно

энергия должна пойтн на нагревание жидкости. Насколько большой шарик нагреется - давайте подсчитаем.  $\overline{3}$ 

 $R = r\sqrt{2}$  ведь объем жидкости  $\triangle$ S — в иашей задаче равно 2 · 4 $\pi r^2 - 4\pi R^2$ . ие меняется. В теплоту перейдет энергия, равная Q = ko∆S (коэффициент k из справочников равеи 0,24 · 10<sup>-7</sup> кал/эрг). Q можно выразить ииаче - столь Отсюда  $\Delta t = \frac{k\sigma\Delta S}{\sigma}$  $\frac{\text{NLOO}}{\text{cm}}$ . Массу ртути легко определить через объем н плотность;  $\sigma = 500$  дин/см. После несложных расчетов получим, что большой шарик ртути нагреется на 1,65 -10<sup>-4</sup> градуса Цельсия.

 $\mathcal{A}$ ×

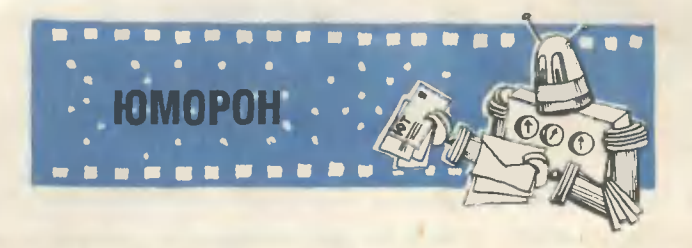

Это счетно-решающая машина. Она отвечает на вопросы наших читателей. Но не всяини вопрос может ее заинтересовать. Да и ответы<br>она подыскивает особенные. Кание? Это видно из названия. Юморон значит: «Юмористические ответы ребятам. Обижаться нечего».

Дорогая редакция! Обращаюсь к вам с просьбой. Недавно я изобрел прибор для размельчения твердых и студенистых тел методом преобразования вращательного движения в поступательное. Не можете ли вы зарегистрировать мое изобретение?

Сережа К. г. Краснодар

Дорогой Сережа! К сожалению, не можем зарегистрировать твое изобретение, поскольку оно известно науке уже много лет и называется мясорубка.

Уважаемая редакция! Недавно я получил двойку по химии за то, что не выучил формулы кислот. Не можете ли вы сообщить мне рецепт вещества, которым можно вывести двойку из дневника?

С уважением Неизвестный

Уважаемый Неизвестный! Сообщаем рецепт такого вещества: 8 капель H<sub>2</sub>SO<sub>4</sub> + чайная ложка HCl + четверть стакана HNO<sub>3</sub>. Запомнил? Вот и молодец! Теперь ты знаешь формулы кислот и можешь легко исправить свою двойку.

Здравствуйте редакция «ЮТа»! Недавно я прочитал книгу об итальянском скрипичном мастере Страдивариусе. И тоже решил сделать скрипку. Помоему, это совсем не сложно. Не знаю только, как взяться за дело.

Петя Н. г. Караганда

Дорогой Петя! Это действительно совсем не сложно. Даже еще проще, чем ты думаешь. Для этого надо взять рубанок и контрабас. И строгать рубанком контрабас до тех пор, пока он не превратится в скрипку.

Дорогие товарищи! Недавно я узнал, что человек во сне запоминает все намного лучше, чем наяву. Я попробовал спать на уроке, но ничего не запомнил. Посоветуйте, что делать дальше: спать или не спать?

Коля З. г. Бобрийск

Спи спокойно, дорогой Коля! Когда придет время вызывать родителей, тебя разбудят.

Здравствуй, уважаемая редакция! У нас зашел спор. Мы знаем, что дет он трогать тебя или нет?

Группа ребят г. Львов

Это очень сложный вопрос, дорогие ребята. Все зависит от того, с какой скоростью бежать. Если быстрее медведя, то не тронет.

,

# rAE ВСТРЕТЯТСЯ АВТОМОБИЛИ?

<sup>в</sup> пятом классе все решают задачи на встречное движение. Мноrим ребятам они даются трудно. Позтому наш учитель математики Н. И. Семенов предложил нам попробовать создать такой прибор, на котором бы движение автомобилей было хорошо видно. Так появилась наша модель. схему которой вы видите на рисунке (справа).

Модель хотя <sup>и</sup> простая, но поломать rолову над ней пришлось. Искали лучшее управление. Сейчас все дело в маховичке. Через систему его шкивов <sup>и</sup> блоков контуры автомобилей приводятся <sup>в</sup> движение.

При вращении маховичка автомобили движутся навстречу друr друrу. Но стоит нам потянуть маховичок на. себя, продолжая вращать ero. как двиrаться будет только один rрузовой автомобиль. Эта «хитрость» позволила нам решать задачи <sup>с</sup> задержкой движения.

Масштабная линейка служит для измерения расстояния, которое проходят один или оба автомобиля, а пазы для букв позволяют фиксировать характерные точки задачи.

Познакомьтесь <sup>с</sup> некоторыми задачами. Они отвечают расчетам прибора. 1. Из rорода Д <sup>в</sup> rород <sup>В</sup> выезжает леrковой автомобиль со скоростью <sup>55</sup> км/час. Одновременно из rорода <sup>В</sup> <sup>в</sup> rород Д выезжает rрузовик со скоростью 45 км/час. Какое расстояние проедет леrковой автомобиль до встречи <sup>с</sup> rрузовым, если расстояние между rородами <sup>800</sup> км (для всех задач)?

2. Из rорода Д <sup>в</sup> rород <sup>В</sup> выезжает rрузовой автомобиль со скоростью 40 км/час. Спустя какое время должен выехать леrкоВОЙ автомобиль со скоростью 50 км/час из rорода <sup>В</sup> <sup>в</sup> rород д, чтобы автомобили прибыли <sup>в</sup> назначенные rорода одновременно?

""

,.

#### Главный редактор Л. Н. НЕДОСУГОВ

Редакционная коллегия: В. Н. Болховитинов, В. Г. Борисов,<br>А. А. Дорохов, В. В. Ермнлов, Б. Г. Кузнецов, В. В. Носова (отв. секретарь).<br>E. А. Пермян, А. С. Яновлев.

Художественный редаитор с. М. п и <sup>в</sup> <sup>о</sup> <sup>в</sup> <sup>а</sup> р <sup>о</sup> <sup>в</sup> Технический редактор Г. И. Лещинская

Адрес редакции: Москва, К-104, Спиридоньевский пер., 5.<br>• Телефон К 4-81-67 (для справок)<br>• Рукописи не возвращаются<br>• Мздательство ЦК ВЛКСМ «Молодая гвардия»

Т13829. Подп. к печ. 28/IX 1966 г. Бум.  $60\times90$ <sup>1</sup>/1. Печ. л. 4(4). Уч.-изд. л. 5,5.<br>Тираж 550 000 экз. Цена 20 коп. Заказ 1705. Типография «Красное зиамя»<br>изд-ва «Молодая гвардия». Москва, А-30, Сущевская, 21.

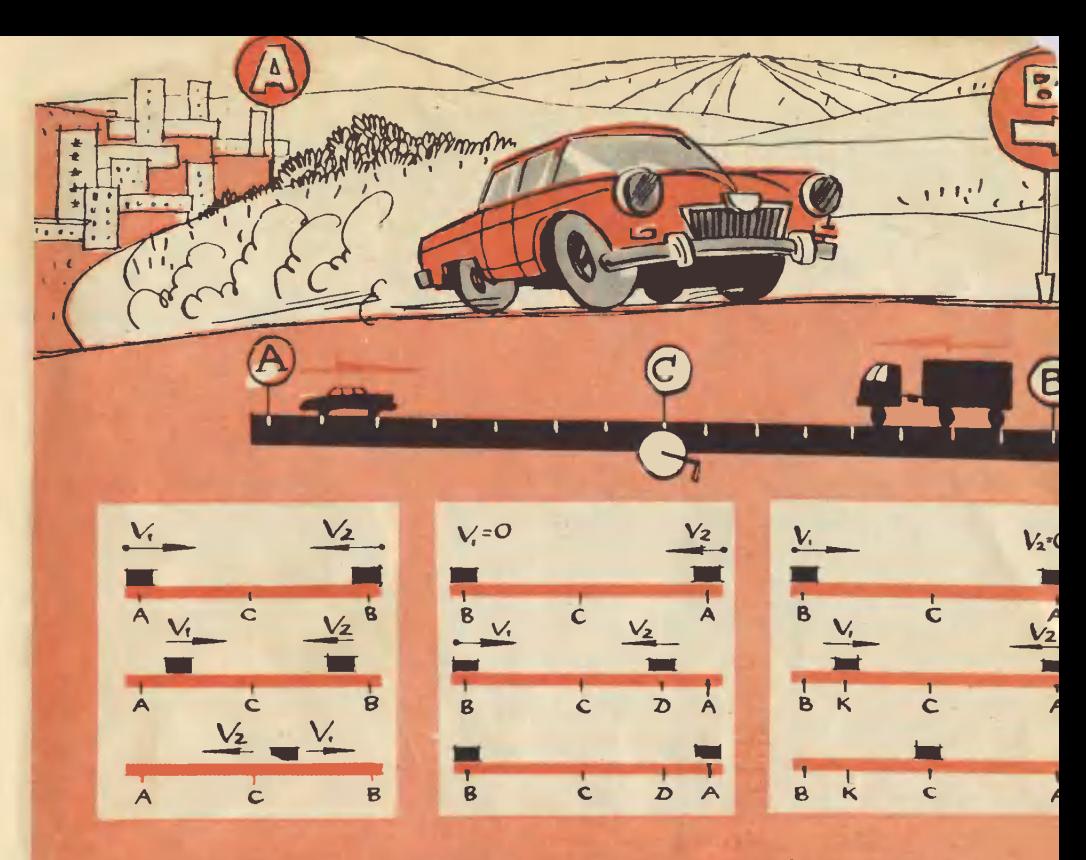

3. Из города А в город В выезжает грузовой автомобиль со скоростью 40 км/час. Какое расстояние он должен проехать к моменту выезда легкового автомобиля из пункта В, чтобы они встретились на середине пути?<br>На данном приборе можно решать и другие задачи с подобными условиями. Но только учтите, что для некоторых точек потребуются дополнительные пазы. А может быть, кто-то предложит иное крепление букв?

А. РОССИХИН, выпусници шнолы № 24, Моснва

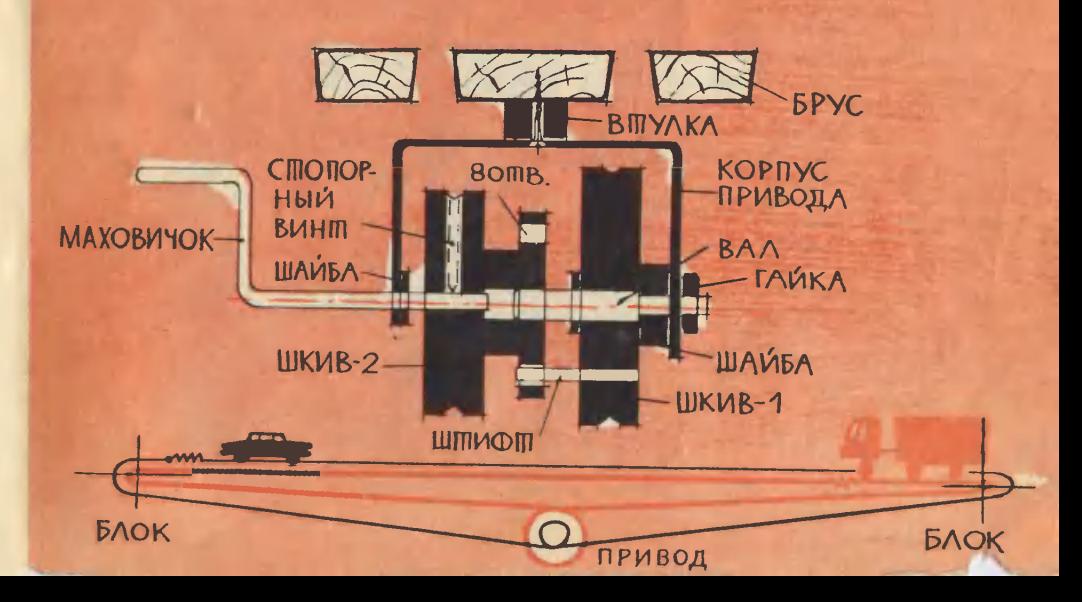

### MOS CTPAHA-- мой дом

Можно ли удачнее выбрать тему для международного конкурса детских рисунков? Работы, присланные в Москву, по-новому рассказали о жизни сорока двух стран. Из 70 тысяч присланных рисунков 1500 было отобрано на Международную выставку детского рисунка, а около 300 отмечены премиями.

На этой странице - ра-Миши Штырева боты (СССР) «Дмитровское шосоргиоса (Греция) «Улица в Салониках».

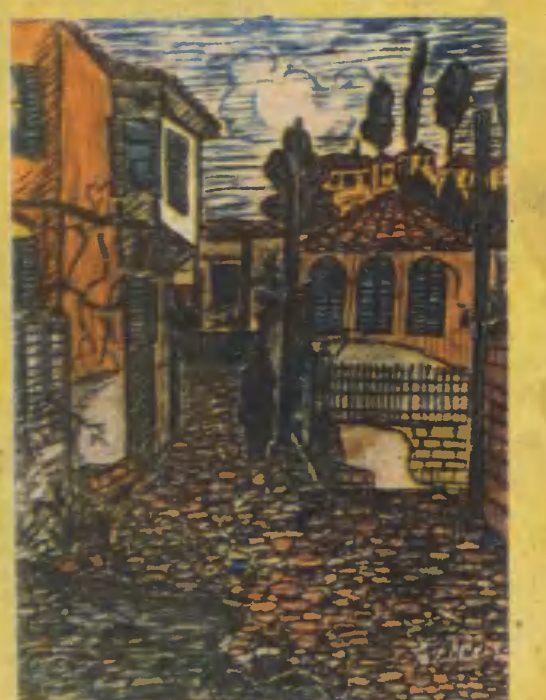

93

**Индекс 71122** Цена 20 коп.